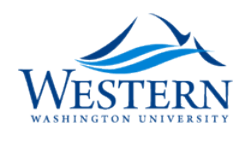

# **Western Washington University [Western CEDAR](https://cedar.wwu.edu/?utm_source=cedar.wwu.edu%2Fwwuet%2F783&utm_medium=PDF&utm_campaign=PDFCoverPages)**

[WWU Graduate School Collection](https://cedar.wwu.edu/wwuet?utm_source=cedar.wwu.edu%2Fwwuet%2F783&utm_medium=PDF&utm_campaign=PDFCoverPages) [WWU Graduate and Undergraduate Scholarship](https://cedar.wwu.edu/grad_ugrad_schol?utm_source=cedar.wwu.edu%2Fwwuet%2F783&utm_medium=PDF&utm_campaign=PDFCoverPages)

Summer 1987

# A Gravity Survey and Analysis of the Mount Stuart Block of Washington State

Gregg M. Petrie *Western Washington University*

Follow this and additional works at: [https://cedar.wwu.edu/wwuet](https://cedar.wwu.edu/wwuet?utm_source=cedar.wwu.edu%2Fwwuet%2F783&utm_medium=PDF&utm_campaign=PDFCoverPages) Part of the [Geology Commons](http://network.bepress.com/hgg/discipline/156?utm_source=cedar.wwu.edu%2Fwwuet%2F783&utm_medium=PDF&utm_campaign=PDFCoverPages)

#### Recommended Citation

Petrie, Gregg M., "A Gravity Survey and Analysis of the Mount Stuart Block of Washington State" (1987). *WWU Graduate School Collection*. 783. [https://cedar.wwu.edu/wwuet/783](https://cedar.wwu.edu/wwuet/783?utm_source=cedar.wwu.edu%2Fwwuet%2F783&utm_medium=PDF&utm_campaign=PDFCoverPages)

This Masters Thesis is brought to you for free and open access by the WWU Graduate and Undergraduate Scholarship at Western CEDAR. It has been accepted for inclusion in WWU Graduate School Collection by an authorized administrator of Western CEDAR. For more information, please contact [westerncedar@wwu.edu](mailto:westerncedar@wwu.edu).

# **WESTERN WASHINGTON UNIVERSITY**

*Bellingham, Washington 98225* **• [206]** *676-3000*

# **MASTER'S THESIS**

**In presenting this thesis in partial fulfillment of the requirements for a master's degree at Western Washington University, I agree that the Library shall make its copies freely available for inspection. I further agree that extensive copying of this thesis is allowable only for scholarly purposes. It is understood, however, that any copying or publication of this thesis for commercial purposes, or for financial gain, shall not be allowed without my written permission.**

*\* Signature Date  $\int_0^1 44.5157 + \int_0^1 1978$ 

**Gregg M. Petrie**

#### **MASTER'S THESIS**

**In presenting this thesis in partial fulfillment of the requirements for a master's degree at Western Washington University, <sup>I</sup> grant to Western Washington University the non-exclusive royaity-free right to archive, reproduce, distribute, and display the thesis in any and ail forms, including electronic format, via any digital library mechanisms maintained by WWU.**

I represent and warrant this is my original work and does not infringe or violate any rights of others. I **warrant that <sup>I</sup> have obtained written permissions from the owner of any third party copyrighted material included in these files.**

**<sup>I</sup> acknowledge that <sup>I</sup> retain ownership rights to the copyright of this work, including but not limited to the right to use all or part ofthis work in future works, such as articles or books.**

**Library users are granted permission for individual, research and non-commercial reproduction ofthis work for educational purposes only. Any further digital posting of this document requires specific permission from the author.**

**Any copying or publication ofthis thesis for commercial purposes, or for financial gain, is not allowed without my written permission.**

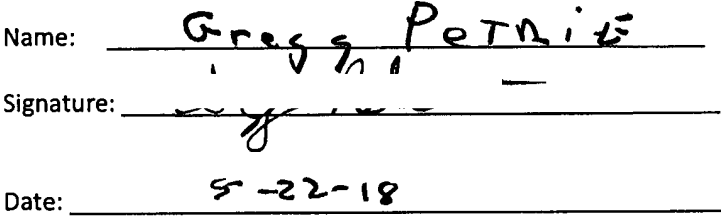

*f*

# **A GRAVITY SURVEY AND ANALYSIS OF THE MOUNT STUART BLOCK OF WASHINGTON STATE**

**by**

**Gregg M. Petrie**

**Accepted in Partial Completion**

**of the Requirements for the Degree Master of Science**

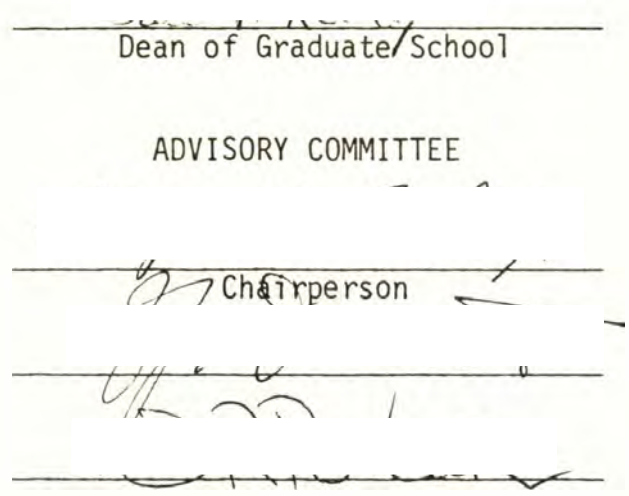

#### **ABSTRACT**

**Gravity data were gathered in the vicinity of the Mt. Stuart Block, a horst of pre-Tertiary rocks which include the Chiwaukum Schist, the composite Mt. Stuart Batholith, and the Ingalls Complex with its related metasedimentary-volcanic sequence, located in the east central Cascade Mountains of Washington. The final complete Bouguer map suggests the following features: (1) displacement of the Chiwaukum Graben occurs mostly on the west side in a narrow, 4-5 km, block 5.5 to 7.5 km deep, expanding in width to the north; (2) the Ingalls Complex is a relatively shallow feature: certainly a model hypothesizing a deep plug of peridotite is incompatible with the gravity data; (3) there is gabbroic rock at depth, below the Mt. Stuart Batholith, which on the west side has been intruded in part by rock of the Snoqualmie Batholith; (4) there is a thickening of the Teanaway volcanic rocks south of the western part of the Mt. Stuart Block; and (5) rock of the Mt. Stuart Batholith extends to the south beyond the Ingalls Complex and forms basement for the Swauk Formation.**

### **ACKNOWLEDGEMENTS**

**The writer is most grateful to his thesis committee consisting of Dr. M. E. Beck and Dr. D. R. Pevear, Western Washington University, and Dr. Z. F. Danes, University of Puget Sound, for their assistance throughout this study. Special thanks go to Dr. Danes for allowing me to use his gravity data and for the many hours of time he invested in this project.**

**Thanks are also due to Patricia Vreed, Mark and Steve Albright, Daria Kling, Susan Blanche, Carol Mitrani and V. Eileen Williams for their help and support. Special thanks must go to David Engebretson whose feet were offered up more than once in sacrifice for this project.**

# **TABLE OF CONTENTS**

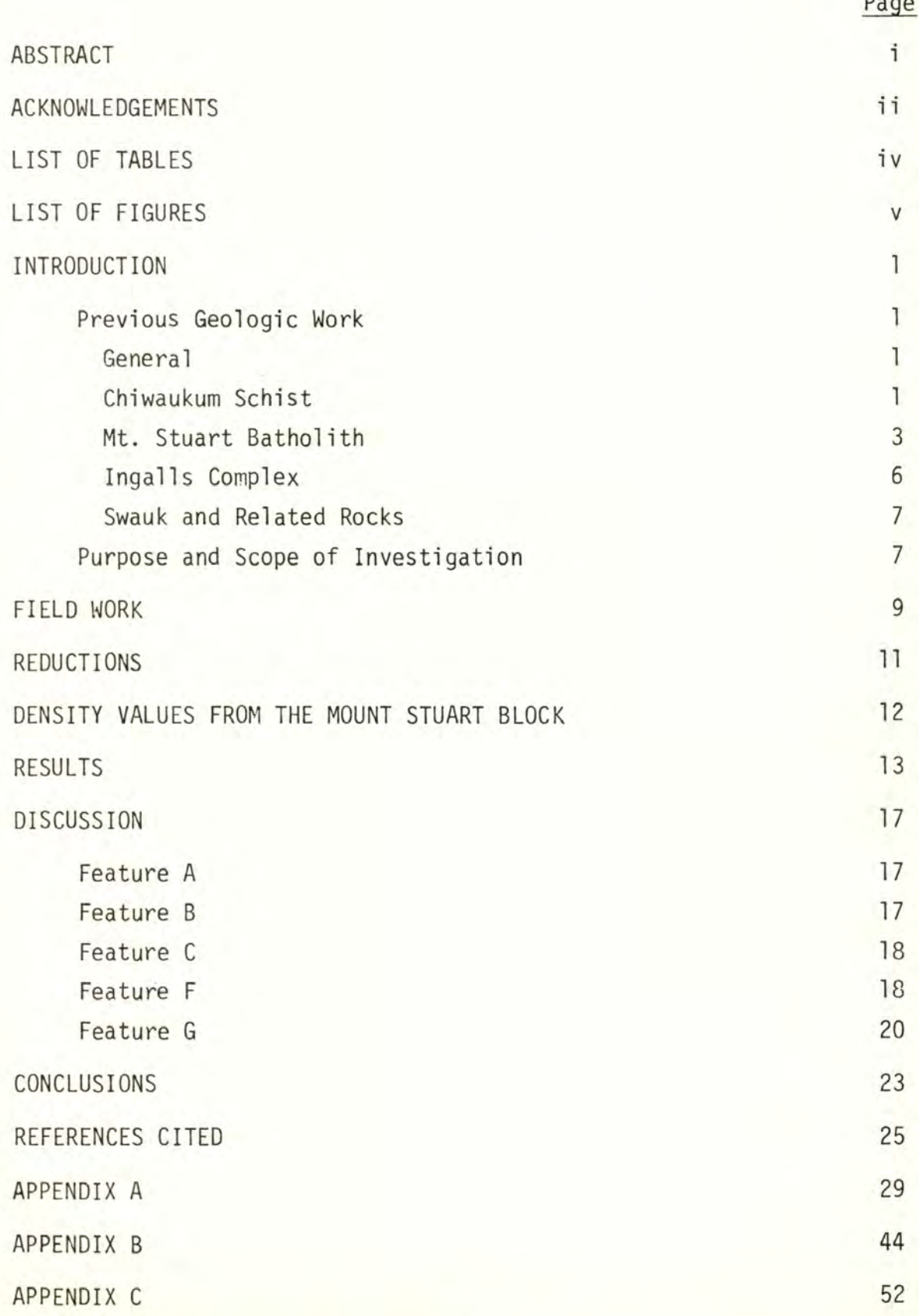

**LIST OF TABLES**

1 **Density values.** 12

**Table Page**

# **LIST OF FIGURES**

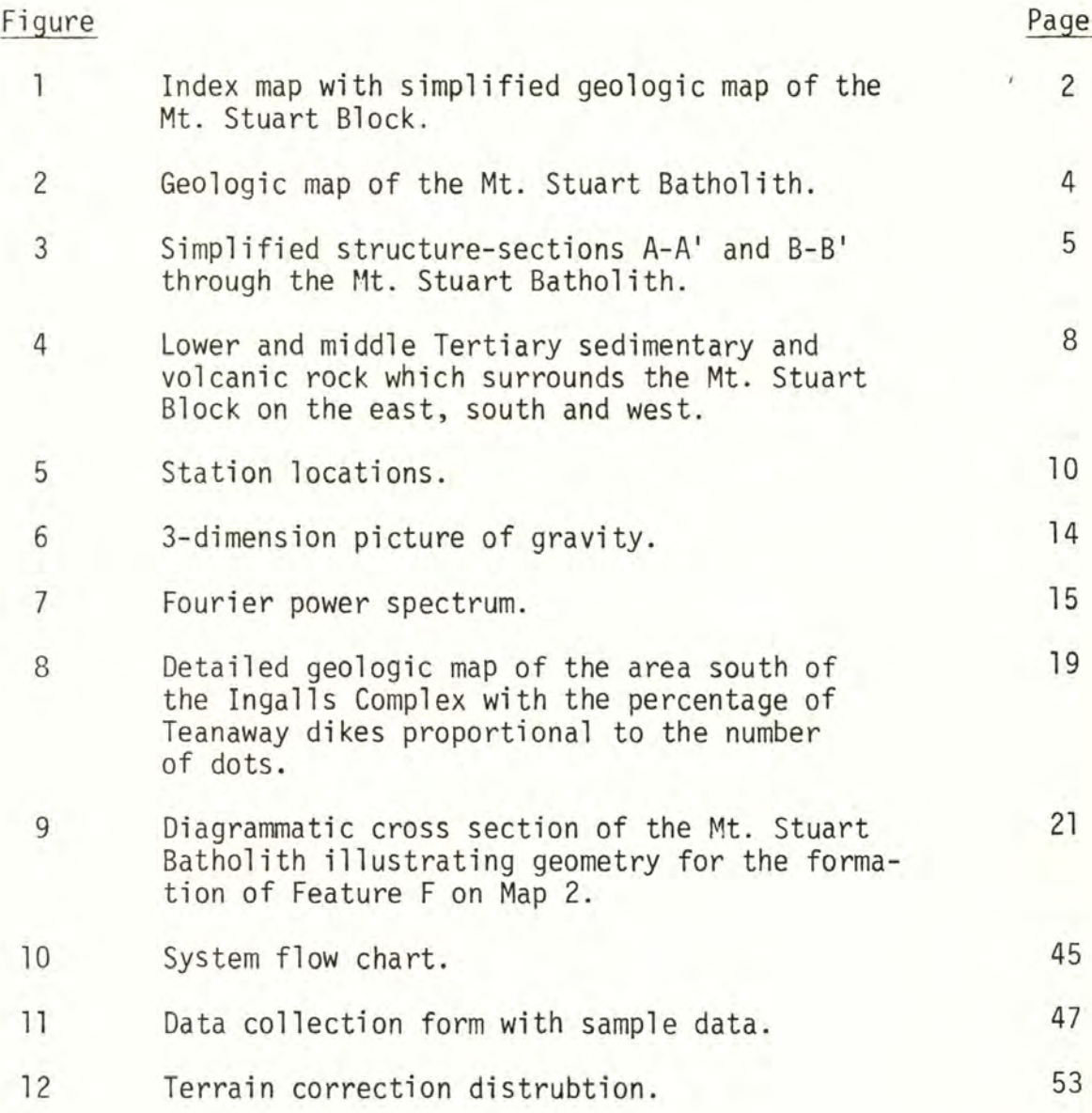

#### **INTRODUCTION**

**The Mt. Stuart Block is a feature in the central Cascade Mountains <sup>2</sup> of Washington (Fig. 1). It occupies an area of roughly <sup>1300</sup> km centered at 47°37.5'N and 120°53'W. The principal geologic features of the block (Map 1) include the Chiwaukum Schist to the north, the composite Mt. Stuart Batholith dominating the center, and the Ingalls Complex (Frost, 1973) and its related rocks to the south. The block is surrounded on the west, south, and east by the Swauk Formation. The western and eastern boundaries of the block are faults (Deception Pass Fault on the west, Leavenworth Fault on the east). The southern boundary is depositional with only minor faulting. The northern boundary is not well defined; a convenient, but arbitrary, boundary is the Stevens Pass highway (U.S. 2).**

#### **Previous Geologic Work**

#### **General**

**Numerous studies, mostly petrologic, have been made on the Mt. Stuart Block. Smith (1904) did the earliest specific work in the area with reconnaissance mapping of the Mt. Stuart 30 minute quadrangle. Page (1939) was the first to do a thesis on the area and was responsible for naming the Chiwaukum Schist. Page was followed by Pratt (1969) who did a broad reconnaissance of the area.**

#### **Chiwaukum Schist**

**Work in the study area by Page (1939), Oles (1956), Van Diver (1964), Plummer (1969), and Getsinger (1978) describes the mainly pelitic metasedimentary rock of the Chiwaukum Schist. They observed that the most common type of rock is a plagioclase-quartz-biotite schist. Other rock**

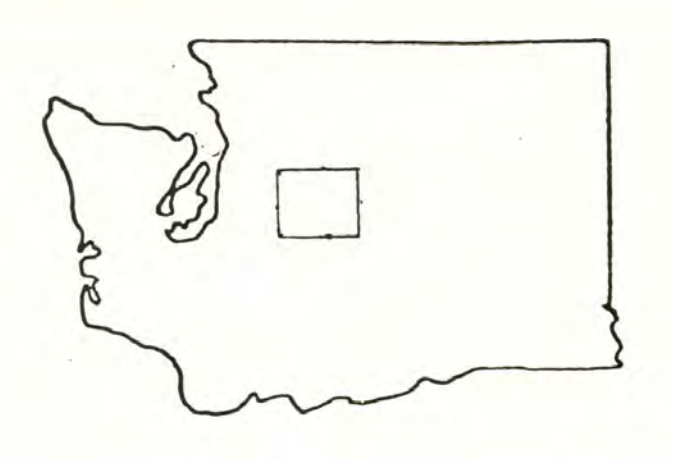

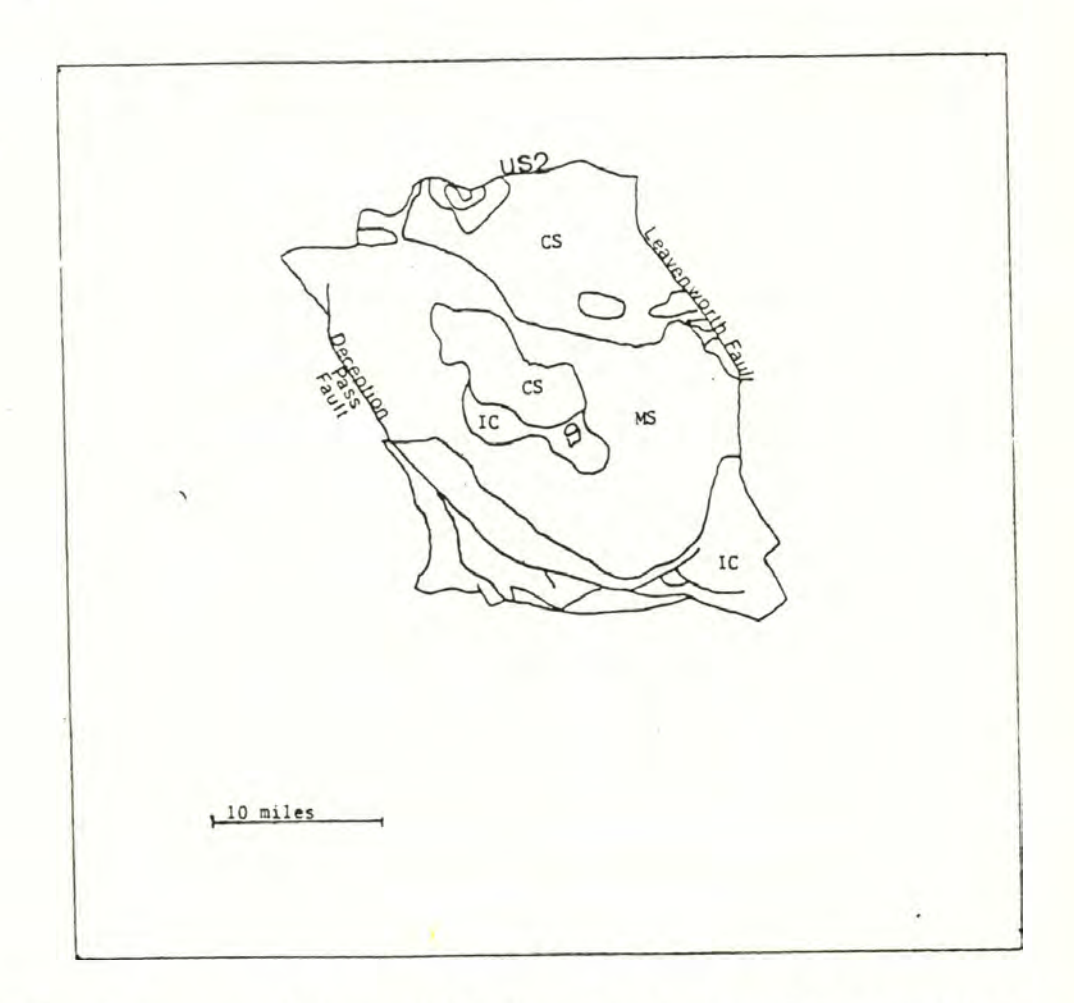

**FIGURE 1. Index map with simplified geologic map of the Mt. Stuart Block, modified from Huntting e^ aj\_. (1961). CS=Chiwaukum Schist, IC=Ingalls Complex and related rocks, MS=Mt. Stuart Batholith.**

**types include hornblende-bearing schist, amphibolites, marbles and metaintrusive rocks. Getsinger (1978) gives a Late Paleozoic or earlier Mesozoic date to the original sediments that consisted mainly of thinbedded sandstones and aluminous shales with subordinate greywackes, igneous rocks and minor calcareous material. These rocks were later intruded by small stocks of quartz diorite, diorite and more mafic rocks. Synkinematic regional Barrovian-type metamorphism (later Mesozoic?) and Late Cretaceous effects associated with the intrusion of the Mt. Stuart Batholith produced the rocks as seen today.**

# **Mt. Stuart Batholith**

**Smith (1904), Pratt (1958), Plummer (1969), Pongsapich (1974) and Erickson (1977a, 1977b) all report on the Mt. Stuart Batholith. The picture presented is one of multiple emplacement, in the Late Cretaceous, of a series of intrusions that range systematically from gabbro to granite, although quartz diorite and granodiorite comprise more than 80 percent of the batholith (Figs. 2 and 3). Erickson (1977a) proposed a petrogenetic model for the development of the Mt. Stuart intrusive series found in the Mt. Stuart Batholith by invoking crystal fractionation in an ascending residual magma. According to Erickson the parent magma was a hypersthene gabbro now represented by the oldest rocks currently exposed in the batholith which are along the eastern edge. One consequence of this model is that an enormous amount of dense gabbroic cumulate must lie unexposed at depth. Erickson and Williams (1976) give a date of at least 55 ± 6 m.y. for uplift of the Mt. Stuart Block exposing granitic and ultramafic rock that provided source material for the Swauk Formation.**

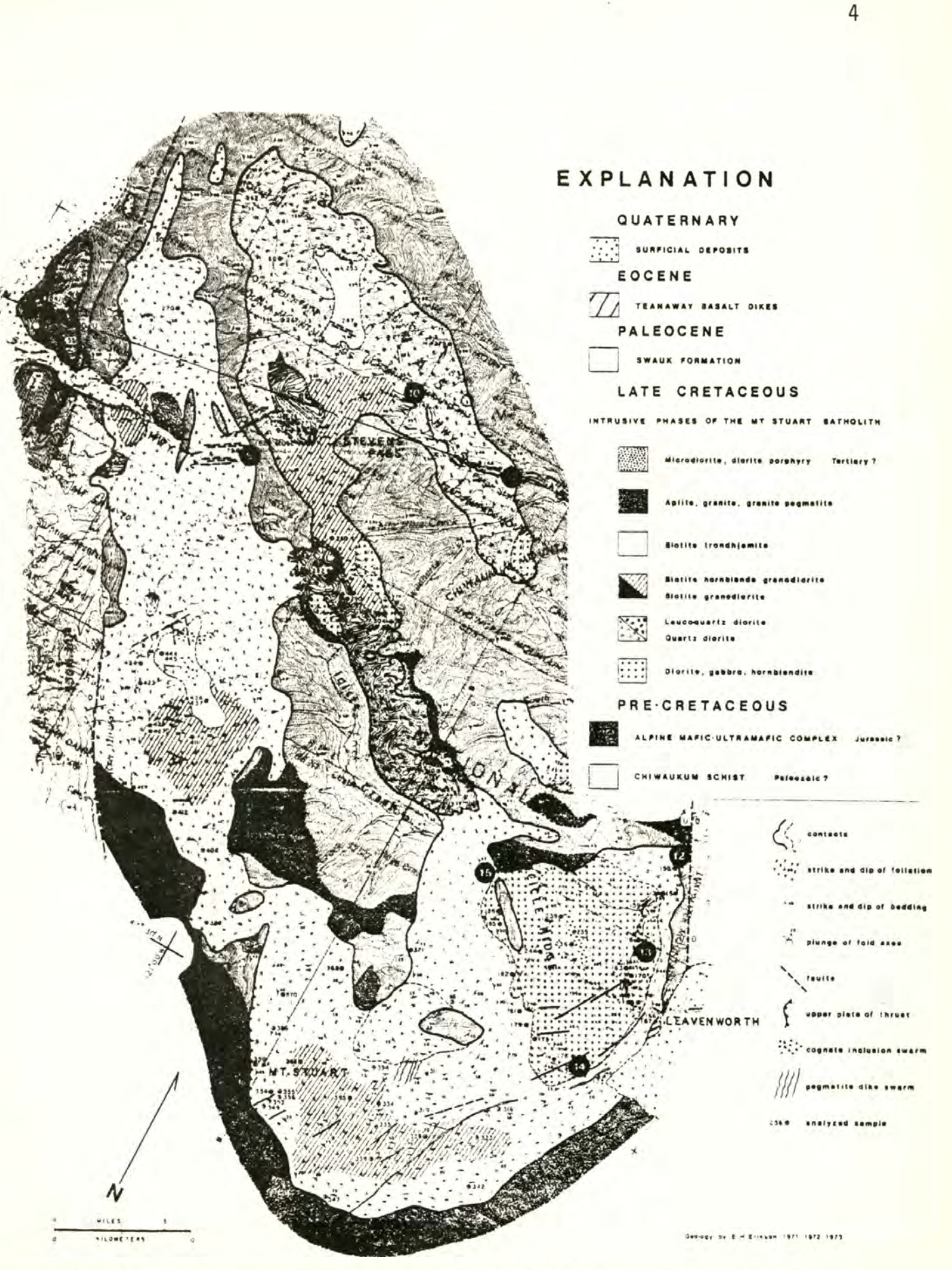

**FIGURE 2. Geologic map of the Mt. Stuart Batholith after Erikson (1977b).**

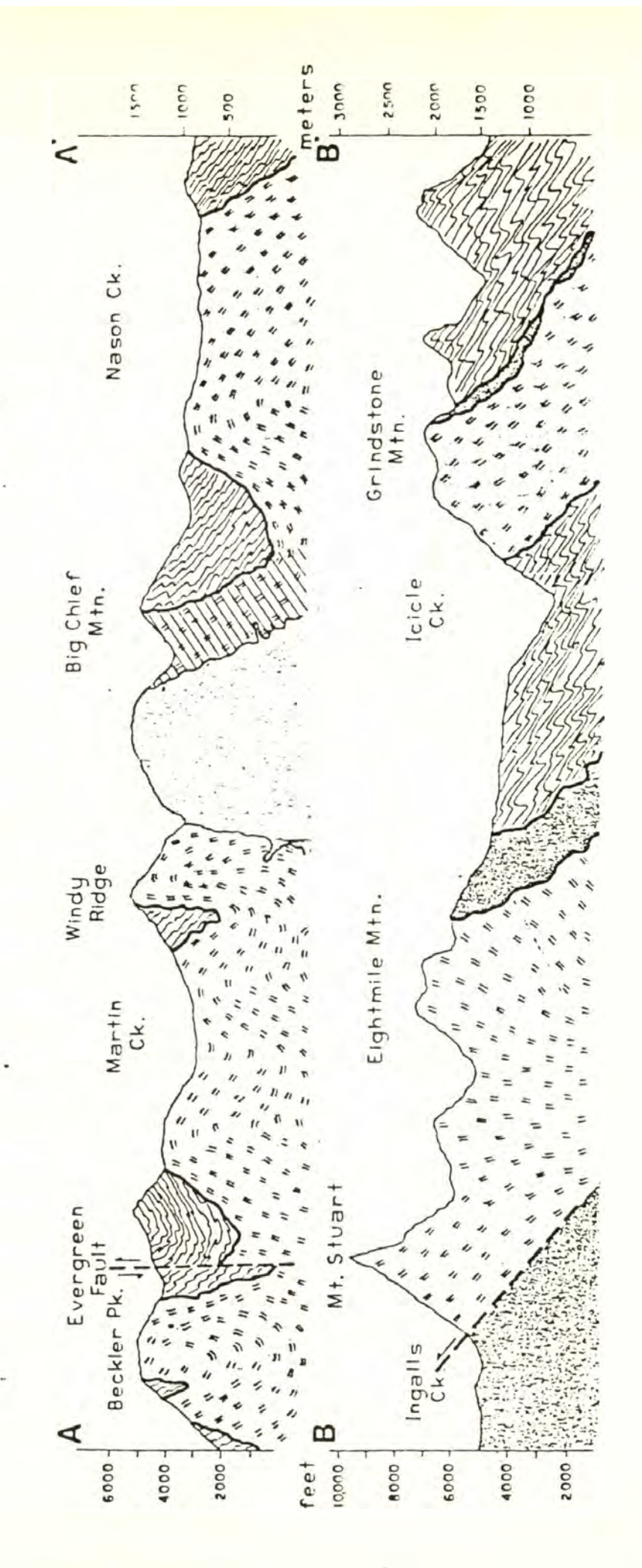

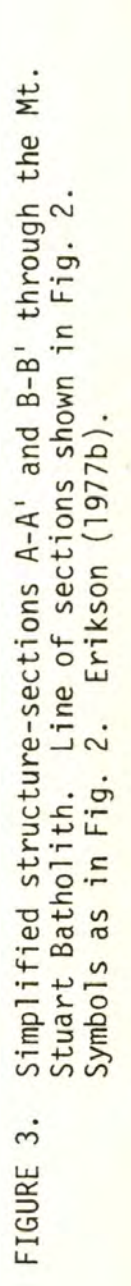

### **Ingalls Complex**

**Work on the Ingalls Complex and its associated sedimentary-volcanic sequence by Smith (1904), Pratt (1958), Southwick (1972, 1974), Frost (1973), Miller (1975), Miller and Frost (1977), and Tabor ^ il- (1977) describe an assemblage of lithologies compatible with formation in a marginal basin, mid-ocean ridge or the submarine portion of an island arc. The most abundant rock type in the complex is the widely serpentinized Ingalls peridotite which occurs not only in the horseshoe-shaped southern boundary of the exposed Mt. Stuart Block but also as a roof pendent (Map 1) in the Mt. Stuart Batholith. Primary peridotites include harzburgite and, locally, Iherzolite showing several periods of serpentinization, probably related to pre-Tertiary fault emplacement. Mafic intrusive rocks are generally massive gabbros and diabases, with minor trondhjemites and clinopyroxenites. Supracrustal rocks associated with the Ingalls Complex include the metasedimentary pelitic Peshastin Formation and the Hawkins Formation, mostly greenstone, which are probably interbedded on a large scale in the eastern portion of the Ingalls Complex. In the western half, the volcanic and sedimentary rocks are even more intimately interbedded (Miller, 1975). In two small fault slices southwest of the Mt. Stuart Batholith, Miller (1975) finds anomalous medium-grade foliated amphibolites which he tentatively correlates with Chiwaukum Schist. Mattinson (cited as written communication in Southwick, 1974) obtained a Late Jurassic U-Pb date on a gabbro. As corroborative paleontological evidence Tabor ^ (1977) reported radiolaria in <sup>a</sup> chert as Late Jurassic.**

#### **Swauk and Related Rocks**

**Gresens et (1977) present a convenient summary, and extensive bibliography, for the interbedded volcanics and fluviatile and lacustrine sedimentary rocks which bound the Mt. Stuart Block on the west, south, and east. They demonstrate that the rocks previously mapped as Swauk can be subdivided on the basis of lithology and/or age differences. This subdividion is shown in Figure 4 and will be adopted here. In total these rocks represent a complex record of erosion, deposition, and deformation.**

#### **Purpose and Scope of Investigation**

**The geologic analysis to date implies that the schematic model should look approximately as is shown in Figures 2 and 3 (Erickson, 1977b). A geologic model of this kind would produce strong gravity anomalies over the Ingalls Complex, the Leavenworth fault, the mafic component of the Mt. Stuart Batholith, and the Deception Pass Fault. It is the purpose of the present study to use gravity data to test and refine this and alternative geological models for the structure of the Mt. Stuart Block.**

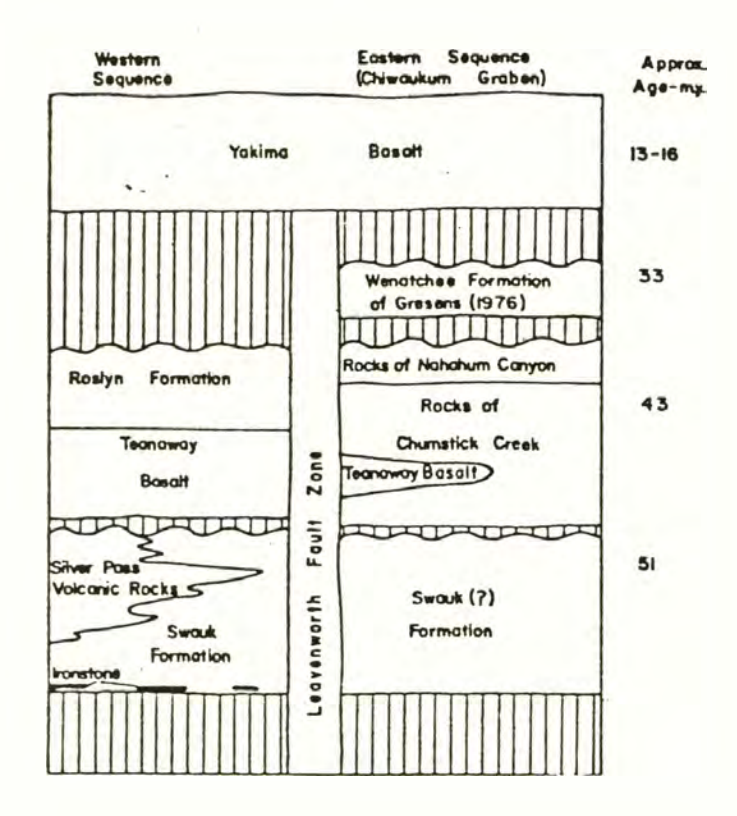

 $\ddot{\phantom{0}}$ 

**Figure 4. Lower and middle Teriary sedimentary and volcanic rock which surrounds the Mount Stuart Block on the east,south, and west(from Gresens et.al. 1977)**

#### **FIELD WORK**

**The field work was performed during the summer of 1977 and extends over an area of 7200 km<sup>p</sup> . Altogether, 115 new gravity stations have been established. The survey has been tied into the Easton and Skykomish bases of the Army Map Service Gravity Base Network. For the sake of convenience, a new substation has been established at 47°43.5'N and 120° 44.11'W (gravity station L4695). The instrument used was the Worden gravimeter (no. 857) owned by Western Washington University. Its sensitivity is 0.083 mgal/scale divisions.**

**The survey was carried out in loops starting and terminating at one of the bases of the substations. Most of the loops were shorter than 10 hours. However, in two cases, where more frequent reoccupation was impossible due to the inaccessibility of the terrain, the loops were longer; one lasting 52 hours and the other 81 hours. Fortunately, the drift during these extended periods proved to be small compared with the final accuracy of the data.**

**The survey was integrated with 6 previous gravity stations by Aiken (University of Washington, unpublished data) and 222 gravity stations by Danes (University of Puget Sound, unpublished data) (Fig. 5). Three of the Danes stations were reoccupied; the two estimates of gravity agreed to within <sup>1</sup> mgal.**

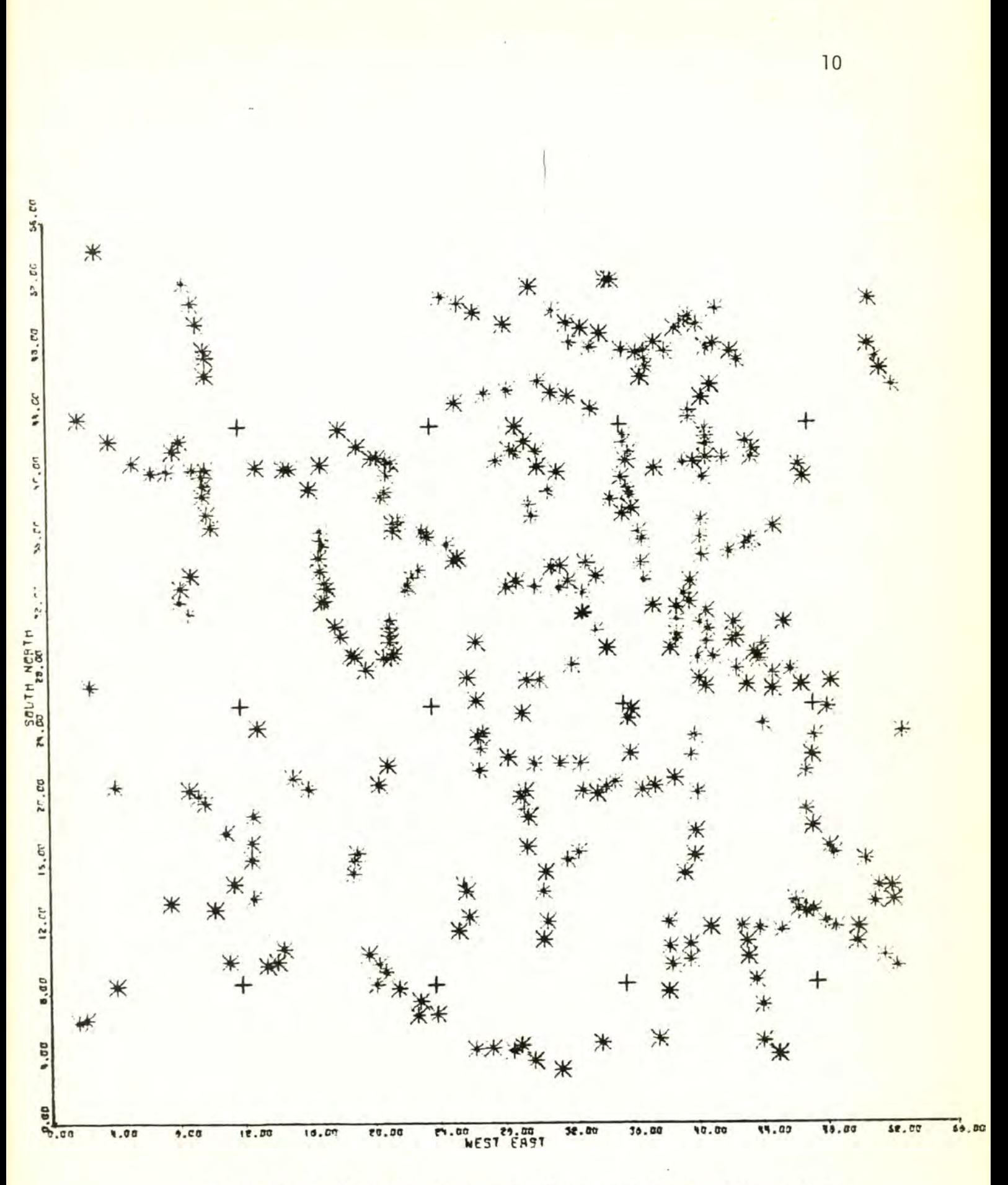

**Figure 5\* Station locations. Numbers on axis In miles,origin at 121 30' W and 4? 7.5" N.**

# **DENSITY VALUES FROM THE MOUNT STUART BLOCK**

**A total of 92 density measurements were made, 16 from the Chiwaukum Schist and 76 from the Mt. Stuart Batholith along Stevens Pass highway. Together with values given by Erikson (1977a), they are summarized in Table <sup>1</sup> below. Because the extreme tectonic mixing of the Ingalls Complex made it difficult to get representative surface samples and rendered doubtful any assumptions about how surface lithologies may continue at depth, no values were taken. This means that any analysis involving the Ingalls Complex will be mainly qualitative since only a rough guess for the density can be made using values from the literature.**

# **TABLE 1. Density Values**

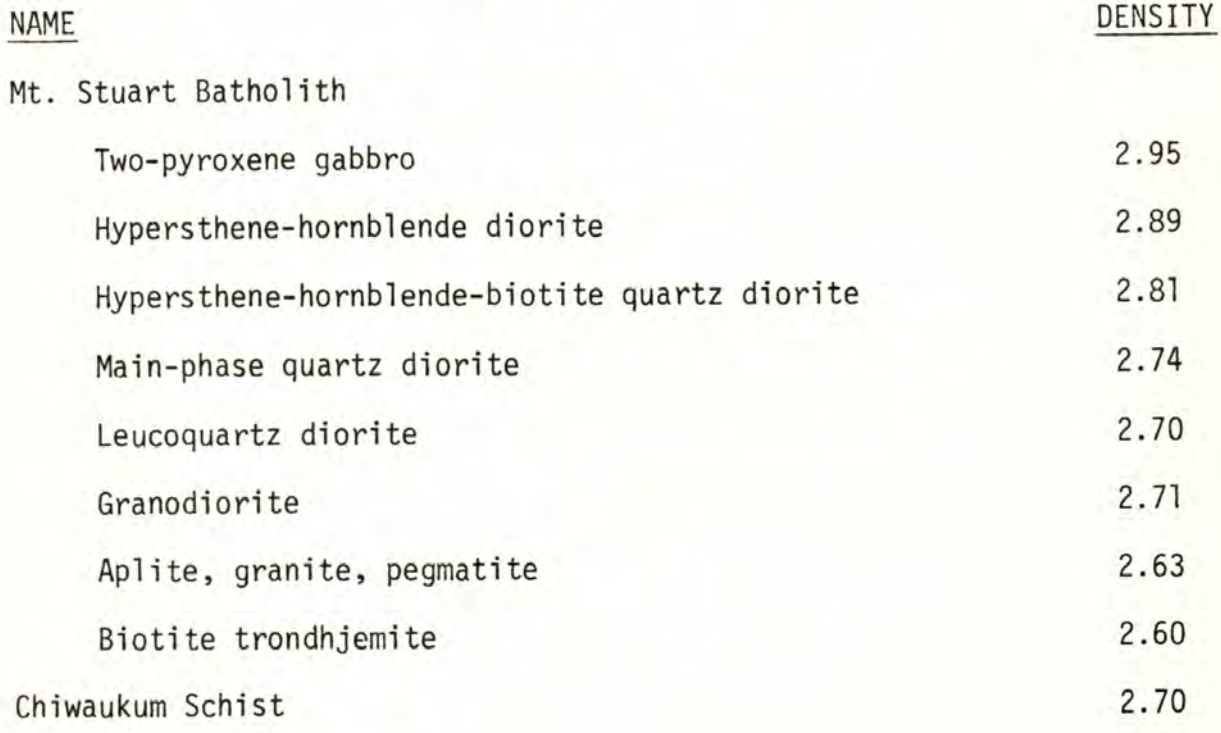

#### **RESULTS**

**The results of the gravity survey as presented on Map 2 and Figure 6 show:**

- **A - A deep elongated trough trending roughly N20W through the town of Leavenworth. This feature agrees very well with the Chiwaukum Graben. The high value of the (1, 0) harmonic in the Fourier power spectrum (Fig. 7) suggests that this feature and feature B1-B4 are especially dominant components of the total gravity signal.**
- **B1-B4 - A series of maxima paralleling feature A and representative of the eastern part of the Mt. Stuart Block.**
	- **C - A pronounced high in the southern part of the survey area.**
	- **D - A local minimum associated with an outcrop of Tertiary volcanics and Quaternary alluvium of doubtful tectonic significance.**
	- **E - A low without an obvious geological significance. It is possible that it is a part of a major minimum on the western flank of the block, and that it is separated from the main body by a small gravity maximum associated with the Eocene basalts. Additional data will be needed here.**
- **F1-F2 - A major negative gravity anomaly striking perpendicular to the Deception Pass fault and its anticipated gravity signature.**
	- **G - This feature is of interest for its lack of strong definition over the Ingalls Complex. Other geologic elements in the study area have rather well defined gravity anomalies associated with them. For example, element B4 is over a known mafic component of the Mt. Stuart Batholith. The behavior of the -80 contour**

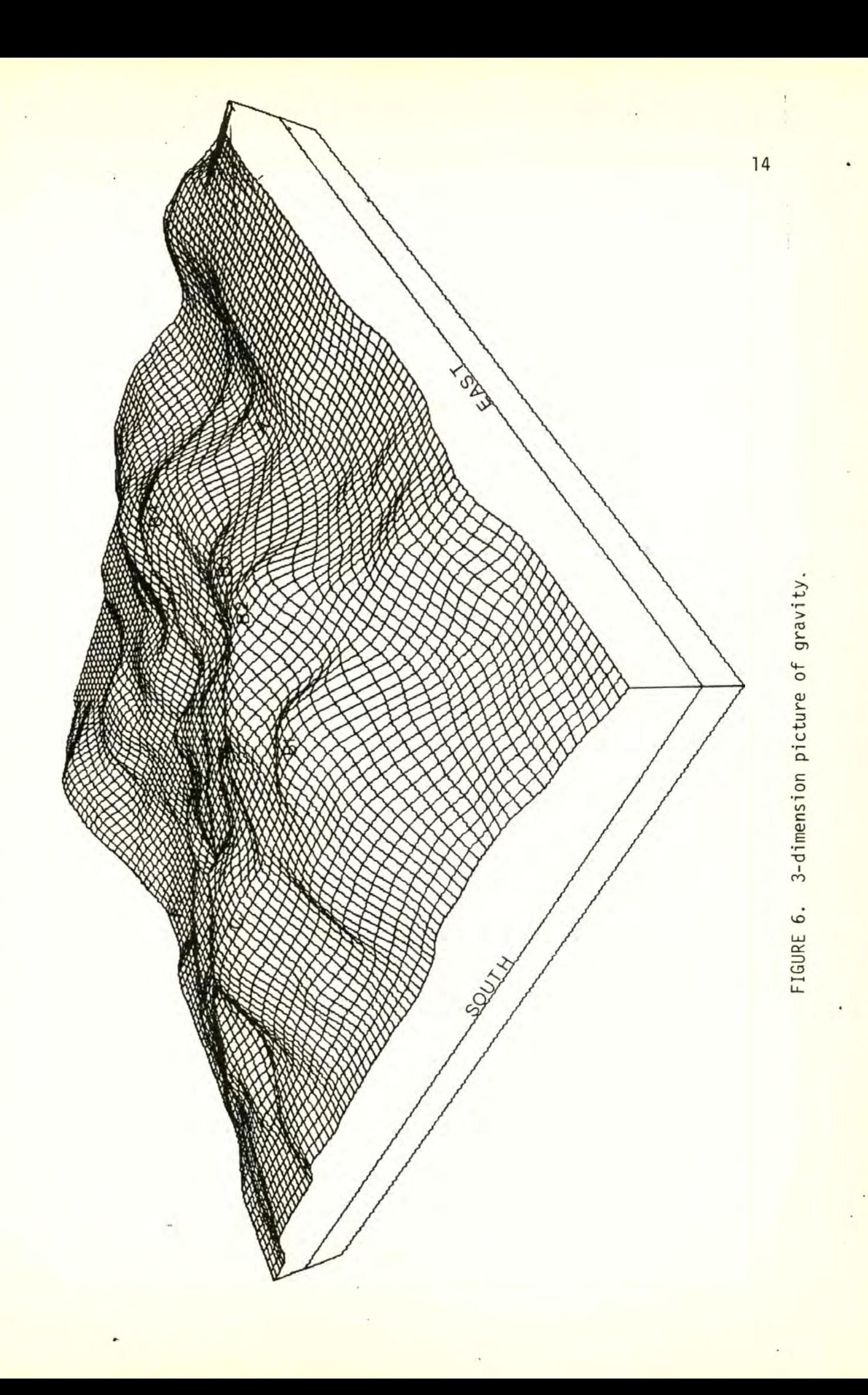

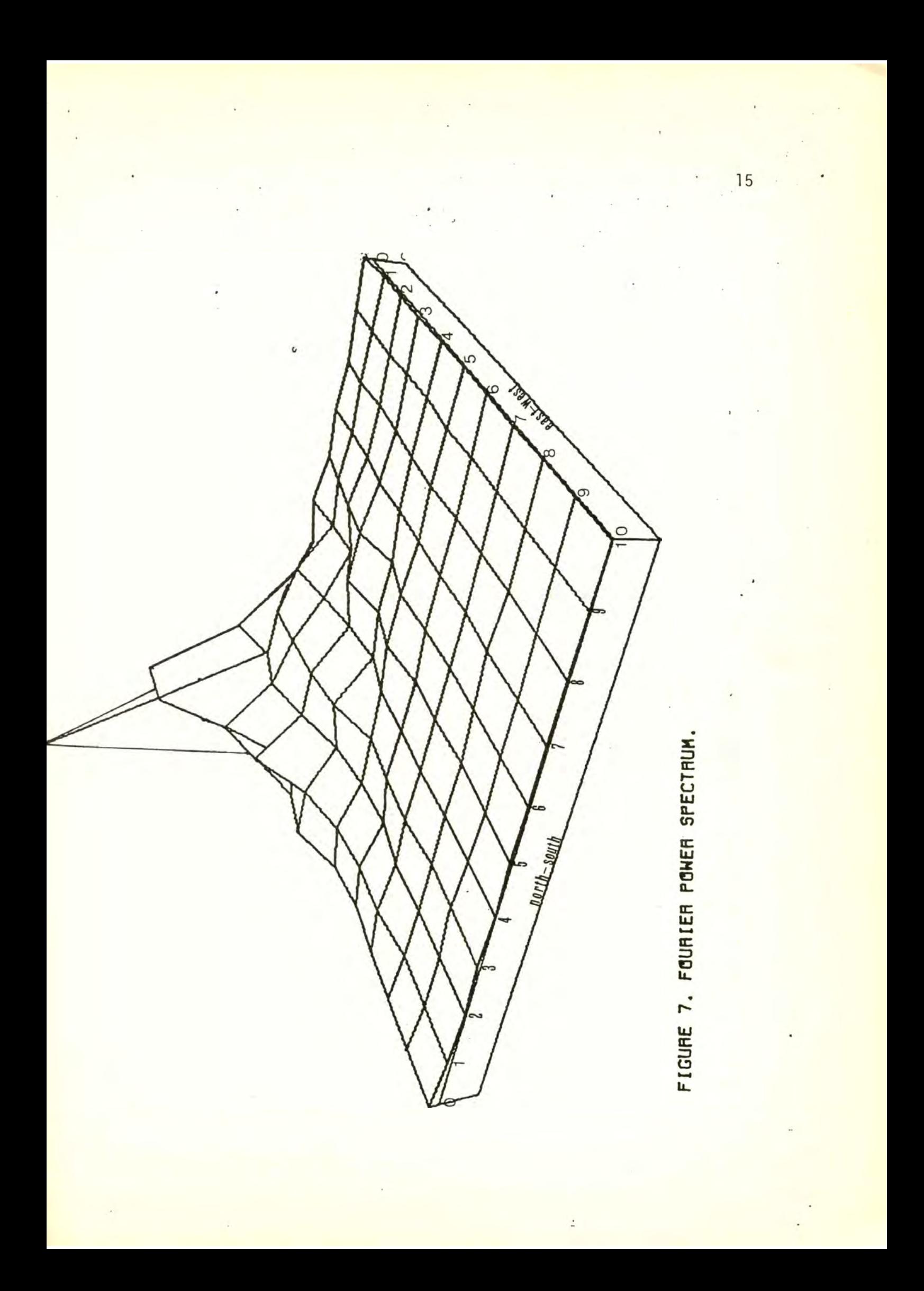

**line over the Ingalls Complex is perhaps illustrative. The contour line seems to be only slightly deflected upward by the high density mafic rock or deflected down by the relatively low density rock of the Complex. Elements labeled B2 and B3 appear to be more associated with a north-south ridge of gravity,**

**defined above, than anything in the Ingalls Complex. Discussion of the significant, interpretable features follows.**

#### **DISCUSSION**

#### **Feature A**

**Over the entire study area a series of simple shapes of varying density and form were adjusted until their combined effect accounted for the observed gravity. In the Chiwaukum Graben area, in all but the far northern part, the shape which best accounts for the observed gravity is a narrow, 4-5 km, block 5.5 to 7.5 km deep, limited to the west side of the graben. Thus the Chiwaukum Graben might be considered to be made up of two major downthrown blocks, a narrow, deep one on the west and a wide, shallow one on the east. In the north this distinction becomes less welldefined with the eastern block becoming thicker. Whetten (1977) makes the suggestion that the Chiwaukum Graben developed one or more subsidiary grabens during deposition of the Chunstick Creek and Nahahum Canyon units (Fig. 4).**

#### **Feature B**

**Feature B1-B4, a ridge of high gravity roughly paralleling the Leavenworth Fault, is somewhat ambiguous in the south since there is no obvious constraint imposed by the surface geologic patterns to account for the high. One local high, B1 on Map 2, is possibly associated with an anticline in the Swauk Formation, suggestions that the high may be due to dense rock at depth raised up at that point. There is certainly nothing in the Swauk to explain this high. The Teanaway dikes are for the most part relatively sparce so that, although it would be possible to account for the high B1 by invoking Teanaway basalt at depth, this explanation does not seem compelling. One part of the ridge which is relatively unambiguous is the local high labeled B4 on Map 2. Here the high is**

**directly above the dense mafic rock of the Mt. Stuart Batholith. Thus, it seems more likely that the continuation of Feature B to the south is the result of basement of the Mt. Stuart Batholith rock underlying the Swauk at a relatively shallow depth. These highs are caused, like the B4 high in the north, by high density mafic rock of the Mt. Stuart Batholith located on the east side of the batholith and west of the Leavenworth Fault. This model implies that the Swauk sediments are relatively thin near Feature B3. Alternatively, the high may be caused by Teanaway basalt intruded, si 11-like, at depth. In ithis case it could be argued that the lack of dikes exposed at the surface reflects the fact that the basalt was contained at depth and did not escape to the surface to be later eroded away.**

### **Feature C**

**Given the occurrence of the gravity high directly over the Teanaway basalt with its contour lines at least roughly paralleling the surface exposure pattern, the simplest interpretation is that this represents a thickening of the basalt at this point, with a relatively thin cover of Roslyn Formation. Although the map of Tabor ^ (1977) does not cover this feature to its westernmost point, as far as it goes it shows a general increase in the number of Teanaway dikes in the Swauk, from east to west, reaching a maximum in about the same place as the gravity feature (Fig. 8). Thus the elongate high shown as Feature C on Map 2 probably represents high density basalt intruding (and underlying?) the Swauk.**

### **Feature F**

**Before considering Feature F, a low made up of Features F1-F2 on Map**

 $Scale =$ Tisp Detailed geologic map of the area south of the Ingalls<br>Complex (Tabor et al., 1977) with the percentage of<br>Teanaway dikes proportional to the number of dots. Sca<br>1:100,000.  $\mathcal{L}$ Tev 67 Ä Terl ) īετ  $\begin{array}{c} \hline \text{1} & \text{1} \\ \text{20} & \text{20} \end{array}$ œ  $Q_{005}$  $\overline{\mathcal{C}}$  $\overline{\mathbf{z}}$ FIGURE 8. Term  $\mathbf{r}$ īev  $\frac{\lambda}{3}$ Qks3 Qus .oo  $\overline{\phantom{a}}$ 

**2, it is necessary to pause and consider Erikson's (1977a) preferred petrogenetic model for the Mt. Stuart Batholith, which postulated a large volume of dense gabbroic rock at depth. From Map 2, as well as the state regional map (Bonnini e;t , 1974), it is seen that the Mt. Stuart Batholith has a generally higher gravity signal than the Snoqualmie Batholith. That this difference is due to deep seated effects does not seem likely since the gravity gradients between the two batholiths are sharp, implying a relatively shallow source. However, a surface source also seems unlikely, since the surface rocks exposed in the two batholiths, on the whole, are very similar. Thus, the source of the Mt. Stuart high may lie at some intermediate depth. The gravity map thus lends some support for Erikson's model.**

**Using Erikson's model. Feature F could be explained by younger, less dense rock of the Snoqualmie Batholith intruding Mt. Stuart gabbros at depth. This speculation is suggested by the surface outcrop pattern of the Snoqualmie Batholith which tapers to a point near where the gravity contours start to cut across the main gravity trend in the Mt. Stuart Batholith. This geometry is illustrated in Figure 9. In support of at least some contact between the two batholiths, it should be noted that they have at least interacted to the extent that age dates on the west side of the Mt. Stuart Batholith have been reset from reheating by the Snoqualmie Batholith (Erickson and Williams, 1976).**

#### **Feature G**

**Given that this feature is weakly defined by the gravity suggests that it is a relatively shallow unit. Alternatively, since the Ingalls Complex is such a tectonic mixture of rocks of different density, it is not incon-**

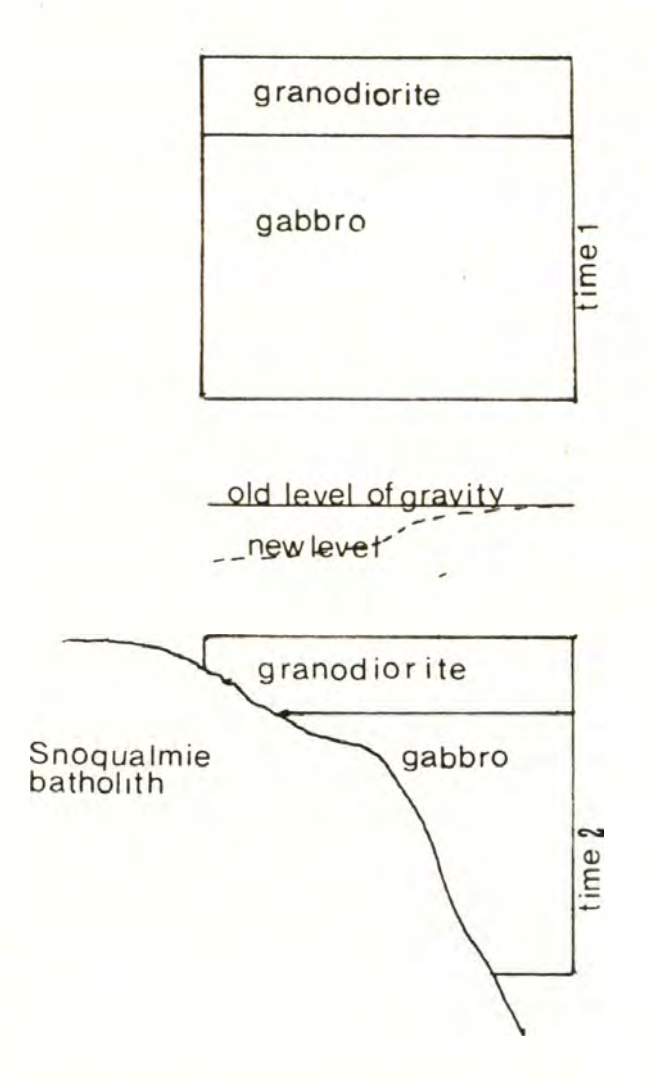

**FIGURE 9 Diagrammatic cross section of the Stuart Batholith ill us trating geometry for the formation of Feature F on Map 2**

 $21$ 

 $\mathbf{k}$ 

**ceivable that they just happen to cancel each other's effect. However, Miller (1975), to explain local metamorphic upgrading, suggested that the batholith may underly the Ingalls Complex at a shallow depth. Therefore, the information at hand is not inconsistent with a small thickness for the Ingalls Complex. Certainly it is unreasonable to postulate a large plug of peridotite extending to great depth.**

#### **CONCLUSIONS**

**Some features in the gravity data fit rather well with the current geologic models (Figs. 3 and 4). There is a general overall high over the Mt. Stuart Batholith in keeping with Erikson's (1977a) model for a gabbroic cumulate at depth. The supposed corresponding gabbroic rock which is exposed along the east side of the Mt. Stuart Batholith shows up well as a local high in a ridge of gravity apralleling the Leavenworth Fault. The Leavenworth Fault also shows up well in the gravity. Displacement in the Chiwaukum Graben occurs mostly on the west side in a narrow, 4-5 km, block 5.5 to 7.5 km deep, expanding in width to the north.**

**There are some discrepancies between the real gravity data and the anomalies expected from the current geologic model. The density contrasts across the Deception Pass Fault do not produce the expected roughly N20W trend of gravity contours paralleling the fault line. This may be due to a small relative vertical movement on this fault and/or because rocks of the Snoqualmie Batholith intruding the high density gabbroic rock under the Mt. Stuart Batholith, create a strong anomaly perpendicular to the fault which masks the effect of density contrasts across the fault. The gravity over the Ingalls Complex is not well defined probably because it does not extend to very great depth. Certainly a model hypothesizing a deep plug of peridotite is incompatible with the gravity data.**

**Several conclusions not implied by the geologic model of Figure 2 and 3 can be made. The series of maxima extending from the Mt. Stuart**

**Batholith to the south over the Swauk Formation, with no obvious explanation in the surface geology but with well-defined associations with the Mt. Stuart Batholith in the north, suggests that the Mt. Stuart Batholith may not stop at the Ingalls Complex but rather extends to the south, becoming basement to the Swauk, A high south of the western part of the Mt. Stuart Block may be due to thickening of the Teanaway basalt.**

#### **REFERENCES CITED**

- **Briggs, I. C., 1974, Machine contouring using minimum curvature: Geophysics,** V. **39, no. 1,** p. **39.**
- **Bonnini, W. E., Hughes, D. W. and Danes, Z. F., 1974, Complete Bouguer gravity anomaly map of Washington: Geologic Map GM-11, Washington State Div. of Geol, and Earth Resources.**
- **Corbyn, J. A., 1971, A method for the interpolation and extrapolation of potential field data: Geophysical Prospecting, v. 19, p. 698-717.**
- **Crain, I. K., 1970, Computer interpolation and contouring of two-dimensional data: a review: Geoexploration, v. 8, p. 71-86,**
- **Darby, E. K. and Davies, E. B., 1967, The analysis and design of twodimensional filters for two-dimensional data: Geophysical Prospecting,** V. **15, p. 383-406.**
- **Davis, J. C., 19 , Statistics and Data Analysis in Geology, 1st ed.: New York, John Wiley and Sons, Inc,, 550 p.**
- **Dean, W, C., 1958, Frequency analysis for gravity and magnetic interpretation: Geophysics, v. 23, p. 97-127.**
- **Erikson, E. H., 1977a, Petrology and petrogenesis of the Mount Stuart batholith-plutonic equivalent of the high-alumina basalt association: Contr. Mineral. Petrology, v. 60, p. 183-207.**

**, 1977b, General geologic setting of the Stevens Pass-Leavenworth-Swauk Pass area. Field Trip no. 10, Part II, in Brown, E, H. and Ellis, R. C., eds., Geological Excursions in the Pacific Northwest: Geol. Soc. America 1977 Ann. Meet, Guidebook, Bellingham, Western Washington University, p. 276-289.**

**and Williams, A. E., 1976, Implications of apatite fission-**

**track ages in the Mount Stuart batholith. Cascade Mountains, Washington Geol. Soc. America Abs. with Progs., v. 8, p. 372.**

- **Frost, B. R., 1972, Generalized geologic map of the Alpine Lakes area, iji Dept, of Geol. Sci., University of Washington, The Alpine Lakes— Environmental Geology, 100 p.**
	- **, 1973, Contact metamorphism of the Ingalls ultramafic complex at Paddy-Go-Easy Pass, central Cascades, Wahsington: unpublished Ph.D. dissertation. University of Washington, 159 p.**
- **Getsinger, J. S., 1978, A structural and petrologic study of the Chiwaukum Schist on Nason Ridge, northeast of Stevens Pass, North Cascades, Washington: unpublished M.S. thesis. University of Washington, 151 p.**
- **Grant, F. S., 19 , Review of data processing and interrotation methods in gravity and magmatics: Geophysics, v. 37, no. 4, p. 647-661.**
- **Gresens, R., 1977, Tertiary stratigraphy of the central Cascades Mountains, Washington State, Field Trip no. 3, ij]^ Brown, E. H. and Ellis, R. C., eds.. Geological Excursions in the Pacific Northwest: Geol. Soc. America 1977 Ann. Meeting Guidebook, Bellingham, Western Washington University, p. 84-126.**
- **Hammer, S., 1939, Terrain corrections for gravimeter station: Geophysics,** V. **4,** p. **184-194.**
- **Huntting, M. T., Bennett, W. A. G., Livingston, V. E., Jr., and Wayne, S. M., 1961, Geologic map of Washington: Washington Dept, of Conservation, Div. of Mines and Geol.**
- **Miller, R. B., 1975, Structure and petrology of the Ingalls peridotite and associated pre-Tertiary rocks southwest of Mount Stuart, 90 p.**

**Washington: unpublished M.S, thesis. University of Washington,**

**and Frost, B. R., 1977, Geology of the Ingalls Complex and related pre-Late Cretaceous rocks of the Mount Stuart uplift, central Cascades, Washington, Field Trip no. 10, Part III, iji Brown, E. H. and Ellis, R. C., eds.. Geological Excursions in the Pacific Northwest: Geol. Soc. America 1977 Ann. Meet. Guidebook, Bellingham, Western Washington University, p. 283-308.**

- **Oles, K. F., 1956, The geology and petrology of the crystalline rocks of the Beckler River-Nason Ridge area, Washington: unpublished Ph.D. dissertation. University of Washington, 172 p.**
- **Page, B. M., 1939, The geology of the southeast quarter of Chiwaukum Quadrangle: unpublished Ph.D. dissertation, Stanford University, ^92 p.**
- **Plummer, C. C., 1969, Geology of the crystalline rocks, Chiwaukum Mountains and vicinity, Washington Cascades: unpublished Ph.D. dissertation. University of Washington, 137 p.**
- **Pongsapich, W., 1974, The geology of the eastern part of the Mount Stuart Batholith, central Cascades, Washington: unpublished Ph.D. dissertation, University of Washington, 63 p.**
- **Pratt, R. M., 1958, Geology of the Mt. Stuart area, Washington: unpublished Ph.D. dissertation. University of Washington,**
- **Robinson, J. E., Charlesworth, H. A. K. and Ellis, M. J., 1969, Structural analysis using spatial filtering in interior planes of south-central Alberta: Bull. American Assoc. Petroleum Geol., v. 53, p. 2341-2367. Smith, G. 0., 1904, Description of the Mount Stuart Quadrangle: U. S.**

**Geol. Surv. Atlas: Mount Stuart Folio, no. 106, 10 p.**

**Southwick, D. L., 1962, Mafic and ultramafic rocks of the Ingalls-**

**Peshastin area, Washington, and their geologic setting: unpublished Ph.D. dissertation, Johns Hopkins University.**

**1974, Geology of the alpine-type ultramafic complex near Mount Stuart, Washington: Geol. Soc. America Bull., v. 75, p. 391-334.**

- **Tabor, R. W., Waitt, R. B., Jr., Frizzell, V. A., Jr., Swanson, D. A., and Byerly, G. R., 1977, Preliminary map of the Wenatchee 1:100,000 quadrangle, Washington: U. S. Geol. Surv. Open File Map 77-531.**
- **Van Diver, B. B., 1964, Petrology of the metamorphic rocks, Wenatchee Ridge area, north central Cascades, Washington: unpublished Ph.D. dissertation, University of Washington, 140 p.**
- **Walters, R. F., 1969, Contouring by machine: a user's guide: Bull. American Assoc. Petroleum Geol., v. 53, p. 2324-2340.**
- **Whetton, J. T., Rocks of the Chumstick Creek and Nahahum Canyon areas. Field Trip no. 3, Part II, iji Brown, E. H. and Ellis, R. C., eds.. Geological Excursions in the Pacific Northwest: Geol. Soc. America Ann. Meet. Guidebook, Bellingham, Western Washington University, p. 100-105.**
- **Zurflueh, E. G., 1967, Application of two-dimensional linear wavelength filtering: Geophysics, v. 32, p. 1015-1035.**
# **APPENDIX A.**

# **Principal Data for Gravity Stations**

**Station prefix codes:**

**P = stations measured for this thesis (Petrie)**

**UW = University of Washington stations (Aiken, unpublished)**

**All other = University of Puget Sound stations (Danes, unpublished)**

**Column headings:**

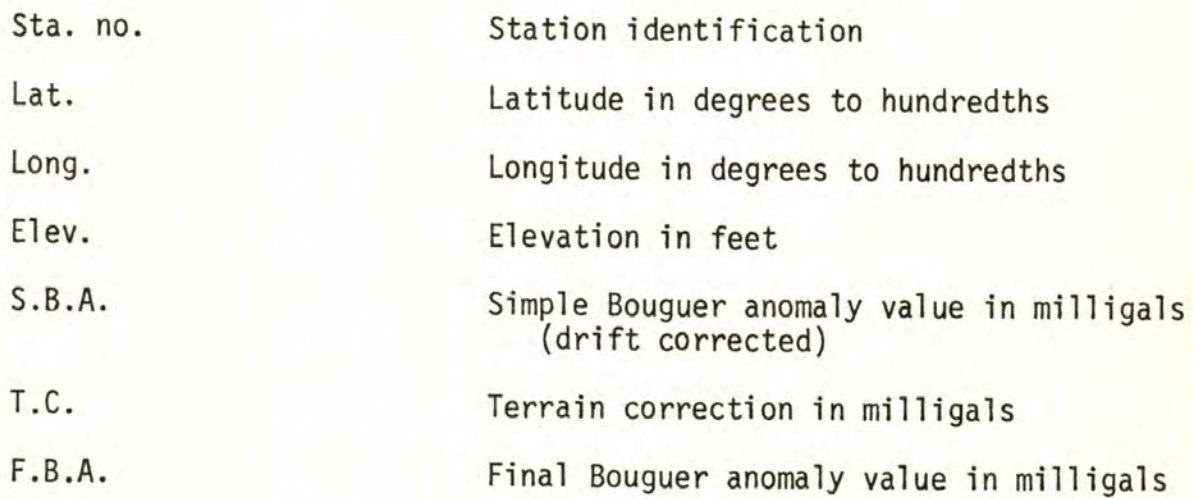

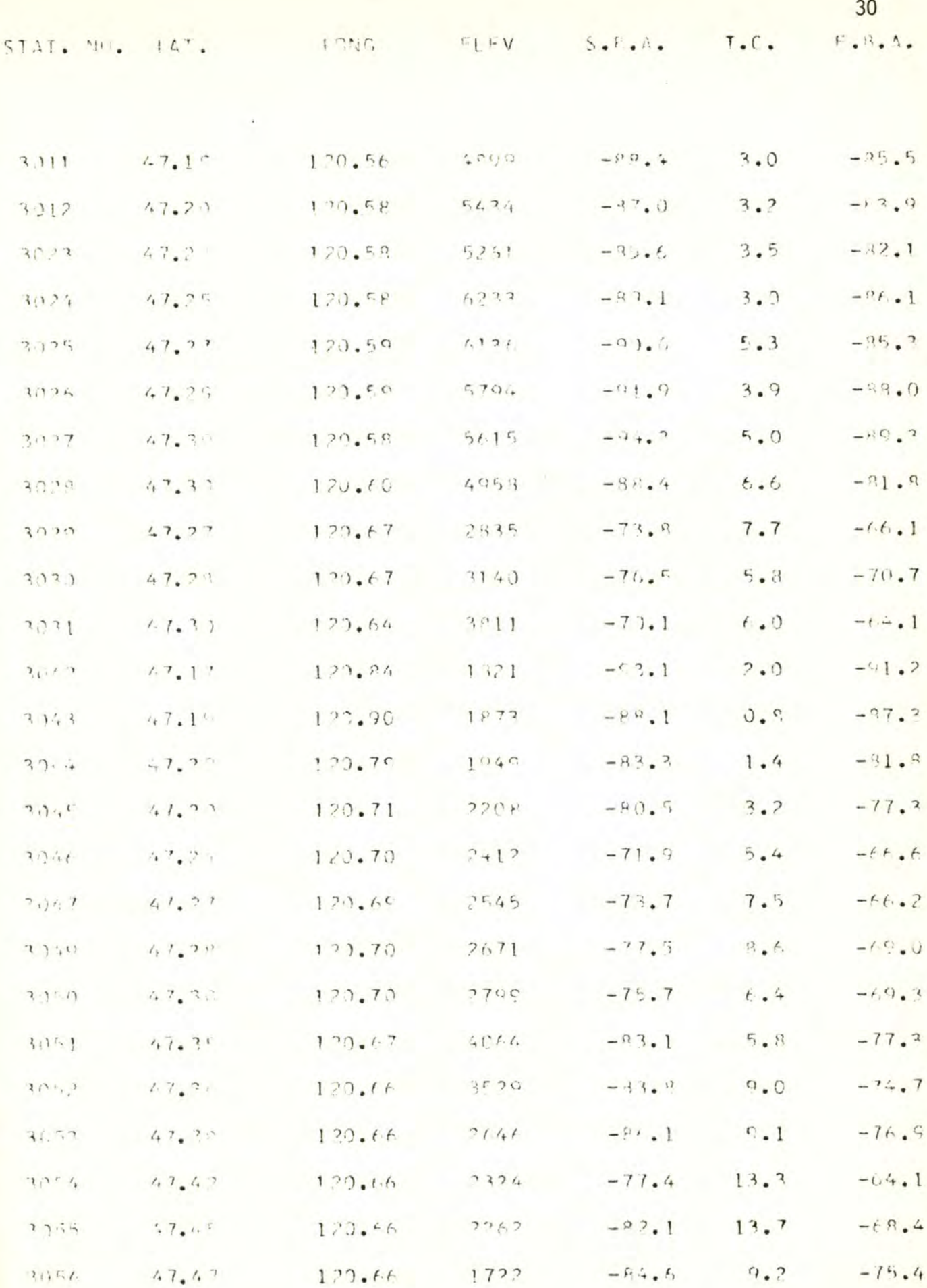

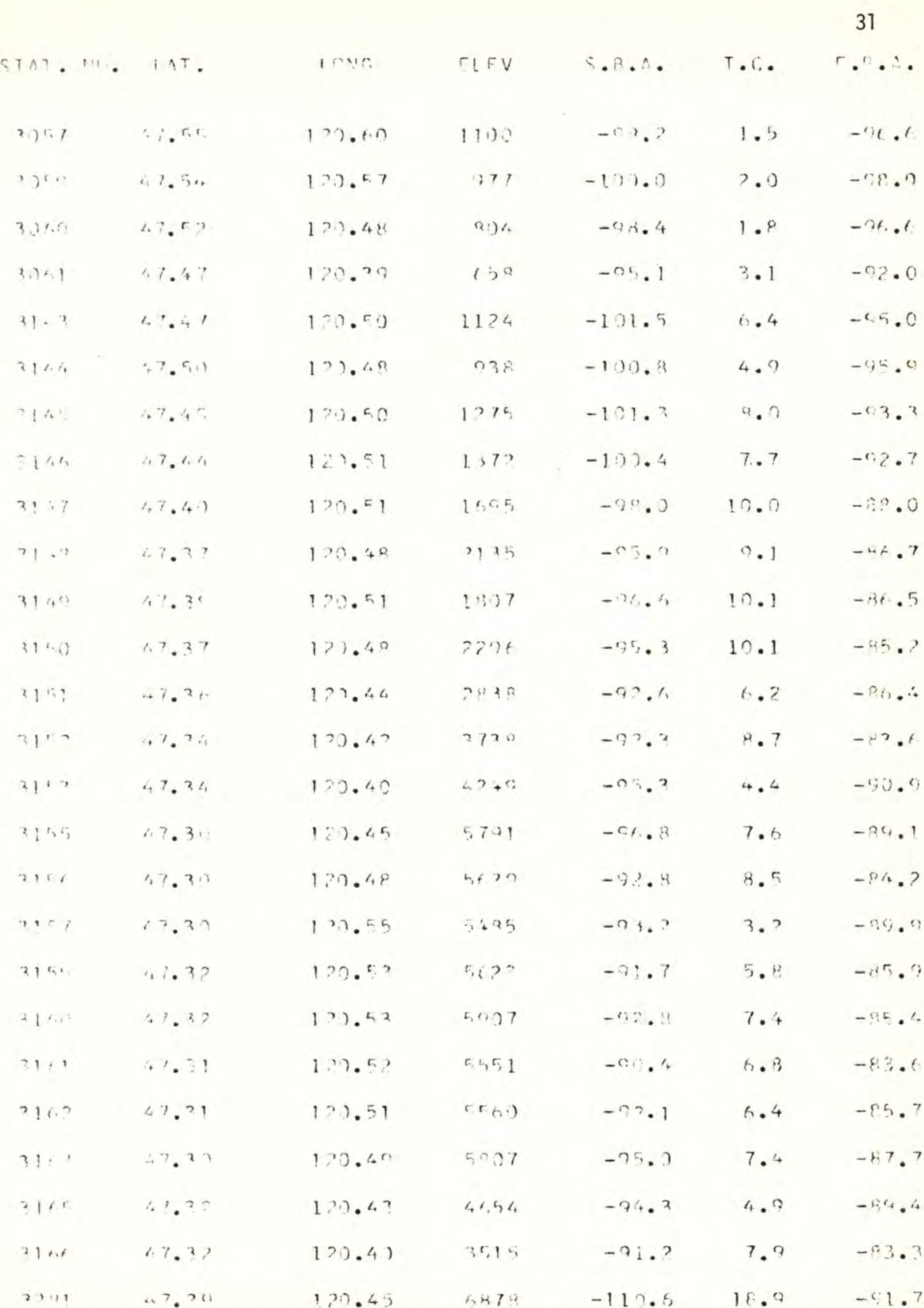

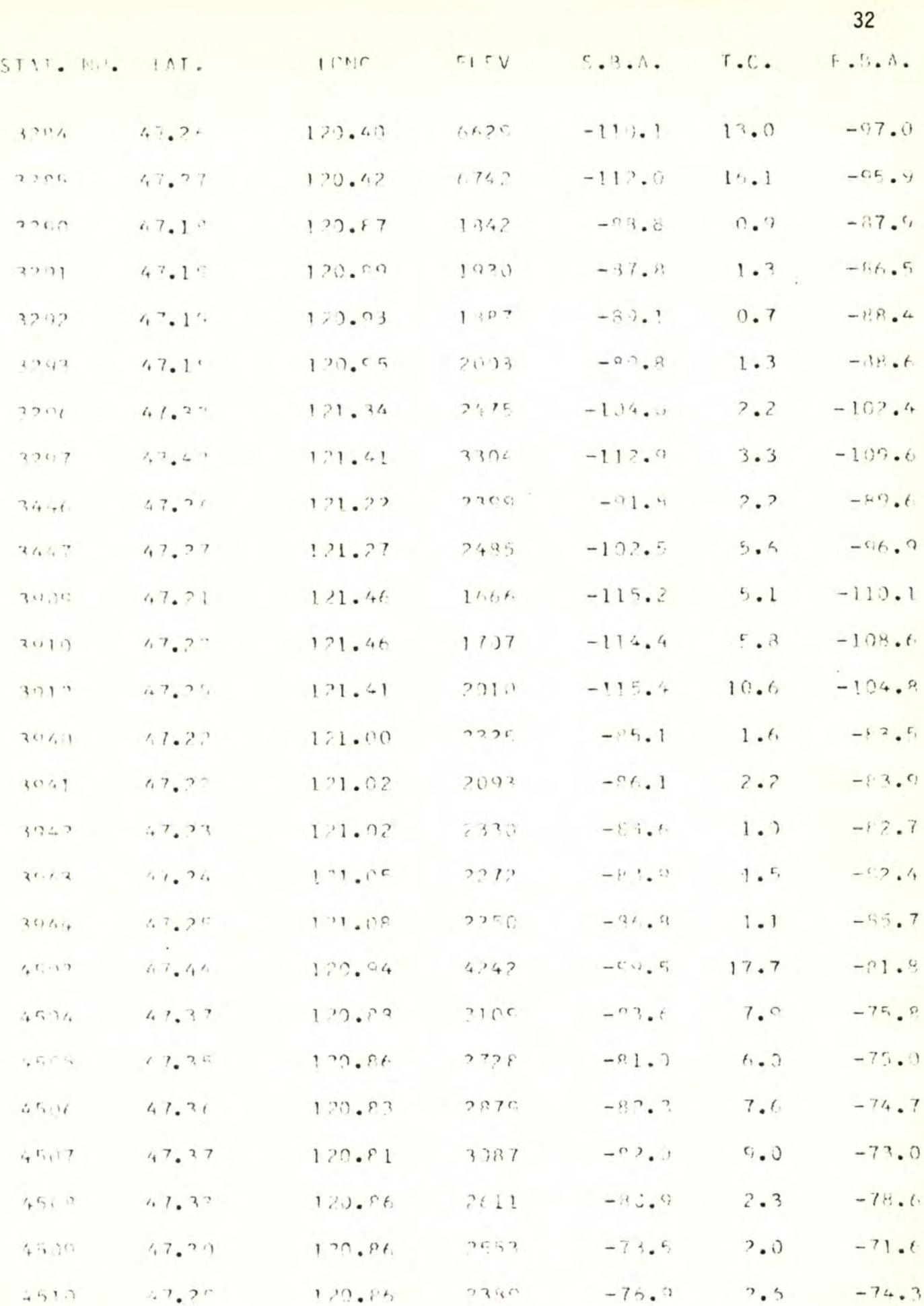

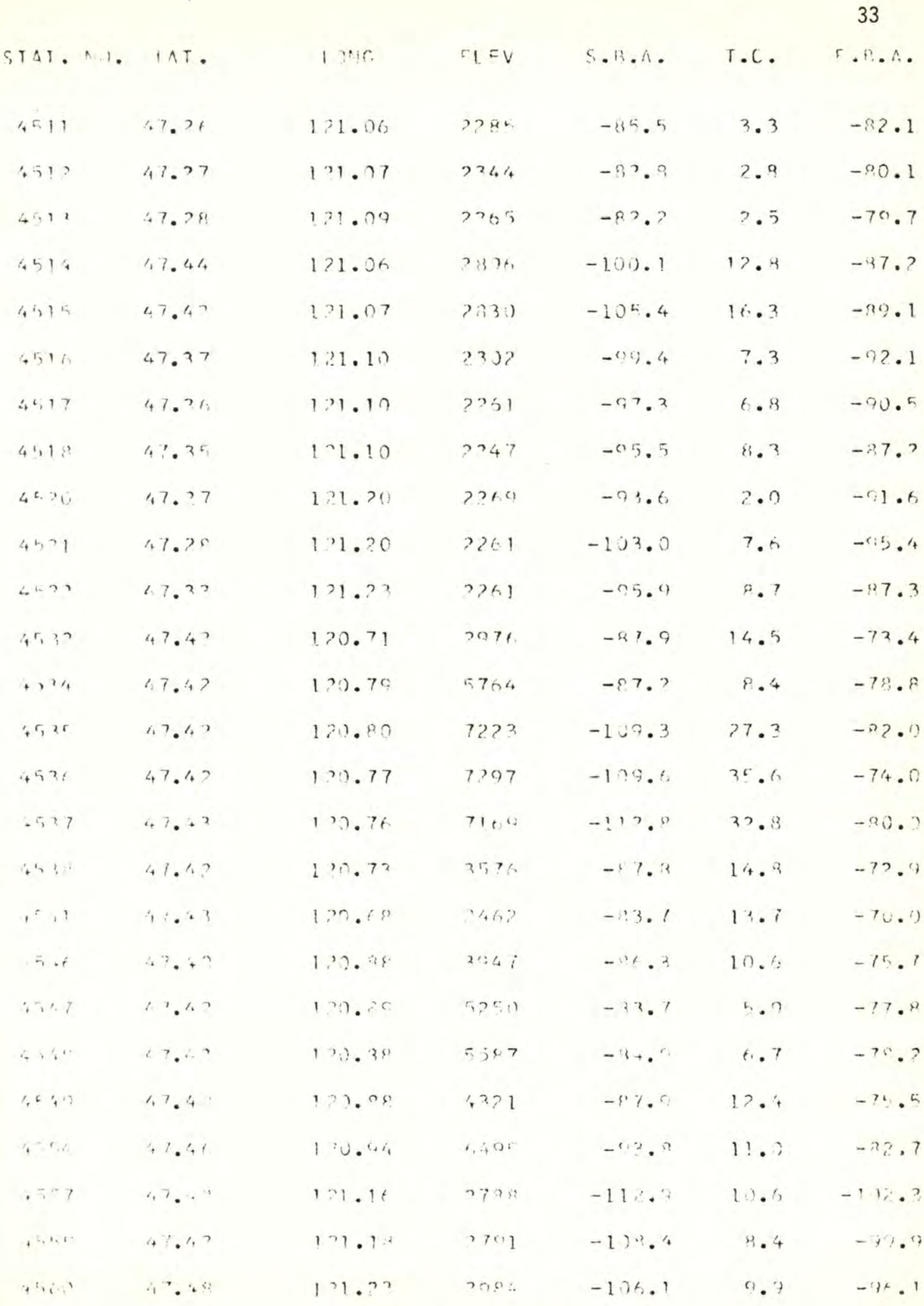

J.

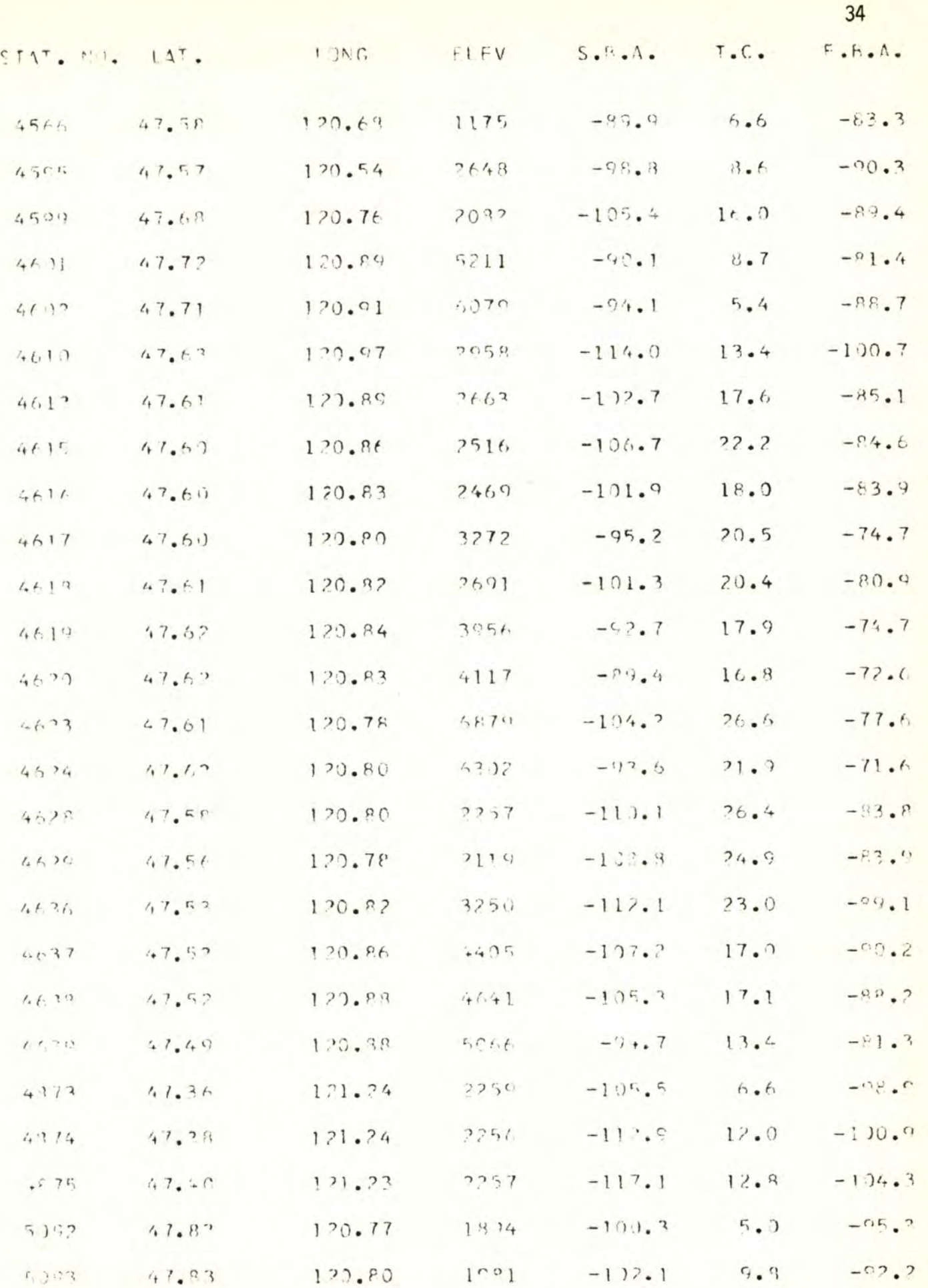

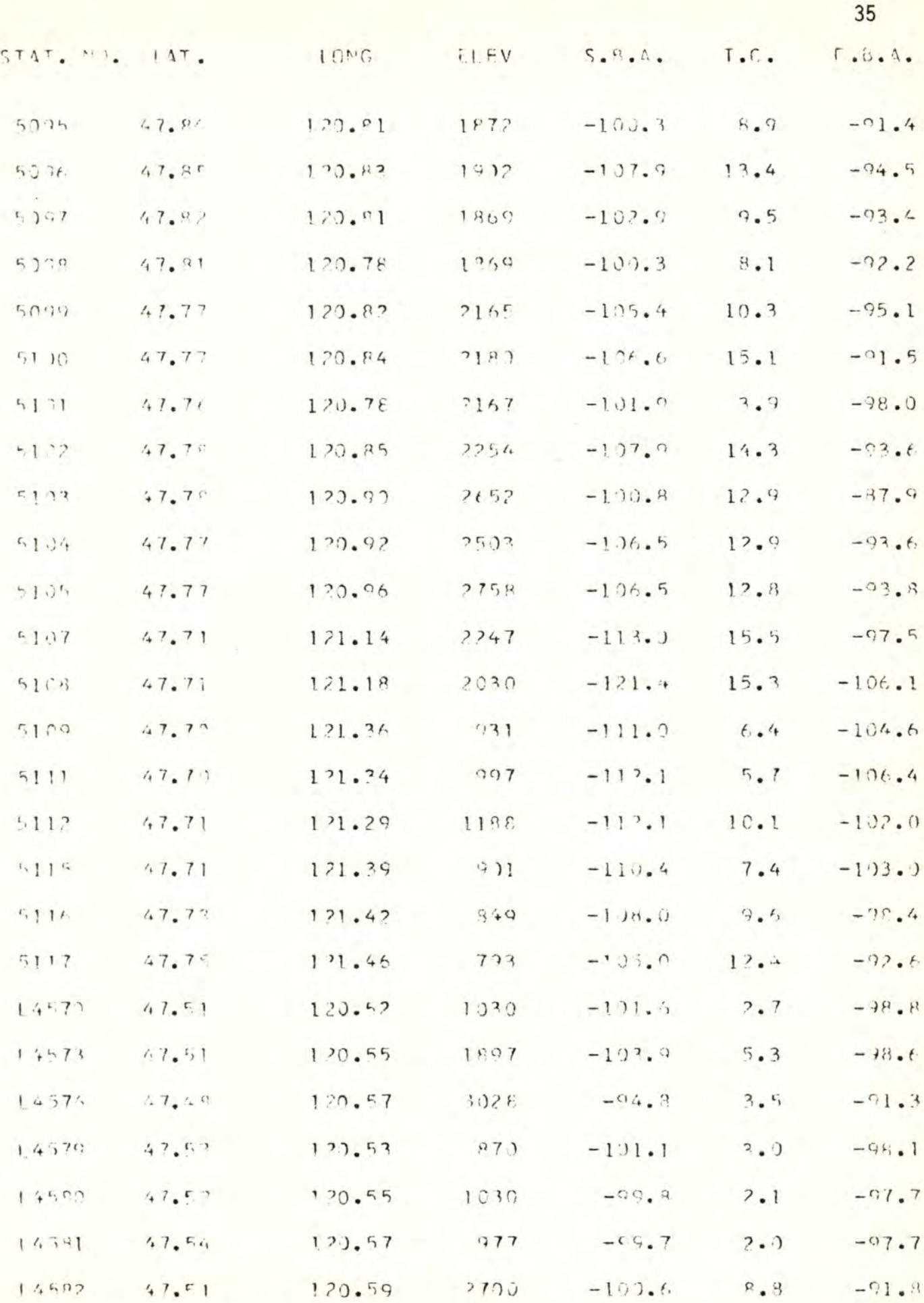

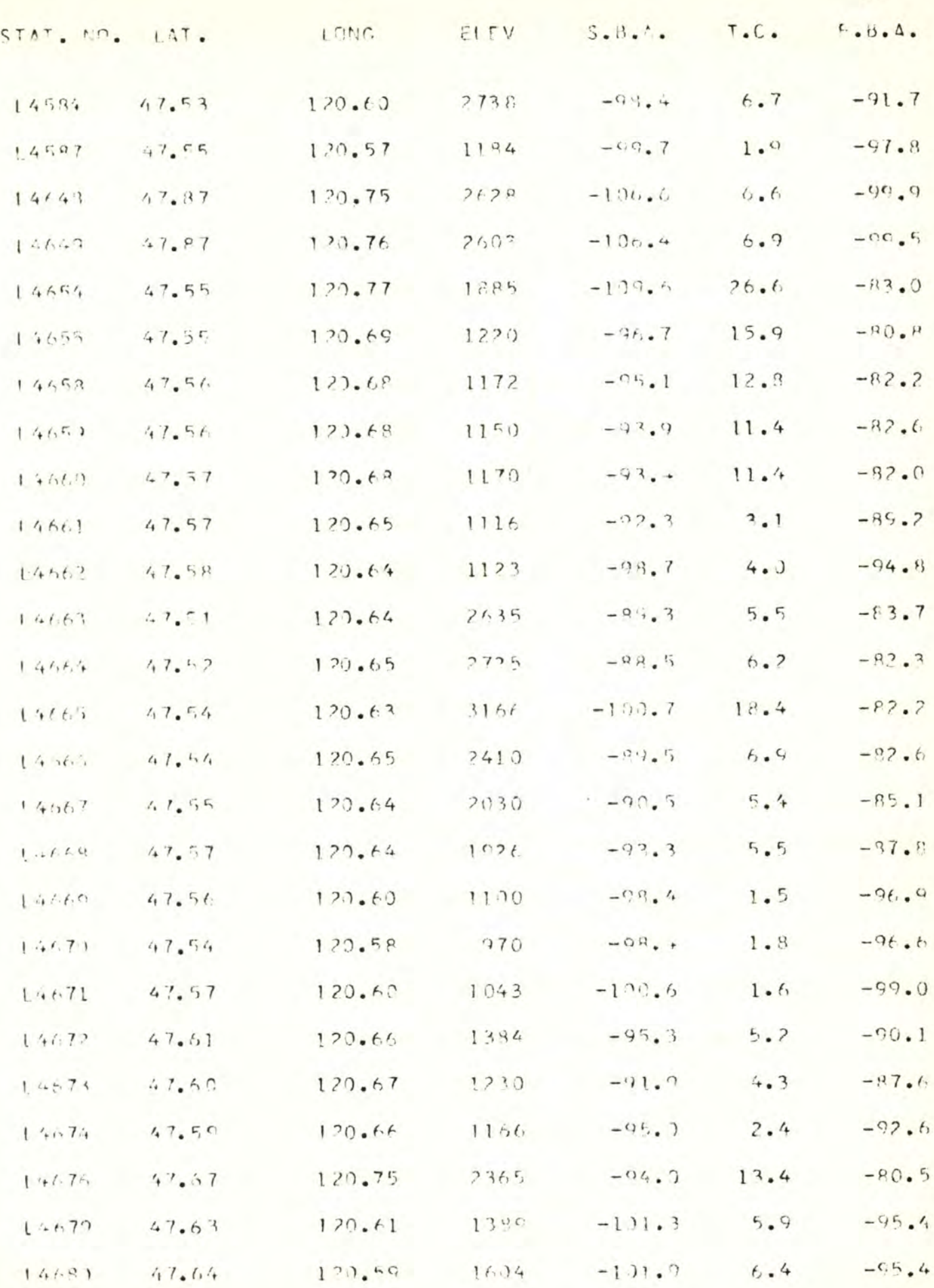

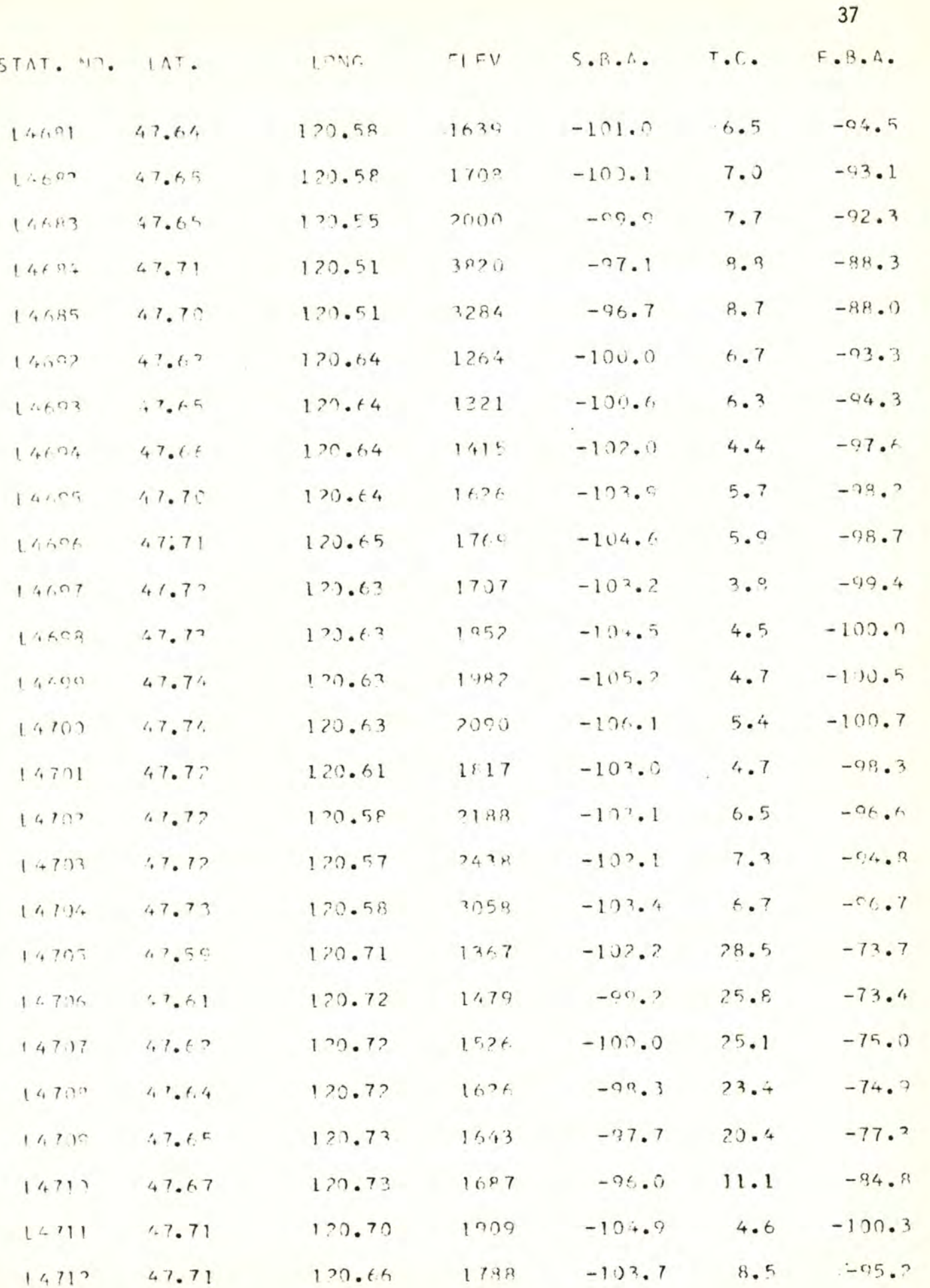

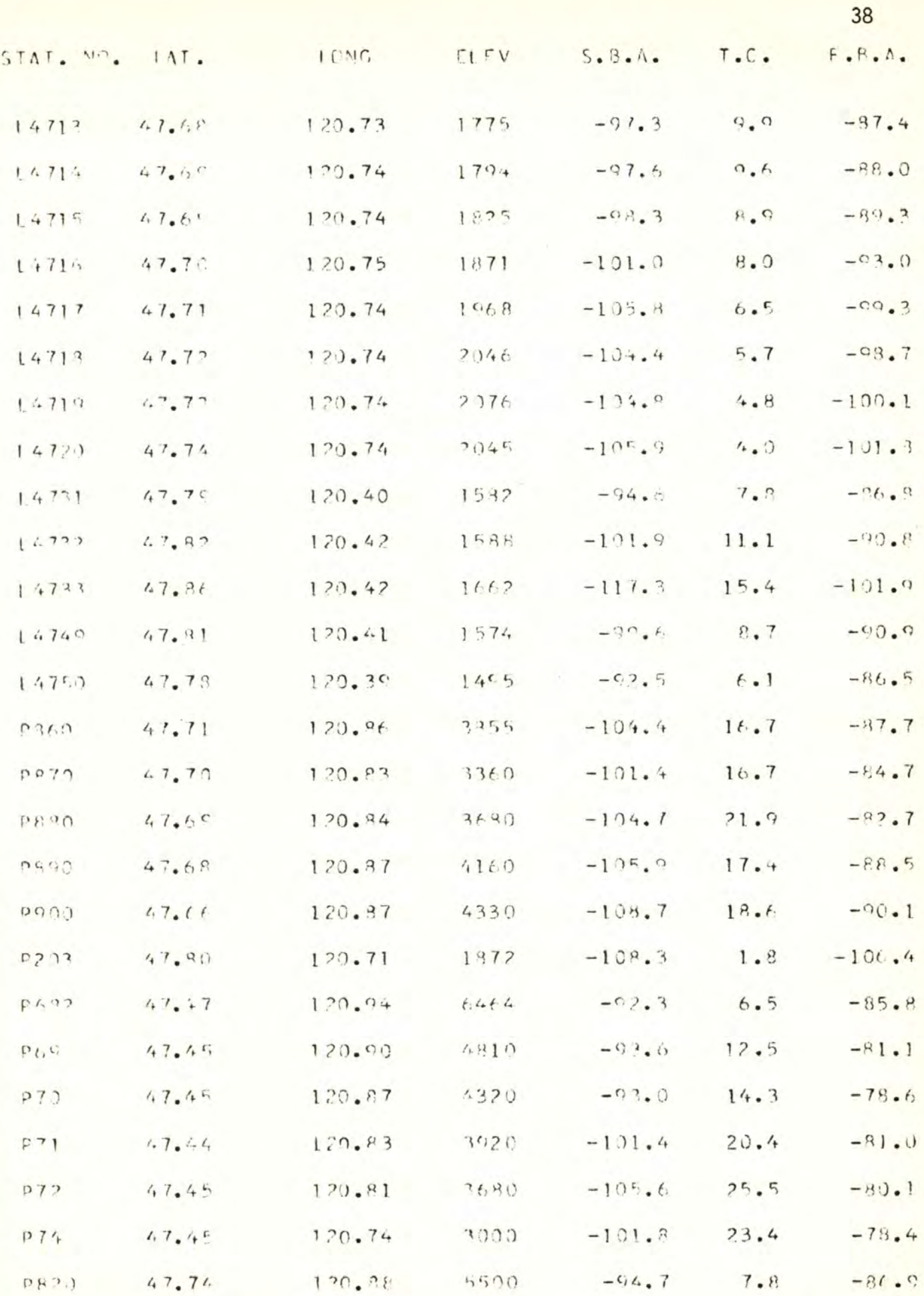

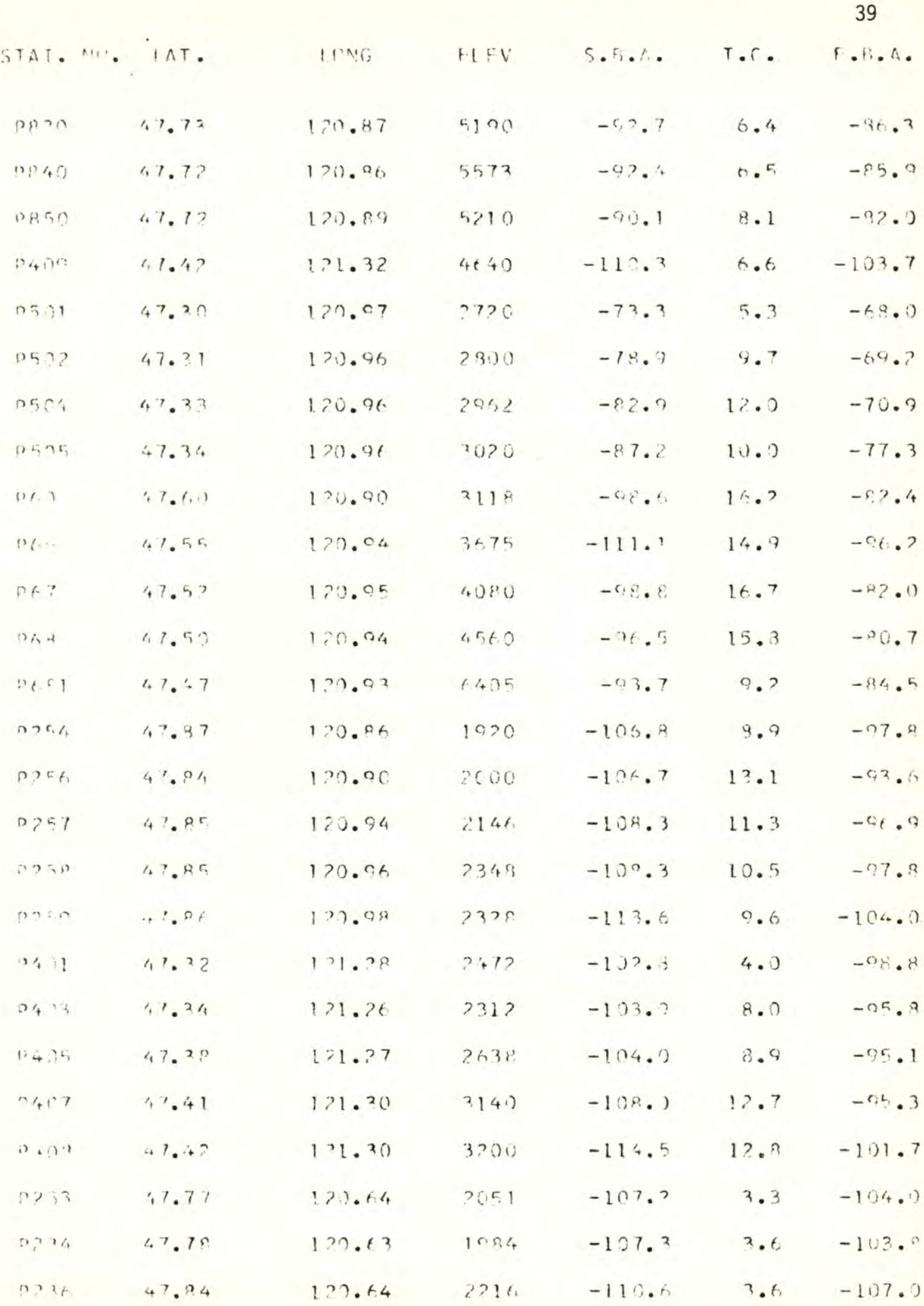

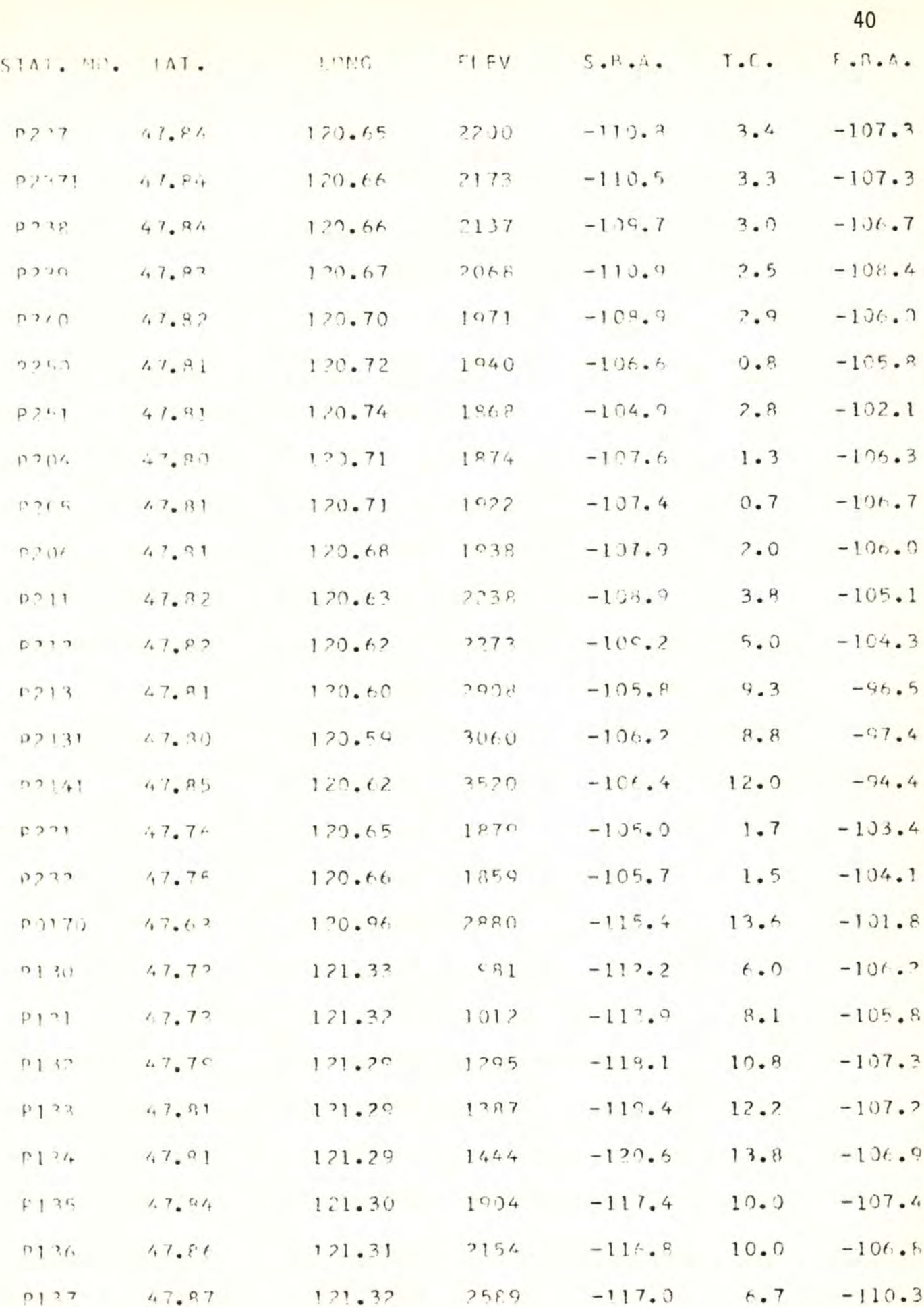

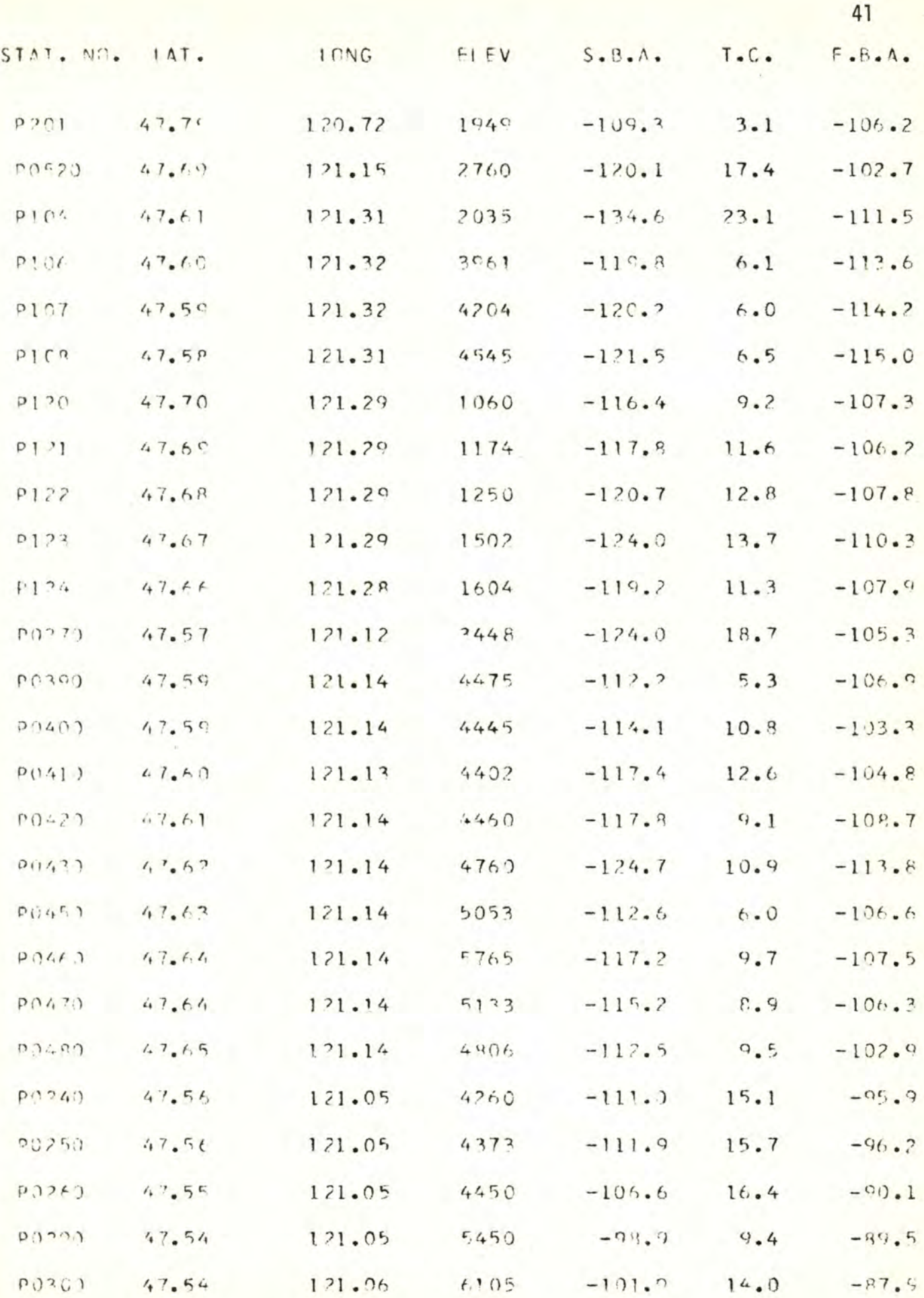

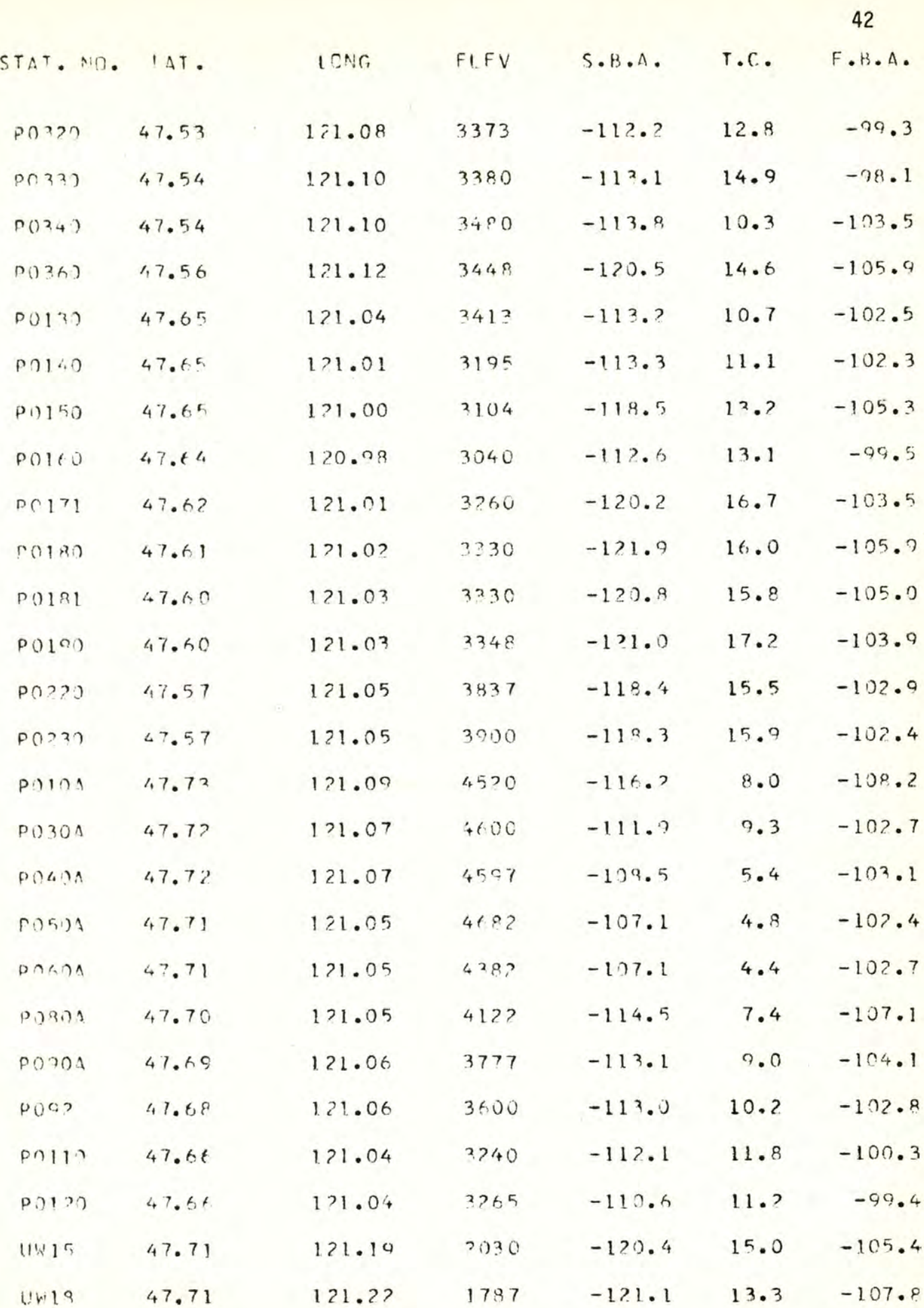

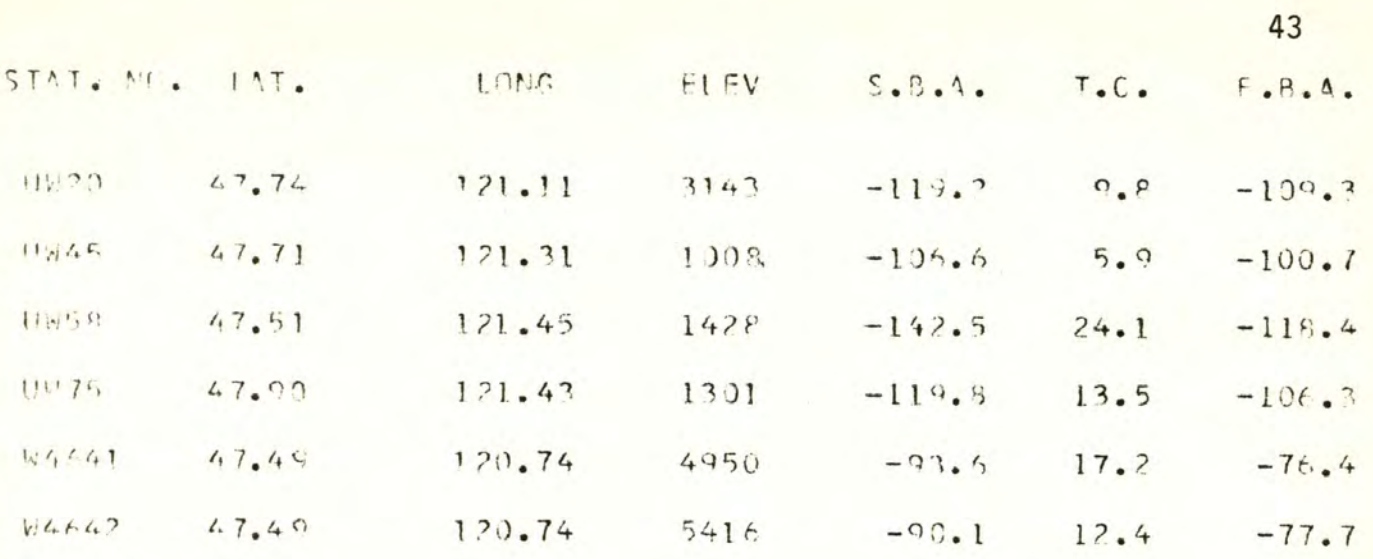

 $\frac{1}{2}$ 

## **APPENDIX B.**

#### **Data Processing**

**In order to help in the interpretation of the data, a series of interrelated programs were developed (Fig. 10). The first program labeled BASIC (Fig. 10) reads in cards punched from data collection sheets (Fig. 11) containing all the field information. Program BASIC then does all preliminary calculations, described in the reduction section, except for the terrain corrections, and punches cards containing the following information:**

- **(1) Station identification.**
- **(2) X (west to east) and Y (south to north) coordinates in inches, taken off the Wenatchee 1:250,000 map, for each station. The point 121°30'W and 47°7.5'N was used as the origin.**
- **(3) Elevation in feet.**
- **(4) Absolute gravity.**
- **(5) Simple Bouguer anomaly.**

**Data supplied by Danes was punched on cards in the same format. Before further processing, station locations were plotted on the Cal comp drum plotter in the same scale as the Wenatchee map. These locations were checked against the Wenatchee base map, where the stations were also plotted and any discrepancies in station locations between the two were corrected to the nearest one hundredth of an inch. Terrain corrections, calculated using a Manner Chart to zone J, were next incorporated into the data. All of the above information was stored on a disc file for future use. Also stored on disc was a geologic map of the area in digitized form.**

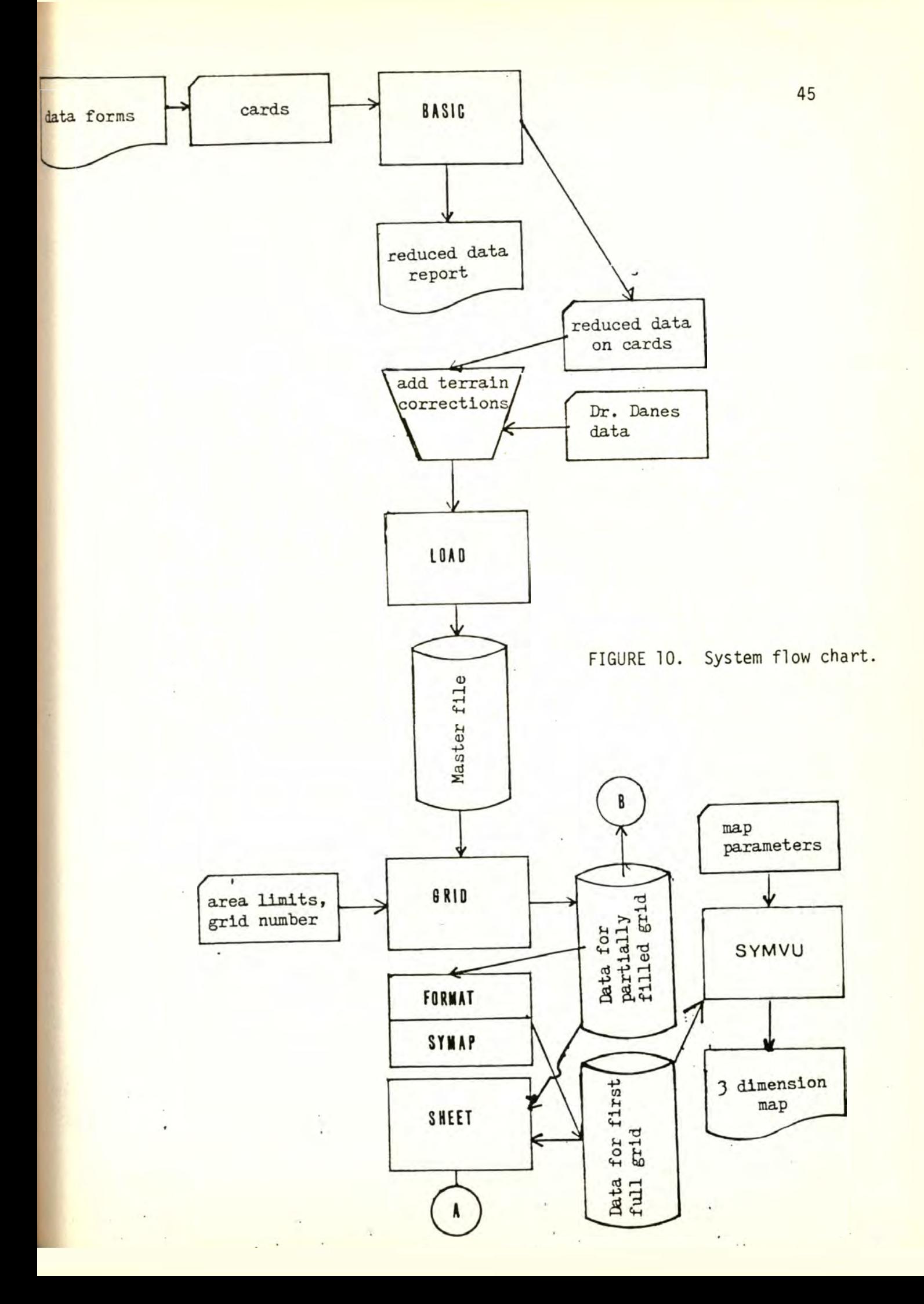

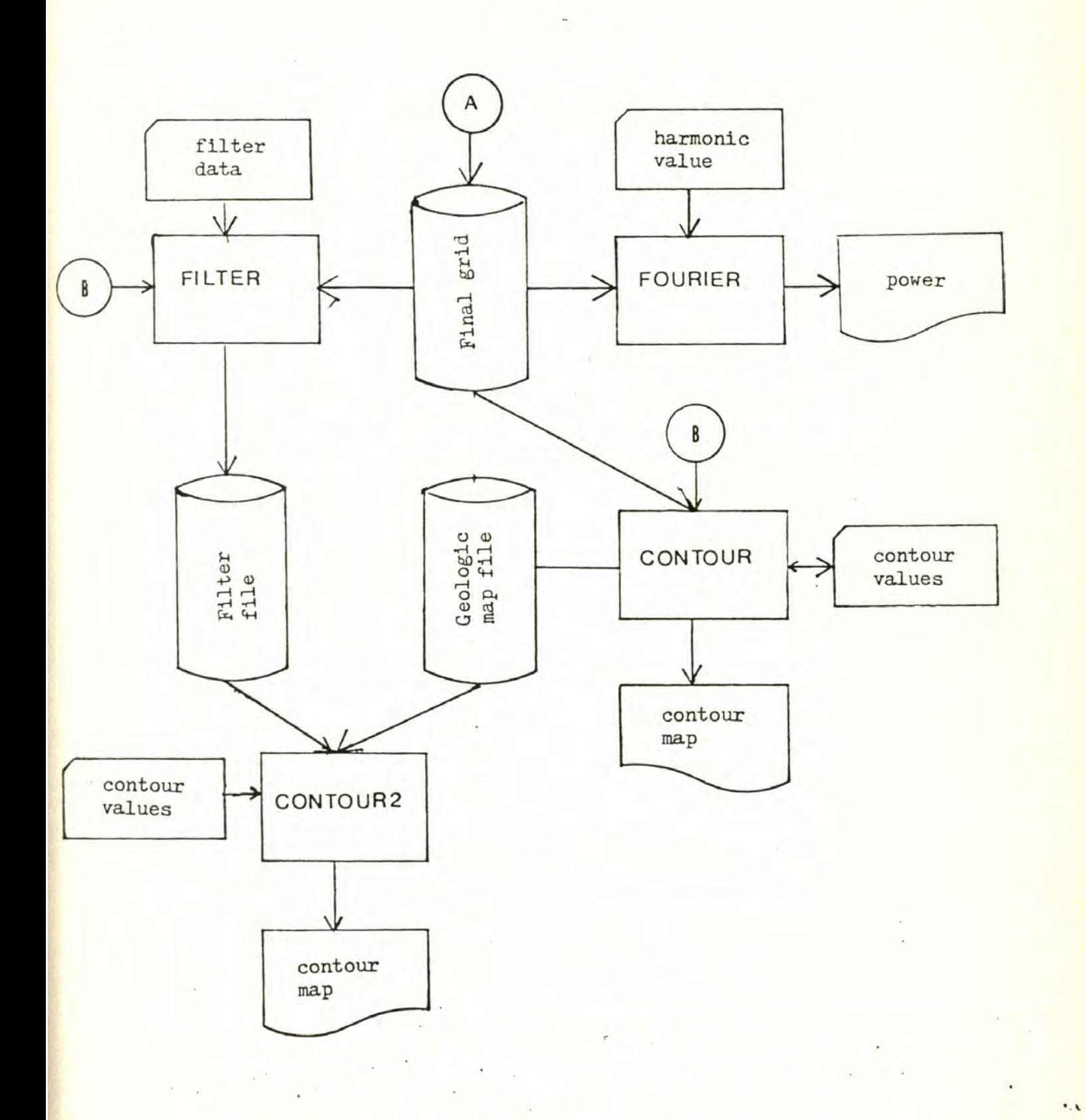

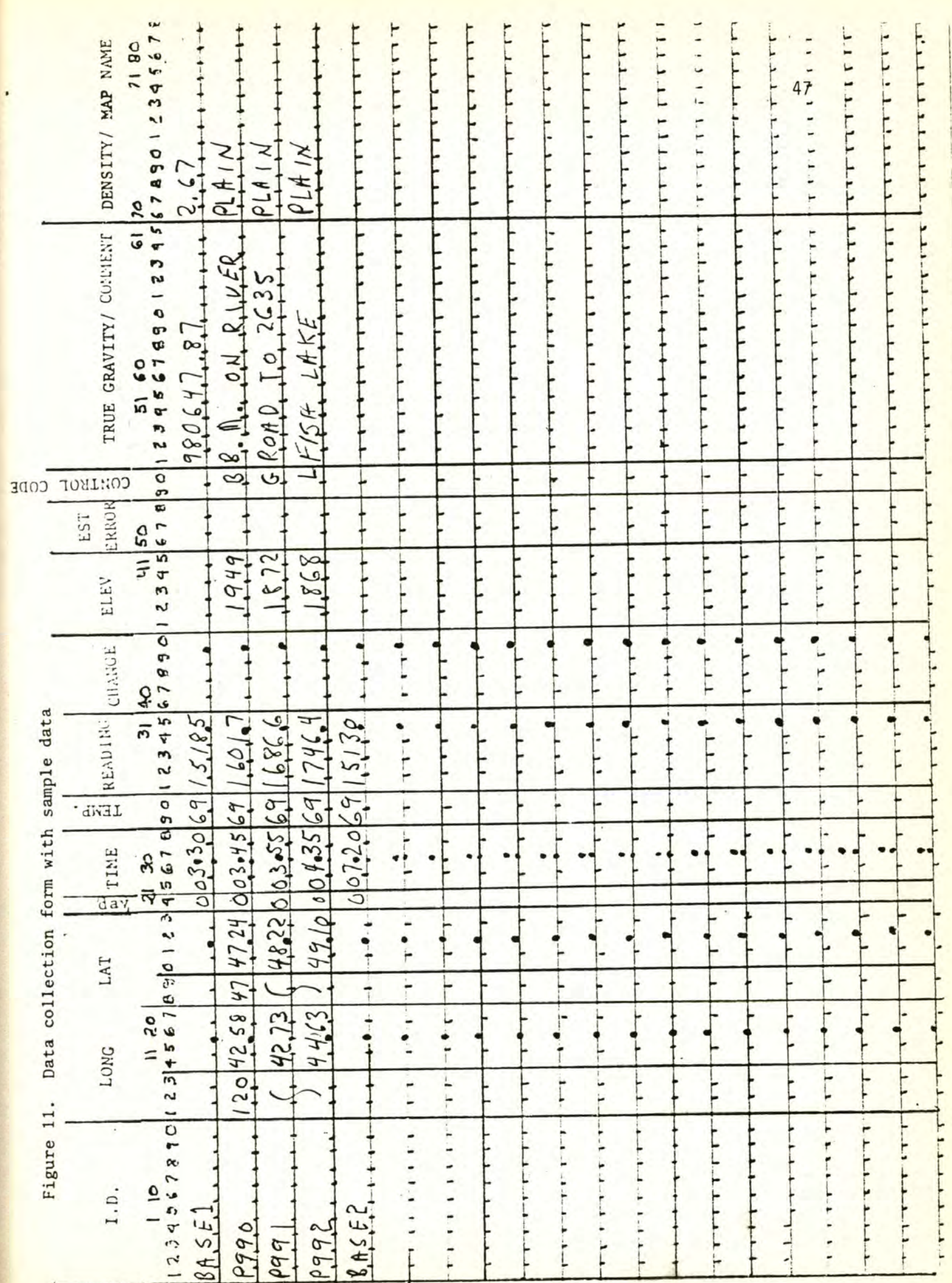

 $PAGE$  - OF

**The next step was to take the irregularly located data points and interpolate them onto an equally spaced grid. This was probably the most critical step in the whole system. Grant (1972) points out that the quality of the contour map is largely dependent on the correct choice of gridding methods. Filtering also requires accurate gridding. While Fourier analysis does not strictly require gridded data, computations are greatly extended and simplified if gridded data are available. There are several possible methods for gridding data (Grant, 1972; Walters, 1969; Crain, 1969; Corbyn, 1971). The method selected (Briggs, 1974) is based upon solving a fourth order differential equation which describes the displacement of a thin sheet in two dimensions under the influence of point forces. This method has the property of inducing minimum curvature in extrapolating values and thus gives the smoothest possible contour map. Although this method appears to give excellent results (Grant, 1972), it is costly in computer time.**

**There are several steps to implementing the Briggs method. The first step involves superimposing a grid over the area of interest. Then, each station's data is moved, by some method of interpolation, to the grid point nearest to it. This interpolation introduces some error and a number of interpolation methods were tried to minimize this error. Emperically it was found that by taking the 9 nearest points and forming a simple weighted, by distance, average gave the least error. This may not be true for other data sets. This step is implemented by program GRID in Figure 10. Data into GRID includes the upper and lower bounds for both the x and y values and the number of grid points in the x direction. It is worth a slight digression here to note that by changing**

**the upper and lower bounds of the x and y values it is possible to "window" any part of the study for more detailed analysis. For example, by supplying limits of 4.0 to 6.0 map inches in the x direction and 4.0 to 6.0 in the y direction with the number of grid intersections set to 80, it is possible to set up a grid of data to be used in a detailed contouring of just the central part of the study area. When program GRID is done it has filled some grid intersections with data. This information, along with the area boundaries and number of grid points, is stored for the next step.**

**The next step begins with program FORMAT (Fig. 10) reading the data stored by GRID and formating it for use by the SYMAP program. SYMAP takes this data and fills out the rest of the grid with gravity values. SYMAP does a relatively crude job of filling up the empty grid points with values, so that these values are merely used as a first approximation by program SHEET (Fig. 10).**

**In the last step of the gridding process, program SHEET, based on the method developed by Briggs (1974) mentioned above, reads in the data created by SYMAP and data stored by GRID. Using the data from SYMAP as starting values, and data from GRID as fixed boundary conditions, SHEET solves the differential equation numerically to create the first grid of data. It is the final grid of points from program SHEET which is used in contouring, filtering, and Fourier analysis.**

## **Contouring**

**The program labeled CONTOUR in Figure 10 reads in the grid of data, the number of grid points, the area limits, the digitized geologic map and the values to be contoured. It produces a map of the geology for the area**

**and then, using the gridded data, produces a gravity contour map for the values given.**

## **Filtering**

**The program labeled FILTER in Figure 10 reads in the gridded data, number of grid points, area limits, size of filter, and filter coefficients (Zurflueh, 1967). The program sets no limits on the type of filtering done. It then filters the data (Robinson, 1966; Darby and Davies, 1967; Dean, 1958) and produces a disc file containing the new area limits, new grid size, and filtered data. This information is read by program CON-TOUR 2 (Fig. 10) to produce a map in the same manner as program CONTOUR.**

#### **Fourier Analysis**

**The program labeled FOURIER in Figure 10 read in the gridded data, the number of grid points, and the number of harmonics needed. The program calculates and prints the power for each harmonic (Davies, 1973).**

#### **3-Dimensional Maps**

**The standard SYMVU program reads in the SYMAP disc file to produce a 3-dimensional picture of the data.**

# **Uses and Limitations**

**A particularly useful application of this system other than those mentioned above, would be to decide on a particular sampling system. The investigator would gather all previous data and use the system to create a series of maps. Using these preliminary maps he would next decide where to gather his next samples, since he would now have a better idea of where the most interesting features may be. After getting his data he would**

**then add to the master file and create a new series of maps and could use these new improved maps to again decide where to sample. This process would continue until he is satisfied that all the important features are covered. During this process, obvious errors should show up in time for correction. Using this system also has the advantage of allowing the investigator to form models at an early stage. At the last step the computer generated maps would help him draw his final map. Unless the data is fairly dense, a worker would probably do well to consider creating the final gravity map by hand, since, while the computer seems to be able to pick the gross features correctly, the human still does a better job.**

#### **APPENDIX C.**

#### **Error Analysis**

**Possible sources of error include drift, location errors, lack of elevation control, and errors in making the terrain correction. Location error was minimized by locating stations at clearly defined map locations. It was thought that location accuracy was 250 feet or better on the 15 minute maps resulting in a maximum error of about 0.05 mgal, much less than other sources of error discussed below.**

**Tidal and instrument drift are not linear but were accounted for on that assumption. However, the average drift for this survey was .6 mgal and thus the average error is probably not greater than ± .3. Even the loop with the worst drift probably falls near this value since comparison with one of the Danes stations on this loop was made and found to be in good agreement.**

**Elevation was a problem since gravity varies with elevation by about 0.06 mgal/ft. and some stations had to be interpolated from topographic maps with 80 foot contour intervals. This means possible errors due to elevation of as much as ± 2.4 mgal. Fortunately, a large majority of stations have better control than this.**

**Terrain corrections have the potential for the largest source of error because of the qualitative judgment used to define average elevations in areas of large relief. The values for terrain corrections ranged over 2 orders of magnitude in this study (Fig. 12); the average correction was 9.45 mgal. If terrain corrections are accurate to about 10 percent, then the average error induced by terrain corrections is about ± <sup>1</sup> mgal.**

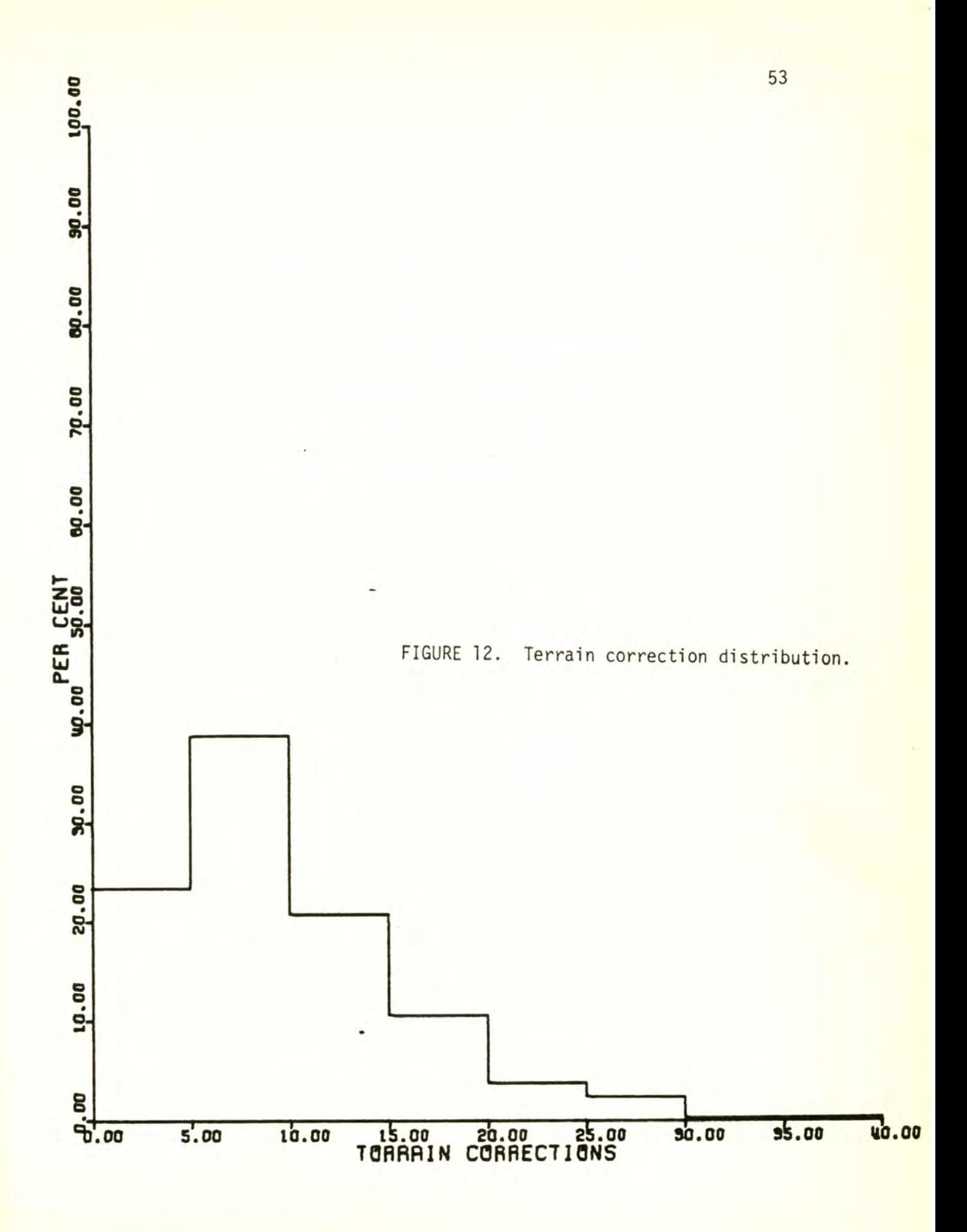

**However, in this study stations with the largest terrain corrections were done twice and the results averaged since the potential for error was large. In all cases, the difference between the two measurements was less than 10 percent indicating that a value of ± <sup>1</sup> mgal error from terrain corrections is perhaps too large.**

**As a result of several sources of error the amount of possible error varies from less than 1.0 to almost 3.0 mgal. However, the questions posed in this study are all of a broad regional nature, not requiring extremely precise values, and errors of this magnitude probably are acceptable.**

```
1 BASIC OF FIGURE 10
//FIRST JOB (P0022,539509925),PETRIE
// EXEC PL1LFCLGtPARR.PL1L='SM=(2,80,1)'
//PLIL.SYSIN OD *
 FIRST: PROC OPTIONS (MAIN);
     OCL PUNC OUTPUT;
     DCL (THEORETICAL,FLAT) FLOAT DEC (16);
     OPFM FILE (SY'PRINT) LINESIZE (132) PAGESIZE (60) PRINT
     NMAX = 100;
```
 $1$ BEGIN:

ON ENDFILE (SYSIN) GO TO ECJ ; DCL (ID(NMAX) ) CHAR (10): OCL (LONG(NMAX), LAT(NMAX), TIMES(NMAX), ELEV(NMAX), READING(NMAX))) FLOAT DEC; DCL TEMP (NMAX) FLOAT DEC: OCL (HOUR, MIN TE) FLOAT DEC; DCL ( COMMENT, MAP NAME) CHAR (15); DCL TEMP\_ID CHAR (10); DCL CODE CHAR (8) INIT (' TSPLBGR'): DCL CONTROL\_CODE ( 0:8) CHAR (26) INIT ( 'INVALID CONTROL CODE', 'NO INFRO','TRAIL INTERSECTION', 'TRAIL STREAM INTERSECTION', 'PASS','LAKE','BENCH MARK', 'GIVEN ON MAP','ROAD INTR'); DCL C\_CODE CHAR (1);

 $\mathbf{I}$ 

```
GET_BASE_READING_1:
     1 = 1;
     CUPRENT_SCAIE_CHANGE = 0.0;
     GET EDIT (TEMP_ID)( C0L(l),A{10) );
     IF SUBSTR(TEMP_ID,1,5) -.= 'BASEl* THEN DO;
        PUT SKIP IIST {'NO BASE STATION READING FOUND*)*,
        PUT SKIP (3) LIST {'BUT INSTED *,TEMP_ID);
        PUT SKIP LIST I* WILL SET BASE VALUES TO 0 *>;
        TIMEl = 0.0;
        READING = 0.0;
        TRUE_GRAV = 0.0;
        GO TO normal_data;
        END;
```

```
GET EDIT (DAY, HOUR, MINITE, READING1)
(C0U2A),F( 1) ,F(2),F(2),C0L(31),F(5,1) ) ;
GET LIST (TPUE_GRAV,DENSITY);
TIMEl = HOUR+MINITF/60.0+DAY*24.0;
PUT PAGE EDIT ('STARTING TIME =»»TIME1,* BASE READING
READING!,' GRAVITY =•,TRUE.GRAV,' DENSITY = ',DENSITY)
(A,E(8,2),A,F(8,1),A,F(1A,2),A,F(5,2) );
PUT SKIP (3);
```

```
\mathbf{1}NORMAL.DATA:
 BEGIN; . ■
      CALL HEADER!;
 NEXT_NOPMAL_CATA:
      ON ENOPAGF BEGIN;
         PUT PAGE;
         CALL HEADER!;
         END;
      IF I > NMAX THEN DO;
         PUT EDIT ('TOO MANY SITES FOR THIS SET')(A);
         I = NMAX;
         END;
      GET EDIT (TEMP_ID){ COL{!),A{!0) );
      IF SUBSTR(TEMP_ID,1,5) = 'BASE2' THEN DO;
         GET EDIT IDAY,HOUR,MINITE,REAOING2)
      (COL(24), F(1), F(2), F(2), COL(31), F(5,1))READING? = READING? + CURPENT.SCALE.CHANGE;
         TIME? = HOUR+MINITE/60.0+DAY«24,0;
         GO TO RECUCE.DATA;
         END;
      ID (I) = TEMP_ID;
      get edit (RLONG!♦RL0MG2»RLAT!,RLAT2,DAY,H0UR»MINITE,TEMP(I)
      READINGU ) »
      CHANGE,ELEV(I ) ,C_CODE,COMMENT,MAP_NAME)
      (COL(11 ) ,FI3) ,F(4,2),F{?),F(4,?),F(1),F(2),F(2),
      COL(29),F{2),
      COLOU ,F(5, !),F( 5,!),F(5) ,C0L(50) ,A( 1 ) ,A ( 15 ) , A( 15)) ;
      PUT SKIP EDIT (IDd),READING! I)HA(10),F(I0,2) );
      TIMES(I) = HOUR+MINITE/60.0+DAY*24;<br>LONG (I) = RLONG1 + RLONG2/60.0;
             LONG (I) = RLGNGl + RL0NG2/60.0;
      LAT (!) = RLAT! + RLAT2/60.0;
      IF CHANGE > 0.0 THEN DO;
         DIFF = READING(I) -CHANGE;
         RFADING(I) = CHANGE;
         CURRENT_SCALE_CHANGE = CURRENT_SCALE_CHANGE + DIFF;
         END;
      READING (I) = READING II) + CURRENT_SCALE_CHANGE;
      PUT EDIT (READING(I))(F(10,2));
      READING(I) = READING(I) - READING!; .
       PUT EDIT (ELEV(I)) (F(10,2));
      PUT EDIT ( REACINGII),TIMES(I),COMMENT,MAP_NAME)
      (F(10,?),FU0,?),XC2),A( !5),X(2),A(!5) );
      N = INDEX(CODE,C_COOE) ;
      PUT EDIT (CONTROL_CODE (N),TEMP(I) ) (X(2),A(26),F(4));
      PUT SKIP (2);
      I = I + 1;
      GO TO NEXT_N0RMAL_DATA;
```

```
\mathbf{1}
```

```
HEADER1: PROC;
                                                                       59
     PUT SKIP EDIT ('RAW','AFTER SCALE','ALTITUDE')
     ICOL (16), A, COL (22), A, COL (97), A);PUT SKIP EDIT ('ID', 'READING', 'CHANGE', 'ELEVATION', 'DIFFERENCE',
     'TIME', 'COMMENT', 'MAP', 'CONTROL', 'TEMP')
     (A, COL(14), A, COL(25), A, COL(33), A, COL(43), A, COL(56), A, COL(63), A,COL(80), A, COL(97), A, COL(124), A);
     PUT SKIP (3);
     END HEADER1;
```
 $END:$  /\* OF BLOCK \*/

```
REDUCE_DATA
BEGIN;
                                                                        60
     ON ENDPAGE BEGIN;
        PUT PAGE;
        CALL HEADER?;
        END;
     DIFF.GRAV = PEADING2-READING1;
     OlFF_TIME = (TIME?-TIMEl);
     IF ABS (DIFF_TIME) < O.OOOOl THEN DO;
        PUT SKIP EDIT ('NO TIME CHANGE ,SET TO 1•,TIMEl,TI ME?)
         (A,F(10,7),F(10,?) );
        DIFF_TIME = 1;
     DRIFT = DIFF_GRAV/DIFF_TIME;
     PUT PAGE EDIT ('FOR THE FOLLOWING SET THE DRIFT WAS »,
     DIFF GRAV,' OVER', DIFF TIME,' HOURS ') (A, F(10,2), A, F(8,2), A) ;
     PUT SKIP (3);
     CAIL HEADER?;
     ITOTAL = I-l;
     DO 1 = 1 TO I TOTAL;
         I F SUBSTR(ID(I),1,1) = C THEN GO TO SKIPLIST;<br>PHT SKIP (2) FDIT (ID(I),IAT(I),IONG(I)
        PUT SKIP (2) EDIT ( ID (I ), LAT( I) »LONG {I) )
        (COLd ) ,A( 10) ,F(8t3) ,F{8,3));
        READING (I) = READING! I )+DRIFT*(TIMES( I)-TIME1) ; ■
        PUT EDIT (READINGU) ) (F(10,?> ); '
        COMVERSION = 0.00071*(TEMP(I)/120.0) +0.08253;
       GRAVITY = READING(I)*CCNVERSION+TRUE_GRAV;<br>PUT EDIT (GRAVITY)(F(14,3) );
        PUT EDIT <GPAVITY){F!14»3) );
        SEE NETTLFTION (TNt271,P4,NA7) PAGE 279-280 */
        FREE_AIR= GRAVITY + 0.09A06«ELEV(I);
                                     \text{F-0.01273*DENSITY} *ELEV(I);
        FLAT = LAT (I)*3.14159?65/180.0;
        theoretical = 978049.0*(1.0+0.0052884*1SINIFLAT )*SIN(FLAT))
     -0.0000059*1SINI2.0*RLAT ) *SIN(2.0*FLAT) ));
         FREE_AIR_ANCMALY = FREE_AIR -THEORETICAL;
        BOUGUER_ANOMALY = BOUGUER -THEORETICAL;
        PUT EDIT (FREE_AIR,B0UGUER»THE0RETICAL,FREE_AIR_AN0MALY,
        BOUGUER.ANGMALY) ( I3)F(14,2) ,(2HF(11»2) ) ) ;
        /* PUT OTHER CALCULATIONS HERE */
         /* PUNCH DATA HERE */
        GRAV.T = GPAVITY-980000.0; ,
        YY=((LAT(I )-47.1?5)/0.875)*15.28;
        XEXTRA = (YY/15.28) * 0.2;XX= { 121.5-LONG (I ) )*( 11.92-XEXTRA) ;
        PUT FILE (PUNC) '
        EDIT (ID{I ) ,XX,YY,ELEV( I),GRAV_TfB0UGUER_AN0MALY)
         (COLd ) , AdO) , 5(Fd2,2) )) ;
        END
     SKIPLIST:
        END;
```

```
\mathbf{1}HEADER2: PROC;
                                                                        61
      PUT SKIP EDIT ('READING AFTER'
                                             .'ABSOLUTE','ANOMALY')
      (COL(26), A, COL(44), A, COL(103), A);PUT SKIP EDIT ('IC','LAT','LONG','ORIFT','GRAVITY','FREE AIR',
      'BOUGEUR','THECRETICAL','FREE AIR','BOUGEUR')
      (A, COL(14), A, COL(21), A, COL(31), A, COL(44), A, COL(56), A, COL(72), A,COL(83), A, COL(97), A, COL(109), A);
      PUT SKIP (3):
      END HEADER2;
 END: /* OF BLOCK */
```
GO TO GET\_BASE\_READING\_1;

 $\frac{1}{1}$  EOJ : END: /\* OF MAIN BLOCK \*/ END FIRST ; //GO.PUNC DD DUMMY, CCB=BLKSIZE=80  $\frac{1}{2}$ 

an of the complete the season of the season

大学館 インター ストランス タ

```
1 LOAD OF FIGURE 10
//LOAD JOB (G0242 ,103425037),PETRIE
// EXEC PLILFCLG,PARR.PL1L='SM=(2,80,1)
//PLIL.SYSIN DD *
A LOADS: PROC CPTIONS (RAIN);
      TO EOJ;
ON ENDFILE (SYSIN) GO
      DCL (OUTS) RECORD;
      DCL
      1 REC_CUT,
        2 X
                             FLOAT DEC,
        2 Y
                             FLOAT DEC,
        2 LAT
                             FLOAT DEC,
        2 LONG
                             FLOAT DEC,
       2 GRAY
                             FLOAT DEC,
                             FLOAT DEC,
        2 B_AN
       2 ELEVATION
                             FLOAT DEC,
        2 FREE.AIP
                             FLOAT DEC,
      62
```
**R=0.01745329;**

**YMAX <sup>=</sup> -l; XMAX <sup>=</sup> -1;**

**2 ID**

**XMIN = 10000.0; YMIN = 10000.0;**

**2 TORRAIN\_CORRECTIQN**

 $N=0$ ;

**FLOAT DEC, CHAR (5);**

1 NEXT\_CARD:

```
GET EDIT (ID) (COL(1), A(5));
GET LIST (X, Y, ELEVATION, GRAV, B AN)
                                         \ddot{z}IF XMAX \langle X THEN XMAX = X;
IF XMIN > X THEN XMIN = X;
IF YMIN > Y THEN YMIN = Y;
IF YMAX < Y THEN YMAX = Y;
GET LIST (TORRAIN CORRECTION);
N=N+1:
B_{AN}=-ABS(B_{AN});
LAT = (1Y/15.28)*0.875+47.125)*R;FREE AIR=(GRAV+980000.0)+0.09406*ELEVATION;
THEORY=978049.0*(1.0+0.0052884*(SIN(LAT)*SIN(LAT))
-0.0000059*(SIN(2.0*LAT)*SIN(2.0*LAT)));
FREE AIR= FREE AIR-THEORY;
LAT=LAT/R:
XEXTRA = (Y/15.28) * 0.2:
LONG = 121.5-(X/(11.92-XEXTRA));
PUT SKIP EDIT (IC,X,Y,LAT,LONG,GRAV,B_AN,ELEVATION,FREE_AIR,
TORRAIN_CORRECTION)
(A(5), 9(F(10, 2)));
WRITE FILE (OUTS) FROM (REC OUT);
GO TO NEXT CARD;
```
$\mathbf{1}$ EOJ:

```
PUT PAGE LIST (N):
       PUT SKIP EDIT ('YMIN=', YMIN)(A, F(8,2));
       PUT SKIP EDIT ('YMAX=', YMAX)(A, F(8,2));
       PUT SKIP (2);
       PUT SKIP EDIT ('XMIN= ',XMIN)(A,F(8,2));<br>PUT SKIP EDIT ('XMAX= ',XMAX)(A,F(8,2));
       END LOADS;
//GO.SYSIN DD *
```
//GO.OUTS DD DSN=F0018.GRAV, DISP=OLD

1 GRID OF FIGURE 10 JOB (G0242, 103425037), PETRIE  $1/17J$ // EXEC PLILFCG, PARM, PLIL='SM={2,80,1}', TIME.GO=8 //PL1L.SYSIN DD \* MOVEIT: PROC OPTIONS (MAIN); DCL (TJFILE) FILE OUTPUT: DCL (TOTAL\_POINTS) FIXED BIN; OPEN FILE (SYSPRINT) LINESIZE(132) PAGESIZE (63) PRINT; DC<sub>L</sub> 1 MASTER\_REC, 2 X\_IN\_INCHES FLOAT DEC, 2 Y\_IN\_INCHES FLOAT DEC,  $2 LAT$ FLOAT DEC,  $2$  LONG FLOAT DEC, 2 GRAV RAW FLOAT DEC. 2 BOUGUER FIDAT DEC. 2 ELEVATION FIXED BIN, 2 FREE AIR FLOAT DEC. FLOAT DEC. 2 CORRECTION CHAR (5); 2 10

<span id="page-73-0"></span> $NMAX = 400;$ 

BEGIN:

DCL (X(NMAX), Y(NMAX), Z(NMAX) I FLOAT DEC; DCL (DISTANCE( NMAX) ) FLOAT DEC; DCL (J\_OUT, I\_OUT) FLOAT DEC; DCL ( IDS(NMAX) ) CHAR (5); DCL (X1(9), Y1(9), Z1(9) ) FLOAT DEC (16);

```
GET LIST {XMIN,XNIAX,YMIN,YMAX,INTERVALS_IN_X);
                                                             67
DX = ( XMAX-X'^IN)/INTERVALS_IN_X;
DY = ox;
INTERVALS_IN_Y =TRUNC( (YWAX-YMIN)/DX +0.5);
YMAX = DY* INTERVALS_IN_Y+YHIN +0.00000001;
RADIUS = SORT ( (DY/2.0)**2+{DX/2.0)**2 );
PUT SKIP EDIT ('RANGE IN X = ',XMIN»' TO ',XMAX)
( A,F(10»3),A,F(10,3));
PUT SKIP EDIT ('RANGE IN Y = Y, YMIN,' TO ', YMAX)
(A,F(10»3),A,F(10,3) ) ;
PUT EDIT (' Y MAX MAY BE CHANGED TO INSURE THAT DX=DY*)(A);
PUT SKIP EDIT CINTEPVAL STEP = • , DX ) { A , F( 10,5 ) ) ;
PUT SKIP EDIT ('INTERVALS FOR X =',INTERVALS_IN_X)
(A»F(4) );
PUT SKIP EDIT ('INTERVALS FOR Y =•,INTERVALS_IN_Y)
(A,F(4) );
PUT SKIP EDIT ('MAX MOVEMENT = »,RADI US)(A,F(10,3));
PUT file (IJFILE) EDIT (XMIN»XMAX»YMIN,YMAX,OX,INTERVALS_IN_X,
INTERVALS_IN_Y)
(7( F(10,5) ),2( F(7) ) );
```
**PUT FILE (IJFILE) EDIT (' ')(COL(80),A) ;**

**PUT PAGE;**

 $\mathbf{1}$ 

**/\* DO THE ABOVE TO ALLOW FCR FORTRAN <sup>4</sup> READ \*/**

CALL READ\_IN\_CATA;

 $\mathbf{1}$ 

CALL WRITE\_GRIDED\_DATA;

/\* THATS IT ALL DONE \*/

```
\mathbf{1}READ_IN_DATA: PROC;
    ON ENDFILE (MASTER) GO TO CONTINUE;
       I = 0;NEXT_RECORD:
       READ FILE (MASTER) INTO (MASTER_REC);
       I = I + 1;X(I)= X_IN_INCHES - XMIN;<br>Y(I)= Y_IN_INCHES -YMIN;<br>Z(I)= BOUGUER+CORRECTION;
       IDS (I) = IO;GO TO NEXT_RECCRD;
 CONTINUE:
       TOTAL_POINTS=I;
       END READ_IN_DATA;
```
收定

```
WRITE_GRIDED_DATA: PROC;
                                                                   70
     YMAX = YMAX - YMINX MAX = X MAX - XMIN;XML = 0.0YMIN=0.0;
     /* REMOVE ALL POINTS OUTSIDE BOUNDARIES */
     I = 1;DO WHILE ( IK= TOTAL POINTS) ;
        /* FIRST MOVE POINTS JUST OUT SIDE THE BOUNARY IN */
        DX2 = DX/2 - 0:DY2=DY/2.0;IF X(I) < XMIN /* BUT ALSO */ & X(I) >XMIN-DX2 THEN X(I)=XMIN;
        IF Y(I) < YMIN /* BUT ALSO */ & Y(I) >YMIN-DY2 THEN Y(I)=YMIN;
        IF X(I) > XMAX & X(I) < XMAX+DX2 THEN X(I)=XMAX;
        IF Y(I) > YMAX & Y(I)< YMAX+DX2 THEN Y(I)=YMAX;
        IF X(I) < XMIN |X(I) > XMAX|Y(I) < YMIN|Y(I) > YMAX THEN DO;
        PUT SKIP LIST ('OUT SIDE DATA =', X(I), Y(I), Z(I), IDS(I)
                                                                   \cdot :
          X(I) = X(TOTAL_POINTS);Y(I) = Y(TOTAL POINTS);
        Z(I) = Z(TOTAL POINTS);
        IDS(I)= IDS(TOTAL_POINTS);
          TOTAL_POINTS = TOTAL_POINTS -1;
         END:
        ELSE I= I+1;
     END; /* OF WHILE LOOP */
     /* MOVE POINTS TO NEAREST GRID POINT */
     I = 1;
     DO WHILE(I<= TOTAL_POINTS );
        /* FIND NEAREST GRID POINT */
        I OUT =TRUNC(X(I)/DX);
        J_OUT = TRUNC(Y(II)/DY);IF ABS(I_OUT*DX-X(I))>ABS((I_OUT+1)*DX-X(I)) THEN
          I_0UT = I_0UT + 1;
        IF ABS(J_0 T*DY-Y(I))>ABS((J_0UT+1)*DY-Y(I)) THEN
          J_OUT = J_OUT + 1;XC = I OUT*DX;
        YC = J_OUT * CY;/* FIND ALL POSSIBLE DISTANCES TO GRID POINT */
        DO II=1 TO TOTAL_POINTS;
               DISTANCE (II) = SORT((X(II)-XC
                                               1**2+(Y(II)-YC)**2);END;
        /* NOW THAT YOU HAVE FOUND ALL POSSIBLE DISTANCES FIND THE CLOSE ONES*/
        DO K=1 TO 9;
          DIST_MIN = 9999999;DO II=1 TO TCTAL_POINTS;
            IF DISTANCE(II) < DIST MIN THEN DO;
              DIST_MIN = DISTANCE(III);X1(K) = X[II];Y1(K) = Y(II);Z1(K) = Z(II);I POINT = II;
              END;
            END;
```
DISTANCE(I PCINT )=999999999; END; /\* OF K LOOP \*/

```
Z_OUT = AVE (XC, YC, X1, Y1, Z1);/* ADD 1 FOR FORTRAN 4 MATRIX NOTATION */
J_0UT = J_0UT + 1;
I_OUT=I_OUT+1;/* WRITE RECORD HERE */
PUT FILE (IJFILE) EDIT (I_OUT, J_OUT, Z_OUT) (F(4), F(4), F(8, 1));
PUT EDIT (I_OUT, J_OUT, X(I), Y(I) ) (F(12, 2));
PUT EDIT (IDS(I))(A(5));
  I = I + 1;END: /* OF WHILE LOOP*/
PUT FILE (IJFILE) EDIT (' ')(COL(01), A);
END WRITE GRIDED DATA;
END MOVEIT;
```

```
*PROCESS
```

```
71
```

```
\mathbf{1}AVE: PROC (XC, YC, X, Y, Z);
      DCL (X(*), Y(*), Z(*) ) FLOAT DEC (16);
      X=X-XC; Y=Y-YC;
      DCL D /* DISTANCE */ (9) FLOAT DEC (16);
      DQ I = 1 TQ S:
      D(I) = (X(I)*X(I) + Y(I)*Y(I) )IF D(I) < 0.00001 THEN RETURN (Z(I) );
          END:
      AVERAGE= SUM(Z/D)/SUM(1.0/D) ;
      DIFF = Z(1)-AVERAGE;IF ABS(DIFF) > 2.5 THEN DO;
         PUT SKIP EDIT (X)(F(10,4));<br>PUT SKIP EDIT (Y)(F(10,4));
         PUT SKIP EDIT (D)(F(10,4));
          PUT SKIP EDIT (Z) (F(10,4));
          PUT SKIP LIST ('THE ABOVE UNREASONALBLE');
          END:
      PUT SKIP EDIT (Z(1), AVERAGE, DIFF) (F(10,2));
      RETURN (AVERAGE);
      END AVE;
//GO.SYSIN DD *
0.4 13.2 0.8 13.6 60
0 15 0 15 200
//GO.MASTER DD DSN=F0018.GRAV, DISP=DLD
```
//GO.IJFILE OD DSN=F0229.IJZ, DISP=0LD

```
1 FOP'^AT / SYMAP OF FIGURE 10
// EXEC PLILFCG,PAPM.PLll =«SM=(?f80,1)•
                                                                    73
//PLIL.SYSIN DO *
TRANS: PROC OPTIONS (MAIN);
      OCL IJZ INPUT;
      ON ENDFILE (UZI STOP;
      DCL CARD CHAR (80);
NEXTCNE:
      GET FILE (IJZ) EDIT {CARD) (A(80));
      PUT SKIP LIST (CARO);
      GO TO NEXTCNE;
      END TRANS;
//GO.IJZ DD DSN=F0229.IJZ»DISP=SHR
// EXEC PLU FCLG,PAPP.PLU = 'SM=( 2,80fl)'
//PLIL.SYSIN on *
TRANS: PROC OPTIONS (MAIN);
      /* PEAD I J Z FILE TO FORM INPUT TO SYMAP ♦/
      OCL IJZ INPUT;
                       ON ENDFILF (IJZ) GO TO CONTINUE;
      DCL SYMAP OUTPUT;
      DCL(XI(1000),YJ(1000),Z(lOGO)) FLOAT DEC;
      GET FILE (IJZ ) LIST (XMIN, XMAX, YMIN, YMAX, CELL_SIZE, INX, INY);
      PUT SKIP EDIT (INX,INY)(F(5));
```
**1 = 1 ; NEXT: GET file (IJZ) list (XI l=l+i; GO TO NEXT; CONTINUE: ITCTAL <sup>=</sup> I-l; 1**

## **( I) ,YJ (I) ,Z(I ));**

THE THE TWO IS

```
1* DO B DATA PCINTS *PUT
EDIT ('B-DATA POINTS')(COL(1), A);
PUT FILE (SYMAP)
EDIT ('B-DATA POINTS')(COL(1), A);
DO I=1 TO ITOTAL;
   PUT
   EDIT (XI(I), YJ(I))(COL(11), F(10, 1), F(10, 1)
                                                   1;
PUT FILE (SYMAP)
  EDIT (XI(I), YJ(I))(COL(11), F(10, 1), F(10, 1)
                                                   );
   END;
```
PUT EDIT ('99999')(COL(1), A); PUT FILE (SYMAP) EDIT ('99999')(COL(1), A);

 $\mathbf{1}$ 

DO I=1 TO ITOTAL; PUT PUT FILE (SYMAP) END; PUT EDIT ('99999')(COL(1),A); PUT FILE (SYMAP)

EDIT ('99999')(CCL(1),A);

 $1\,$ 

/\* NOW DO E VALUES \*/ **PUT** EDIT ('E-VALUES  $'$ )(COL(1),A); PUT FILE (SYMAP) EDIT ('E-VALUES  $'$ )(COL(1), A); EDIT (Z(I))(COL(11), F(10, 1)  $)$ : EDIT (Z(I))(COL(11), F(10, 1)  $,$ 

```
/* NOW DO F PACKAGE */
                                                                      77PUT
EDIT ('F-MAP')(COL(1), A);
PUT FILE (SYMAP)
EDIT ( !F-MAP ) (COL(1), A) :
DO IKJ=1 TO 3;
PUT
EDIT ('C') (COL (1). A);
PUT FILE (SYMAP)
EDIT (IC') (COL(1), A);END:
XV = (INX + 2)/10.0;
YH = (INY + 2)/10.0;PUT SKIP
EDIT ('1'.XY, YH)(COL(5).A, CCL(11), F(10.1), F(10.1));PUT SKIP FILE (SYMAP)
EDIT ('1', XV, YH)(COL(5), A, COL(11), F(10, 1), F(10, 1));
R#X = INX + 2.0;
R#Y = INY + 2.0XLOW = 0.0;YLOW = 0.0PUT SKIP
                                                           F(10.1)EDIT ('2', XLOW, YLOW, R#X, R#Y) (COL (5), A, COL (11), 4(
                                                                     \rightarrow):
PUT SKIP FILE (SYMAP)
EDIT (12,1) XLCW, YLCW, R#X, R#Y) [CCL(5), A, CCL(11), 4( 0.10, 1) ]):
TEN=10.0;
PUT SKIP
EDIT ('15', TEN, TEN)(COL(4), A, COL(11), F(10, 1), F(10, 1) );
PUT SKIP FILE (SYMAP)
EDIT (15^{\circ}, \text{TEN}, \text{TEM})(\text{COL}(4), \text{A}, \text{COL}(11), \text{FL}(10,1), \text{FL}(10,1) );
PUT SKIP
EDIT (121) (COL(4), A):
PUT SKIP FILE (SYMAP)
EDIT (21) (CCL(4), A);PUT
EDIT ( '99999' ) (CCL(1), A);
PUT FILE (SYMAP)
EDIT ('99999' )(COL(1), A);
PUT
EDIT ('999999')(CCL(1), A);
PUT FILE (SYMAP)
EDIT ('999999')(CCL(1).A);
```
 $\mathbf{1}$ 

```
1
     END TRANS; 7
//GD.IJZ OD DSN=F0?29.IJZ,DISP=SHR
//GO.SYMAP OD OSN=GGCAROS,UNIT=2314,01SP=(NEW,PASS),SPACE=(TRK,30)
    // DCB=(BLKSIZF=72G0»LRFCL=80,CS0RG=PS,RECFM=FB)
// EXEC SYMAP,TIMF.GG=?G
//G0.FT08F301 DD OSN=GO180.RAW,01SP=OLD,VOL=SER=HUX003 ,
// SPACF=(CYL,(1,1)),UNIT=2314,
    // DCB={BLKSIZF=8C4,LRFCL=80,RECFM=VBS)
//G0.FT05F001 00 DSN=GGCARDS,01SP=(OLD,PASS)
//FORT.SYSIN OD
C translate UNFORMATFO core image I/O TO formated I/O
     C TO GIVE easy PL/1 INPUT;
     dimension a (130)
c
     read (8) NRCW,NCOL
     WRITE (9,100) NROW,NCOL
     WRITE (6,100) NROW,NCOL
100 FORMAT (11C,I 10)
     DO 16 J=1 , NROW
     READ (8) (A( I),I=1,NC0L)
     WRITE (6,103) (A( I ) ,1 = 1,18)
     WRITE (9,102) (A( I),I = 1,NCCL)
 102 FORMAT (130F7.1)
 103 FORMAT (IX ,18F7.1 )
 101 FORMAT (130F7.1)
 16 CONTINUE
     end
//GD.FT08F001 DO DSN=G0180.RAW,DISP=SHR
//GO.FT09F001 DD 0SN=GO180.FORT,DISP=OLD,
// SPACE=(CYL,{l,in,VOL=SEP=HUX003,
     // UNIT=2314,0CB=(BLKSIZF=6370,LRECL=9l0,DSORG=PS,RECFM=FB)
```
1 SHEET OF FIGURE 10 //INT JOB (GO180, 539509925), PETRIE, CLASS=B // EXEC FORTGCG // EXEC PLILFCG, PARM. PLIL='SM=(2,80,1)', TIME.GO=25 //PLIL.SYSIN DD \* INTER: PROC OPTIONS (MAIN) ; /\* INTERPOLATION USING A FOUTH ORDER DIFFERENTIAL \*/ /\* EQUATION IN FINITE DIFFERENCE FORM GIVEN BY \*/

/\* I.C. BRIGGS (GEOPHYSICS, 1974, PAGE 39) \*/

/\* ALSO SEE I.K. CRAIN, GEO EXPLORATION 8(1970). 71 - 86 \*/

**DCL (IJZFILP) INPUT; OCl (GUFSS) FILE;**

**1**

523

**GET FILE (GUESS) LIST (INTX,INTY); PUT SKIP LIST (INTX,INTY); COUNTUR.VALUES <sup>=</sup> 5.0; COUNTUR.VALUE = CCUNTUR\_VALUE/100.0; I.TOTAL = O;**

North St

BEGIN;

 $1<sup>1</sup>$ 

ON ENDFILE (IJZFILE) GO TO INTERPOLATION;

```
DCL U(INTX, INTY) FLOAT DEC (16);
DCL DATA_FLAG BIT (INTX*INTY);
OCL DATA_POINT BIT (1);
```

```
DO I=1 TO INTX*INTY;
  SUBSTR( DATA_FLAG, I, 1) = '0' B; END;
CALL LIST_FLAGS;
```

```
DO I=1 TO INTX;
        FILE (GUESS) EDIT ( (U(I,J) DO J=1 TO INTY) )
   GET
   (COL(1), (INTY)(F(7,1)) )\left| \cdot \right|END;
```
 $1/$ \* READ IN RAW CATA AND FIND THE NEAREST GRID POINT \*/ GET FILE (IJZFILE) LIST (XMIN, XMAX, YMIN, YMAX, CELL\_SIZE, IJXN, 82YM); LIST (XMIN, XMAX, YMIN, YMAX, CELL\_SIZE, IJXN, IJYM); PUT SKIP

NEXT\_CARD:

GET FILE (IJZFILE) LIST (I\_IN, J\_IN, Z\_IN); PUT SKIP EDIT (I\_IN, J\_IN, Z\_IN)(F(10,3));  $U(I \tIN, J \tIN) = Z \tIN;$ CALL SET\_FLAG (I\_IN, J\_IN);

GO TO NEXT CARD;

 $\mathbf{1}$ INTERPOLATION: CALL LIST\_FLAGS;

> PUT PAGE; DO I=1 TO INTX; PUT SKIP;  $DO$   $J=1$  TO  $INTY$ ; PUT EDIT ( U(I,J))(F(10,3)); END;END; PUT PACE;

 $\mathbf{1}$ NEXT INTERPOLATION: DIFF MAX =  $-1000000 \cdot 0$ ;

```
DO I=1 TO INTX ;
 DO J=1 TO INTY;
  UNEW = 9999999999, 99999;ISET = (1-1)*INTY + J;
  DATA POINT = SUBSTR( CATA FLAG, ISET, 1) ;
  IF DATA_POINT THEN DO;
    GO TO SKIP_CHANGE;
     END:
```

```
IF I > 2 & I < INTX-1 & J > 2 & J < INTY -1 THEN DO:<br>/* IE INSIDE THE BOUNDARY */
   UNEW = -(U(1+2, J)+U(1, J+2)+U(1-2, J)+U(1, J-2)+2.0*(U([1+1, J+1)+U([1-1, J+1)+U([1+1, J-1)+U([1-1, J-1])) -8.0*(U(I+1, J)+U(I-1, J)+U(I, J+1)+U(I, J-1) ) 1/20.0;
   GO TO SKIP_TESTING; END;
```
/\* CORNER CNLY \*/ IF J=1 & I=1 THEN DO; /\* S W COR \*/  $UNEW = -1$  $U(I, J+2) + U(I+2, J)$  $1/2.0$ ;  $-2.0*(U(T, J+1)+U(T+1, J))$ GO TO SKIP\_TESTING; END;

 $\mathbf{1}$ 

- IF I = 1  $\&$  J = INTY THEN DO; /\* N W COR \*/  $UNEN = -1$  $U(I, J-2) + U(I+2, J)$  $-2.0*(U(I,J-1)+U(I+1,J)$  ) 1/2.0; GO TO SKIP TESTING; END;
- IF I = INTX & J = INTY THEN DO; /\* N E COR \*/ UNEW =  $-1$  $U(I, J-2) + U(I-2, J)$  $-2.0 * (U(I, J-1) + U(I-1, J) )$  ) )/2.0; GO TO SKIP\_TESTING; END;
- IF I = INTX & J = 1 THEN DO; /\* S E COR \*/  $UNEW = -1$  $U(I, J+2)+U(I-2, J)$  $-2.0*(U(1,J+1)+U(1-1,J))$  $1/2.0;$ GO TO SKIP\_TESTING; END;

```
/* DIAGONAL ONLY */
IF I=2 & J=2 THEN DO; /* S W DIA */
                                                                  86
  UNEW = -1U(1, J+2) + U(1+2, J)+U(1-1, J+1)+U(1+1, J-1) + 2.0*U(1+1, J+1)-8.0*(U(1, J+1)+U(1+1, J))<br>-4.0*(U(1, J-1)+U(1-1, J))1/18.0;
                               \rightarrowGO TO SKIP TESTING; END;
IF I=2 & J = INTY -1 THEN DO; /* N W DIA */
  UNEW = -1U(1, J-2)+U(1+2, J)+U(1-1, J-1)+U(1+1, J+1)+2.0*U(1+1, J-1)-8.0*(U(I,J-1) + U(I+1,J))\rightarrow-4.0*(U(I,J+1)+U(I-1,J)1/18.0000:
  GO TO SKIP TESTING: END:
IF I= INTX-1 & J = INTY -1 THEN DO; /* N E DIA */
  UNEW = -1+ U(I-2, J) + U(I+1, J-1) + U(I-1, J+1) + 2.0* U(I-1, J-1) + U(I, J-2)
  -8.0* (U(I, J-1)+U(I-1, J)
                                \rightarrow-4.0*(U[T, J+1]+U[T+1, J)]1/18.0;
  GO TO SKIP_TESTING; END;
```
 $1^{\circ}$ 

```
IF I= INTX-1 & J=2 THEN DO; /* S E DIA */
  UNEW = -1U(1, J+2)+U(1-2, J)+U(1+1, J+1)+U(1-1, J-1) +2.0*U(1-1,J+1)
  -8.0*(U(1, J+1) + U(1-1, J))-4.0*(U(I, J-1)+U(I+1, J))1/18.0000;\sqrt{ }GO TO SKIP TESTING; END;
```
/\* NEXT TO CORNER EAST OR WEST \*/ IF J=1 & I=2 THEN DO; /\* NEXT S W COR EAST \*/ UNEW =  $-1$  $U(I, J+2)$  +  $U(I+1, J+1)$  +  $U(I-1, J+1)$  +  $U(I+2, J)$  -  $2.0*U(I-1, J)$  $-4.0*(U(I+1, J) + U(I, J+1))$  $1/6.0;$  $\lambda$ GO TO SKIP TESTING; END;

87

 $\mathbf{1}$ 

- IF J=1 & I = INTX-1 THEN DO; /\* NEXT S E COR WEST \*/ UNEW =  $-1$  $U(1, J+2)+U(I-1, J+1)$  +  $U(I+1, J+1)$  +  $U(I-2, J)$  -  $2.0*U(I+1, J)$  $-4.0*(U(I-1, J)+U(I, J+1))$  $1/6.0;$ GO TO SKIP\_TESTING; END;
- IF J=INTY & I=INTX-1 THEN DO; /\* NEXT N E COR WEST \*/  $UNEW = -1$  $U(I, J-2)+U(I-1, J-1)+U(I+1, J-1)+U(I-2, J)-2.0*U(I+1, J)$  $-4.0$ \*{ U(I-1,J)+U(I,J-1)  $\rightarrow$  $1/6.0$ ; GO TO SKIP TESTING; END;
- IF J = INTY & I= 2 THEN DO; /\* NEXT N W COR EAST \*/ UNEW =  $-1$  $U(1, J-2) + U(1+1, J-1) + U(I-1, J-1) + U(I+2, J) - 2.0*U(I-1, J)$  $-4.0*(U(I+1, J)+U(I, J-1))$  $1/6.0:$  $\rightarrow$ GO TO SKIP\_TESTING; END;

/\* NEXT TO CORNER NORTH OR SOUTH \*/ IF I=1 & J=2 THEN DO; /\* NEXT S W COR NORTH \*/  $UNEW = -1$  $U(I+2, J)+U(I+1, J+1)+U(I+1, J-1)$  + $U(I, J+2)-2.0*U(I, J-1)$  $-4.0*1 \text{ U}(1, J+1)+U(I+1, J)$  $1/6.0;$  $\mathbf{L}$ GO TO SKIP TESTING; END;

88

 $1$ 

- IF J=2 & I = INTX THEN DO; /\* NEXT S E COR NORTH \*/ UNEW =  $-1$  $U(I-2, J)+U(I-1, J+1)+U(I-1, J-1)$  + $U(I, J+2)-2.0*U(I, J-1)$  $-4.0*(U(1, J+1)+U(1-1, J))$  $1/6.0;$ GO TO SKIP\_TESTING; END;
- IF I= INTX & J= INTY-1 THEN DO; /\* NEXT N E COR SOUTH \*/  $UNEW = -1$  $U(1-2, J)+U(1-1, J-1)+U(1-1, J+1)+U(1, J-2)-2.0*U(1, J+1)$  $-4.0*(U(1,J-1)+U(1-1,J))$  $1/6.0;$ GO TO SKIP TESTING; END;

IF I=1 & J = INTY-1 THEN DO; /\* NEXT N W COR SOUTH \*/ UNEW =  $-t$  $U(I+2, J)+U(I+1, J-1)+U(I+1, J+1)+U(I, J-2)-2.0*U(I, J+1)$  $-4.0*(U1, J-1)+U(I+1, J)$  $\left( \cdot \right)$  $1/6.0;$ GO TO SKIP\_TESTING; END;

```
/* EDGES + 1 */
IF J = 2 & I > 2 & I < INTX-1 THEN DO;
/* I.E. 50UTH + 1 */UNFW = -1U(I-2, J) + U(I+2, J) + U(I, J+2)+ 2.0*1 \cup (1-1, J+1)+U(I+1, J+1)\left| \cdot \right|U(I-1, J-1) + U(I+1, J-1)-8.0*( U(I-1, J) + U(I, J+1) + U(I+1, J)
   -4.0*U(1, J-1)1/19.0;GO TO SKIP TESTING; END;
IF J = INTY -1 & I>2 & I< INTX-1 THEN DO:
1* NORTH - 1 * 1UNEW = - (
  U(I-2, J)+U(I+2, J) + U(I, J-2)+ 2.0*(U[1-1, J-1]+U[I+1, J-1])\overline{\phantom{a}}+ U(I-1, J+1) + U(I+1, J+1)-8.0*(U(I-1, J)+U(I, J-1) + U(I+1, J))\rightarrow-4.0* U(I, J+1)1/19.000;GO TO SKIP_TESTING; END;
IF I=2 & J> 2 & J < INTY-1 THEN DO;
/* WEST + 1 */UNEW = -1U(I, J+2) + U(I, J-2) + U(I+2, J)+ 2.0*(U(I+1,J+1) + U(I+1,J-1) )+ U(I-1, J+1) + U(I-1, J-1)-8.0 * (U(1, J+1)+U(1+1, J) + U(1, J-1))\lambda-4.0*U(I-1, J) 1/19.00;GO TO SKIP TESTING: END:
IF I = INTX-1 \epsilon J > 2 \epsilon J < INTY -1 THEN DO:
/* EAST -1 */
   UNEW = -1U(I, J-2)+U(I, J+2)+U(I-2, J)+ 2.0*(U[I-1, J-1)+U(I-1, J+1))+ U(I+1, J-1)+U(I+1, J+1)-8.0*(U(I, J-1)+U(I-1, J) +U(I, J+1))-4.0*U(I+1, J) 1/19.0000;
   GO TO SKIP_TESTING; END;
```
 $1 -$ 

```
/* EDGES ONLY */
IF J = 1 & I > 2 & I < INTX-1 THEN DO;
/* SOUTH */
   UNEW = - (
   U(I-2, J)+U(I+2, J)+U(I, J+2)+U(I-1, J+1)+U(I+1, J+1)-4.0* \{U(I-1, J)+U(I, J+1)+U(I+1, J)\}1/7.0;GO TO SKIP TESTING: END;
IF J = INTY & I>2 & I< INTX-1 THEN DO;
/* NORTH */
  UNEW = -tU(I-2, J)+U(I+2, J)+U(I, J-2)+U(I-1, J-1)+U(I+1, J-1)-4.0* ( U(1-1, J)+U(1, J-1)+U(1+1, J) ) )/7.0;
   GO TO SKIP_TESTING; END;
IF I=1 & J> 2 & J < INTY-1 THEN DO;
1* WEST x1UNEW = -(U(1, J-2)+U(1, J+2) + U(I+2, J)+U(I+1, J+1)+U(I+1, J-1)-4.0*1 U(I,J+1)+U(I+1,J)+ U(I,J-1) ) )/7.0;
   GO TO SKIP TESTING; END;
IF I = INTX \& S J > 2 & J < INTY -1 THEN DO;
1* EAST */
  UNEW = -1U(1, J-2) + U(1, J+2) + U(1-2, J) + U(1-1, J-1) + U(1-1, J+1)-4.0* ( U(I,J-1)+U(I-1,J) + U(I,J+1) ) )/7.0;
  GO TO SKIP_TESTING; END;
```
PUT SKIP LIST ('LOLOST IT HERE', I, J);

 $1<sup>1</sup>$ 

```
\mathbf{1}SKIP_TESTING:<br>IF ABS (U(I,J)-UNEW) > DIFF_MAX THEN DO;
                                                                      91
         DIFF MAX = ABS (U(I, J)-UNEW) ;
         IMAX = IJMAX = J; END;
      U(I,J) = UNEW;
SKIP_CHANGE:
    END; /* OF I LOOP */
    END; /* OF J LOOP */
      ITOTAL = ITOTAL +1;
      IF MOD(ITCTAL, 10 ) = 0 THEN PUT LIST (ITCTAL, DIFF MAX, IMAX, JMAX);
      IF MOD(ITOTAL, 80 ) = 0 THEN DO;
         PUT PAGE LIST ('DUPING TO DISK FILE FOR NEXT TIME');
         GO TO DUMPIT; END;
     IF DIFF MAX < COUNTUR_VALUE & ITOTAL > 10 THEN GO TO DUMPIT;
```

```
GO TO NEXT_INTERPOLATION;
```

```
\mathbf{1}SET_FLAG: PPGC (I I , JJ);
        ISFT = ( II-1)*INTY + JJ;
        SUBSTR(DATA_FLAG ,ISET,1)
       END- SET.FLAG;
```

```
\mathbf{1}OUMPIT:
      PUT PAGE;
      CALL PUT_DATA;
      CLOSE file (GUESS);
      OPEN FILE (GUESS) OUTPUT;
      PUT FILE (GUESS) EDIT (INTX,INTY)(2(F(10)));
      no 1=1 TO INTX;
        PUT FILE (GUESS) EDIT ( (U(I,J) DO J=1 TO INTY)
        ( COL( 1),( INTYHF(7,1) ) )*,
         END;
     CLOSE FILE (GUESS);
```

```
PUT_DATA: PFOC;
    PUT SKIP (5);
    00 1=1 TO INTX;
    PUT SKIP;
    DO J=1 TO INTY;
       PUT EDIT ( U(I»J))(F(10»3));
       END;
     END;
    PUT SKIP (5);
    END PUT_OATA;
```
**LIST\_FLAGS: PROC;**

**//**

```
PUT PAGF LIST (' FLAG6S=');
     DO J=1 TO INTY;
   PUT SKIP (2) ;
   NCOL = 1 ;
     DO 1=1 TO INTX;
     ISET = (I-1)*INTY +J;DATA_POINT = SUBSTR(DATA_FLAG,ISET,1);
      IF DATA_POINT THEN PUT EDIT (*D*HCOL(NCOL),A)
      ELSE PUT EDIT (•N•HCOL(NCOU,A»;
     NCCL = NCOL +1;
      END; END;
    END LIST_FLAGS;
      END; /« OF MAIN BEGIN BLOCK */
     END INTER;
//GO.GUESS DO nSN=G018O.FOPT,DISP=SHR
//GO.IJZFILE DD CSN=F0229.IJZ»DISP=SHR
```

```
CONTOUR OF FIGURE 10
\mathbf{1}//PLCCON JOB (R0022, 539509925), PETRIE, CLASS=B
                                                                                    95
   EXEC WFPLOT, TIME.GO=8
\prime\prime//FORT.SYSIN OD *
       LOGICAL OUTSID
       DIMENSION XP(130), YP(130), ZP(130, 130), X(300), Y(300)
       CALL LIMITS (30.0,30.0)
       CALL PLCTS
       CALL FACTOR (0.7)
\mathbb{C}\mathfrak{c}\mathsf{C}READ (2,100) XMIN, XMAX, YMIN, YMAX, CELL
 100
       FORMAT (5F10.5)
       WRITE (6,101) XMIN, XMAX, YMIN, YMAX, CELL
 101
       FORMAT (1X, 5F10.5)
\mathcal{C}\mathfrak{c}\mathcal{C}\mathsf{C}\mathcal{C}\mathsf{C}NOW DRAW IN MAP
 103
       CONTINUE
       NP = MAPCOR (X, Y)IF (NP .EQ. 0) GO TO 600
       OUTSID = .TRUE.AT END OF MAP CATA READ IN GRAVITY DATA
\mathcal{C}\mathbf C\mathcal{C}DO 200 I=1, NP
           XX = X(1)YY = Y(I)CF BOUNDS THEN PLOT POINT STARTING AT 201
           IF INSIDE
\mathcal{C}IF(XX.GT.XMIN.AND.XX.LT.XMAX.AND.YY.GT.YMIN.AND.YY.LT.YMAX)
           GO TO 201
      1
           ELSE MARK CUT OF BOUNDS AND TRY A NEW POINT
\mathsf{C}OUTSID = .TRUE.GO TO 200
 201
           CONTINUE
           XX = XX - XMINYY=YY-YMIN
           IF (OUTSID) CALL PLOT (XX, YY, 3)
           IF(.NOT.OUTSID) CALL PLOT (XX, YY, 2)
           OUTSID = .FALSE.200
           CONTINUE
\mathsf{C}\mathsf{C}GET NEXT LINE OF MAP COORDINATES
       GOTO 103
\mathsf{C}\mathsf{C}\overline{C}\mathsf{C}\mathcal{C}\mathsf{C}READ IN GRAVITY VALUES
600 CONTINUE
       READ (8,1313) NX, NY
1313 FORMAT (110, 110)
       WRITE (6,500) NX, NY
```

```
500
        FORMAT (1H, 13, 13)
\mathsf{C}DO 601 J=1, NXREAD (8,1314) (ZP (J, I), I=1, NY)
1314 FORMAT (130F7.1)
           CONTINUE
 601
        DO 699 J=1, NX
        DO 699 I=1, NY
            ZP(J, I) = ABS(ZP(J, I))699
            CONTINUE
\mathsf{C}\mathsf{C}\mathsf{C}SET X AND Y VALUES FOR PLOT
        DO 602 I=1, NX
           XP(I)=(I-1)*CELLCONTINUE
 602
\mathbb{C}DO 604 I=1, NYYP(I) = (I-1)*CELLCONTINUE
 604
\mathcal{C}\mathcal{C}\mathcal{C}\mathbf cNOW
             READ IN AND THEN COUNTOUR VALUES
\epsilon\overline{C}\mathbf{C}700
        CONTINUE
        READ(5,800,END=999) CN
        WRITE 16,801)CN
 800
        FORMAT (F10.2)
        FORMAT (1H)
                        , F10.21801
        CALL CNTOUR (XP, NX, YP, NY, ZP, 130, CN, 3.0, CN)
        GO TO 700
\mathcal{C}\mathfrak{c}\mathbf{C}\mathbf C999
        CONTINUE
        CALL PLOT (0.0,0.0,999)
        END
        FUNCTION MAPCOR (X, Y)
        DIMENSION X(300), Y(300)
        READ MAP FILE AND STORE CORRDINATES IN X AND Y ARRAY
\mathbf C\mathsf{C}\overline{C}\mathbf{C}\mathsf CNTOTAL = 0NT = 1\mathsf{C}\epsilonDO 100 I = 1,60NEND=NT+4READ (11,101, END=200) (X(J), Y(J), J=NT, NEND)
            FORMAT (5(F8.2, F8.2))
 101
            DO 102 II=NT, NEND
               IF (X(II) .LT. 0.0) GO TO 200
              NIOTAL=NICTAL+1
              CONTINUE
102
```

```
NT = NT + 5100
          CONTINUE
\mathsf{C}c^{\sim}\mathbf{C}200
       CONTINUE
       WRITE (6,300) NTOTAL
       FORMAT (1H , 13)
 300
       MAPCOR = NTCTAL
       RETURN
        END
//GO.FT02F001 DD DSN=F0229.IJZ, DISP=SHR<br>//GO.FT11F001 DD DSN=F0229.MAPS, DISP=SHR
//GO.FT08F001 DD CSN=G0180.FORT, DISP=SHR
//GO.SYSIN DD *
65.070.075.080.085.0
90.095.0
```

```
CONTOUR2 OF FIGURE 10
//CONFIL JOB (G0180, 539509925), PETRIE, CLASS=B
                                                                                  98
// EXEC WFPLCT, TIME.GO=8
//FORT.SYSIN DD *
       LOGICAL OUTSID
       CONTOUR VALUES FORM
                                  FILTERING
\mathsf{C}DIMENSION XP(130), YP(130), ZP(130, 130), X(300), Y(300)
       CALL LIMITS (30.0,30.0)
       CALL PLOTS
       CALL FACTOR (0.7)
\mathsf{C}\mathsf{C}\epsilonREAD (8) NX, NY, XMIN, XMAX, YMIN, YMAX, CELL
       FORMAT (5F10.5)
 100
       WRITE (6,101) XMIN, XMAX, YMIN, YMAX, CELL
       FORMAT (1X, 5F10.5)
 101
       WRITE (6,500) NX, NY
 500
       FORMAT (1H, 13, 13)
\mathbf c\mathsf{C}\mathfrak{c}\mathsf{C}\mathbb{C}\mathsf{C}NOW DRAW IN MAP
       CONTINUE
 103
       NP = MAPCOR (X, Y)IF (NP .EQ. 0) GO TO 600
       OUTSID = .TRUE.\mathsf{C}AT END OF MAP CATA READ IN GRAVITY DATA
\epsilon\overline{C}DO 200 I=1, NP
           XX=X(I)YY = Y(I)IF INSIDE
                        OF BOUNDS THEN PLOT POINT STARTING AT 201
\mathsf{C}IF(XX,GT,XMIN.AND.XX.LT.XMAX.AND.YY.GT.YMIN.AND.YY.LT.YMAX)
           GO TO 201
                        CUT OF BOUNDS AND TRY A NEW POINT
\mathbb{C}ELSE MARK
           OUTSID = .TRUE.GO TO 200
 201
           CONTINUE
           XX = XX - XMINYY = YY - YMINIF (OUTSID ) CALL PLOT (XX, YY, 3)
           IF(.NOT.OUTSID) CALL PLOT (XX, YY, 2)
           OUTSID = .FALSE.200
           CONTINUE
\mathsf{C}GET NEXT LINE OF MAP COORDINATES
\mathsf{C}GOTO 103
C
\mathsf{C}\overline{C}\mathbf c\mathbb{C}READ IN GRAVITY VALUES
\mathsf{C}600
      CONTINUE
```

```
\mathbf{C}DO 601 J=1,NXREAC(8)( ZPIJ, I), I=1, NY)
 601
        CONTINUE
        DO 699 J=1, NXDO 699 I=1, NY
            ZP(J, I) = ABS(ZP(J, I))CONTINUE
 699
\mathbf C\mathsf C\mathsf{C}SET X AND Y VALUES FOR PLOT
        DO 602 I=1, NXXP(I)=(I-1)*CELLCONTINUE
 602
\mathsf{C}DO 604 I=1. NYYP(I) = (I-1)*CELLCONTINUE
 604
\mathsf{C}\dot{C}\mathsf{C}NOW READ IN AND THEN COUNTOUR VALUES
\mathsf{C}\mathsf{C}\mathbf{C}\overline{C}CONTINUE
 700
        READ(5,800, END=999) CN
        WRITE (6,801)CN
 800
       FORMAT (F10.2)
 801
        FORMAT (IH
                          , F10.2)CALL CNTOUR(XP, NX, YP, NY, ZP, 130, CN, 3.0, CN)
        GO TO 700
\mathbf c\mathsf{C}\overline{c}\mathsf{C}999
       CONTINUE
        CALL PLCTX (ZP, NX, NY, 130, 130)
        CALL PLOT (0.0,0.0,999)
        END
        FUNCTION MAPCOR (X,Y)
        DIMENSION X(300), Y(300)
        READ MAP FILE AND STORE CORRDINATES IN X AND Y ARRAY
\mathsf{C}\overline{C}\mathbf C\overline{C}\mathbf cNTOTAL = 0NT = 1\mathbf C\overline{c}DO 100 I=1,60NFND=NT+4READ (11,101,END=200)(X(J), Y(J), J=NT, NEND)
            FORMAT (5(F8.2, F8.2))
 101
            DO 102 II=NT.NEND
              IF (X(II) .LT. 0.0) GC TO 200
              NTOTAL=NTCTAL+1
 102
              CONTINUE
            NT = NT + 5
```

```
CONTINUE
 100
\mathsf{C}\mathfrak{c}\mathfrak{c}200
       CONTINUE
       WRITE (6,300) NTOTAL
       FORMAT (1H , 13)
 300
       MAPCOR = NTOTALRETURN
       END
       SUBROUTINE PLOTX(Y.NR, MC, NR1, MC1)
       PLOT CONTOUR MAP FORM A RECTANGULAR MATRIX OF GRID VALUES
\mathsf{C}REAL L'CINT
       DIMENSION Y(NR1, MC1), IOUT(100), ICHAR(9)
       DATA ICHAR /1H1,1H,1H3, 1H, 1H5,1H, 1H7,1H, 1H9/
\mathcal{C}FIND LARGEST AND SMALLEST VALUES IN MAP
\mathcal{C}\mathsf{C}YMIN = Y(1, 1)YMAX = YMINDO 100 I=1, NR
       DO 100 J=1, MCYT = Y(I, J)IF (YT .LT. YMIN) YMIN = YT
       IF ( YT .GT. YMAX) YMAX = YT
 100
       CONTINUE
\mathsf{C}C..... PRINT MAP ONE LINE AT A TIME
\mathcal{C}WRITE (6,2001)
 2001 FORMAT (1H1)
       DO 101 I=1, NR
       DQ 102 J=1, MC
       IF ( ABS(YMAX - YMIN) .GT. .00001) GO TO 600
       WRITE (6,500)
  500
       FORMAT (4X, 10HLOST IT
       IY = 1GO TO 606
 600
       CONTINUE
       IY = ( (Y(I, J) - YMIN) / (YMAX - YMIN) )*9.0 +1.0
 606
       CONTINUE
       IF (IY .GT. 9) IY = 9IOUT (J) = ICHAR (IY)102
       CONTINUE
       WRITE (6,2002) (ICUT(J), J=1, MC)
  2002 FORMAT (1H, 100A1)
  101
      CONTINUE
       CINT = (YMAX -YMIN)/9.0REFC = YMIN + 5.0*CINTWRITE (6,2003) REFC, CINT
 2003 FORMAT (1HO, 4X" 22HREFERENCE COUNTOUR
                                                   , F10.4, 3X1 22HCOUNTOUR INTERVAL =
                                              , F10.4, 111)RETURN
       FND
//GO.FT08F001 DD DSN=F0229.FIL, DISP=SHR
//GO.FT11F001 DD DSN=F0229.MAPS, DISP=SHR
//GO.SYSIN DD *
-4.0-3.5-1.0
```
```
FILTER OF FIGURE 10
//PLCFIL JOB (G0180,539509925), PETRIE
// EXEC FORTGCLG, TIME.GO=7
//FORT.SYSIN DD *
       DIMENSION GRID (100,100), FILTER (20,20), AROW (130)
       READ IN AREA PARAMETERS
\GammaREAD (2,100) XMIN, XMAX, YMIN, YMAX, CELL
 100 FORMAT (5F10.5)
       WRITE (6,101) XMIN, XMAX, YMIN, YMAX, CELL
      FORMAT (1X,5F10.5)
 101
r
\mathbb{C}\mathfrak{c}READ IN GRAVITY
       STARTING WITH THE SIZE OF THE ARRAY
C
       READ (8) NX, NY
       READ (8,1313) NX, NY
\epsilon1313 FORMAT (I10, I10)
      WRITE (6,500) NX, NY
     FORMAT (2X, 14, 14)
 500
      DO 601 J=1, NX
      READ (8) (GRID (J, I), I=1,NY)
      READ (8,1314) (GRID(J, I), I=1, NY)
\mathsf{C}WRITE(6,1344) (GRID(J, I), I=1,18)
 1344 FORMAT (1X, 18F7.1)
 1314 FORMAT (130F7.1)
 601
          CONTINUE
\mathsf{C}\mathsf{C}\mathcal{C}\mathsf{C}\mathsf{C}\mathsf{C}READ IN FILTER
       FIRST SIZE THEN SCALE TERM
\mathsf{C}READ (5,700) NEIL, SCALE
       WRITE (6,690) NFIL, SCALE
 690
       FORMAT (1X, 13, F12.2)
 700
       FORMAT (12, F10.1)
\GammaGET FILER FORM 'BOTTOM' TO 'TOP'
\mathbf CNLOCAL = NFIL/8NLAST = NLOCAL *8
       NLAST1 = NLAST +1DO 701 I=1, NFIL
          IF (NLOCAL .EQ. 0) GO TO 703
          IF LESS THAN 8 ELEMENTS IN ARRAY SKIP DO LOOP
C.
          JSTART = 1DO 702 K=1, NLOCAL
             JEND = JSTAT +7READ (5,800) (FILTER(I, J), J=JSTART, JEND)
             WRITE(6,678)(FILTER(I,J), J=JSTART, JEND)
 678
            FORMAT (1X, 8F10.2)
             JSTART = JSTART + 8702
            CONTINUE
 800
             FORMAT (8F10.2)
 703
          CONTINUE
          IF NECCESARY READ THE REST OF THIS ROW
\mathcal{C}IF (MOD (NFIL, 8) .NE. 0) READ (5,800) (FILTER(I, J),
      \mathbf{1}J=NLASTI, NFIL)
```
101

```
IF (MOD (NFIL, 8) .NE. 0) WRITE(6,678)(FILTER(I, J),
           J=NLAST1, NFIL)
     \mathbf{1}701
          CONTINUE
                                                                               102
\mathsf{C}\mathbb{C}SCALE FILLTER ARRAY
\mathbf CDO 705 I=1, NFIL
          DO 706 I=1, NFIL
             FILTER (I.J) = FILTER(I.J) *SCALE
 706
             CONTINUE
          CONTINUE
 705
\mathbb{C}\mathcal{C}\mathbf CNLESS = (NFIL-1)/2
\epsilonALOW FOR EDGE EFFECTS
\mathcal{L}XMIN = XMIN + FLCAT (NLESS) * CELLXMAX = XMAX - FLOGY (NLESS) * CELL
       YMAX = YMAX -FIOAT (NLESS)*CELLYMIN = YMIN+FLOAT (NLESS) *CELL
       NX = NX - NLESSNY = NY - NLESISTART = 1 + NLESJSTART = 1 + NLESNXNEW= NX-NLESS
       NYNEW= NY-NLESS
       WRITE OUT NEW PARAMETERS HERE
\mathsf{C}WRITE (9) NXNEW, NYNEW, XMIN, XMAX, YMIN, YMAX, CELL
       WRITE (6,916) NX, NY, NLESS, NXNEW, NYNEW, XMIN, XMAX, YMIN, YMAX, CELL
       FORMAT (1X,513,5F10.3)
 916
\mathbf{C}\mathsf{C}\mathsf{C}AMIN = 99999999.9AMAX = -AMINDO 900 I=ISTART.NX
          1 = 1DO 901 J=JSTART, NY
            AROW (L)=FILER (GRID, J,J,FILTER, NFIL, NLESS)
             1 = 1 + 1901
            CONTINUE
          NZ = 26IF (NY .LT. NZ)NZ = NY
          WRITE OUT THE FIRST 26 CR SO
\mathsf{C}WRITE (6,918) (AROW(K), K=1, NZ)
 918
          FORMAT (1X, 26F5.0)
          WRITE (9) (AROW(K), K=1, NY)DO 411 K=1, NYNEW
             IF (AROW(K) .GT. AMAX) AMAX = AROW(K)
             IF ( AROW (K) .LT. AMIN) AMIN = AROW (K)
 411
             CONTINUE
       CONTINUE
 900
       WRITE (6,555) AMIN, AMAX
 555
       FORMAT (1X, 2F10.2)
C
\mathsf{C}STOP
       DEBUG SUBCHK
       END
```

```
r > o
      FUNCTION FILER (GRI 0,I,J,FILTER,NFIL,NLESS)
      DI^'FNSION GRID ( ICO, 100) ,F ILTER (20,20)
      TOTAL = 0.0
      IGRIO =I-NLESS
      00 100 II=1,NFIL
         JGRIO = J-NLESS
         DO 101 JJ=1,NFIL
           TOTAL = TCTAL+GRID(IGRID,JGRID)^FILTER(II,JJ)
           JGRID = JGRIC +1
 101 CONTINUE
         IGRID,= IGRID +1
 100 CONTINUE
      FILER = TOTAL
      RETURN
      DEBUG SUBCHK
      END
//GO.SYSIN DO *
//G0.FT02F001 DO OSN=F0229.IJZ,DISP=SHR
//«0.FT08F001 DO DSN=G0180.FORT,DISP=SHR
//GO.FT08F001 DO DSN=G0180.RAW,D ISP=SHR
//GO.FTOPFOOl OD DSN=F0229,FIL,DISP=CLD
//
```

```
103
```

```
FOURIER OF FIGURE 10
\mathcal{X}//FORT JOB (GO180,539509925), PETRIE
                                                                              104
\frac{1}{2}EXEC FORTGCLG, TIME.GO=18
//FORT.SYSIN DD *
\sqrt{2}\mathbf{C}PROGRAM TO CALCULATE THE DOUBLE FOURTER SERTES POWER SPECTRUM
       OF DATA IN MATRIX X, WHICH HAS NR ROWS AND MC COLUMNS REPRESENTING
C
\mathbb{C}MEASURMENTS MADE AT THE NODES OF AN NR BY MC GRID
\mathcal{C}\mathbf CPROGRAM MODIFIED FROM STATISTICS AND DATA ANALYSIS IN GEOLOGY
\overline{C}\mathbb CDIMENSION X(100,100), P(66, 66), TCX(130), TSX(130)
\mathcal{C}\mathbf C\mathcal{C}\mathcal{C}READ INPUT CATA MATRIX
\mathcal{C}READ (8) NR, MC
       READ (8,1313) NR, MC
 1313 FORMAT (I1C, I1C)
       WRITE (6,90) NR, MC
 90
       FORMAT (1X, 13, 13, ///////)
       DO 91 I=1.NR
           READ (8,1314)
                            (X(I, J), J=1, MC)1314 FORMAT (130F7.1)
 91CONTINUE
\mathbf C\mathsf{C}C.....CALCULATE SOME CONSTANTS TO BE USED BY THE PROGRAM
       PIY=6.2831854/FLOAT(NR)
       PIX = 6.2831854/FLOAT (MC)R=4.0/FLOAT (NR*MC)
       READ (5,1618) NT, MT
 1618 FORMAT (12,12)
       FIND AVERAGE
\GammaSUMX = 0.0DO 13 I=1, NR
          D0 13 J=1, MC
             SUNX = SUMX+X(I, J)13
          CONTINUE
\mathsf{C}\mathsf{C}\mathcal{C}REMOVE AVERAGE FORM ARRAY
       AVE= SUMX/FLOAT(MC*NR)
       DO 14 I=1, NRDO 14 J=1, MC
             X(I, J) = X(I, J) - AVE14
          CONTINUE
       WRITE(6,1414) AVE
 1414 FORMAT (1H)
                       , 'AVERAGE = ', F10.2)\mathsf{C}\mathbb{C}\mathsf{C}FOR EACH TIME THROUGH DO LOOP 100 CALCULATE THE
\mathsf{C}COEFFICIENTS FOR HARMONIC (I-1), (J-1)
\mathbf c\overline{C}DO 100 I=1, NT
       DO 100 J=1, MT
```

```
AA=0.0BB=0.0CC = 0.0DD = 0.0DO 101 JJ=1, MC
         ARG = FLOAT (U - 1)* (JJ - 1))*PIXTCX(JJ) = CCS(ARG)TSX(JJ) = SIM(ARG)CONTINUE
 101DO 102 I = 1, NRARG=FLOAT((I-1)*(II-1))*PIY
          CY=COS(ARG)SY = SIN(ARG)DO 102 JJ=1, MC
            CX = TCX(JJ)SX = TSX(JJ)XX=X(II, JJ)AA = AA + XX * CY * C XBB=BB+XX*CY*SX
            CC = CC + XX * SY * CXDD = DD + XXX * SY * SX102CONTINUE
      RR = RIF (I.EQ. 1) RR=RR/2.0
      IF (J.EQ. 1) RR=RR/2.0
      PSOR = RRR*RR* (AA*AA+BB*BB+CCKCCFDD*DD)SORTP=SQRT(PSQR)
      WRITE (6,990) I, J, PSOR, SQRTP
 990
      FORMAT (1X, I4, I4, F12.2, F12.2)
      CONTINUE
100
\mathbf{C}\mathsf{C}END
1/* - .FT08F001DDDSN=GO180.RAW, DISP=SHR//GO.FT08F001 DD CSN=G0180.FORT, DISP=SHR
//GO.SYSIN DD *
0202
```
 $11$ 

105

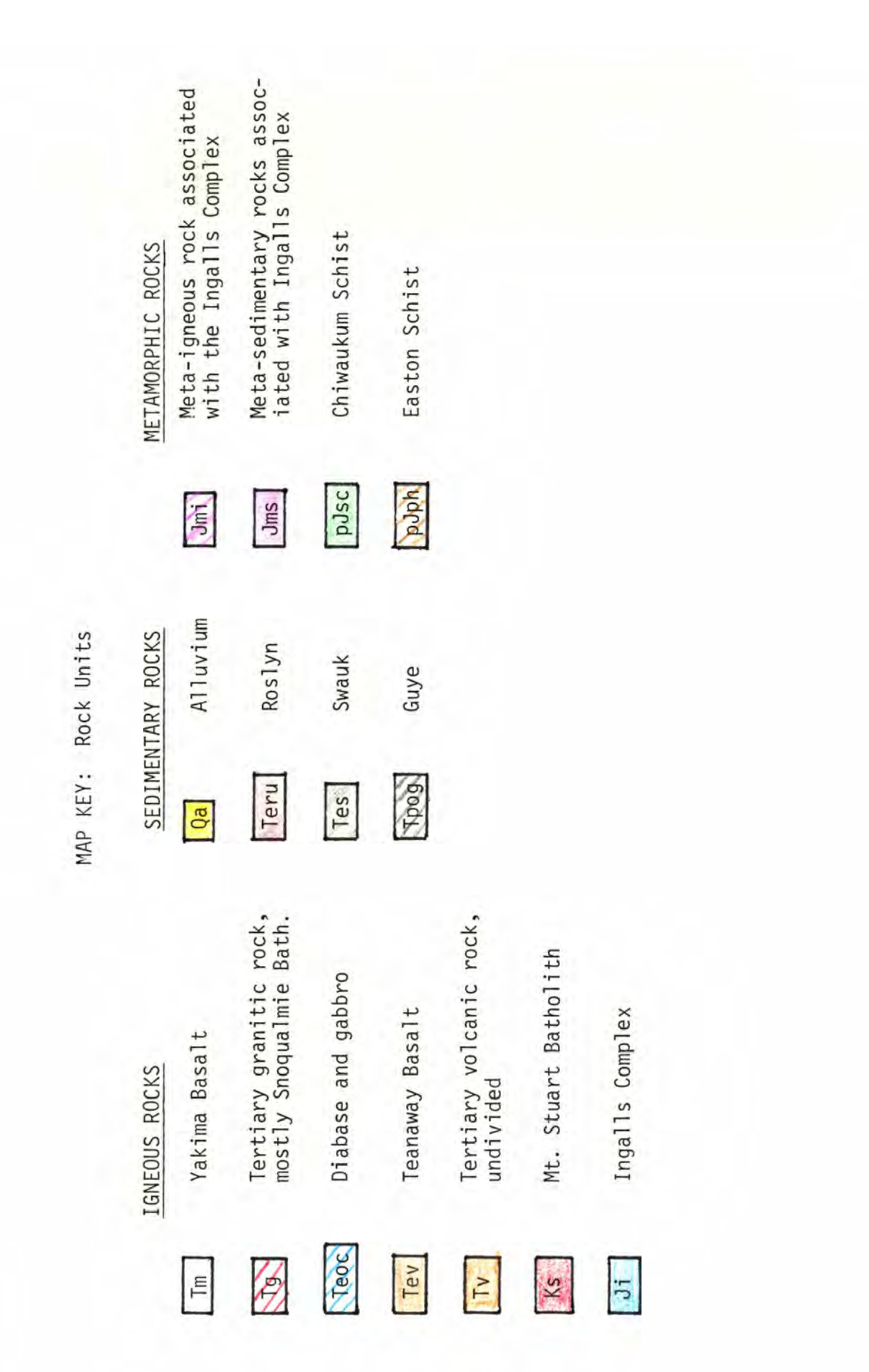